Objekttyp: **Issue**

#### Zeitschrift: **Orion : Zeitschrift der Schweizerischen Astronomischen Gesellschaft**

Band (Jahr): **71 (2013)**

Heft 375

PDF erstellt am: **29.05.2024**

#### **Nutzungsbedingungen**

Die ETH-Bibliothek ist Anbieterin der digitalisierten Zeitschriften. Sie besitzt keine Urheberrechte an den Inhalten der Zeitschriften. Die Rechte liegen in der Regel bei den Herausgebern. Die auf der Plattform e-periodica veröffentlichten Dokumente stehen für nicht-kommerzielle Zwecke in Lehre und Forschung sowie für die private Nutzung frei zur Verfügung. Einzelne Dateien oder Ausdrucke aus diesem Angebot können zusammen mit diesen Nutzungsbedingungen und den korrekten Herkunftsbezeichnungen weitergegeben werden.

Das Veröffentlichen von Bildern in Print- und Online-Publikationen ist nur mit vorheriger Genehmigung der Rechteinhaber erlaubt. Die systematische Speicherung von Teilen des elektronischen Angebots auf anderen Servern bedarf ebenfalls des schriftlichen Einverständnisses der Rechteinhaber.

#### **Haftungsausschluss**

Alle Angaben erfolgen ohne Gewähr für Vollständigkeit oder Richtigkeit. Es wird keine Haftung übernommen für Schäden durch die Verwendung von Informationen aus diesem Online-Angebot oder durch das Fehlen von Informationen. Dies gilt auch für Inhalte Dritter, die über dieses Angebot zugänglich sind.

Ein Dienst der ETH-Bibliothek ETH Zürich, Rämistrasse 101, 8092 Zürich, Schweiz, www.library.ethz.ch

#### **http://www.e-periodica.ch**

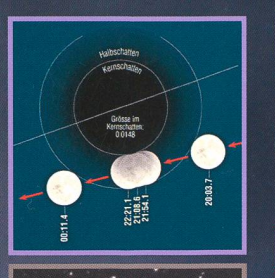

Aktuelles am Himmel 25. April 2013: Eine Mini-Mondfinsternis

Veränderliche Sterne Der Veränderliche AK Aurigae

Beobachtunger Meteoritenfall und enger Asteroidenvorbeiflug  $2/13$ 

Astronomie für Einsteiger So werden Kleinkörper richtig erfasst

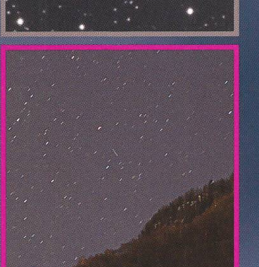

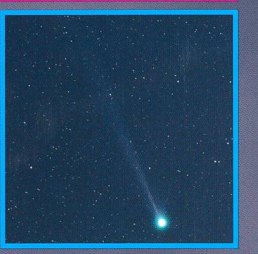

Zeitschrift der Schweizerischen Astronomischen Gesellschaft SAG

## MEADE LX200ACF OT

### Die Optik der LX200ACF-Baureihe ist auch einzeln erhältlich!

Hierbei handelt es sich um den selben Tubus wie aus der bekannten LX200ACF-Baureihe. Serienmäßig ebenfalls mit Hauptspiegelfixierung und UHTC-Vergütungen. Rückseitiger Anschluss über Standard-SC-Gewinde.

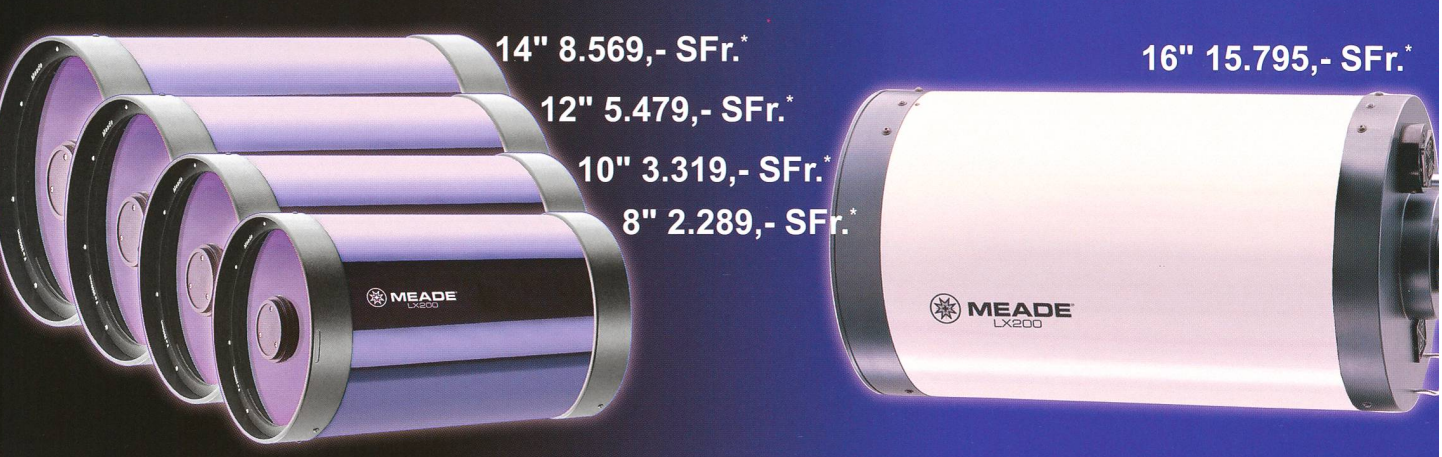

### Meade Advanced Coma Free Optiken

Eine Revolution in der optischen Leistung von Serienteleskopen<br>Schmidt-Cassegrain:

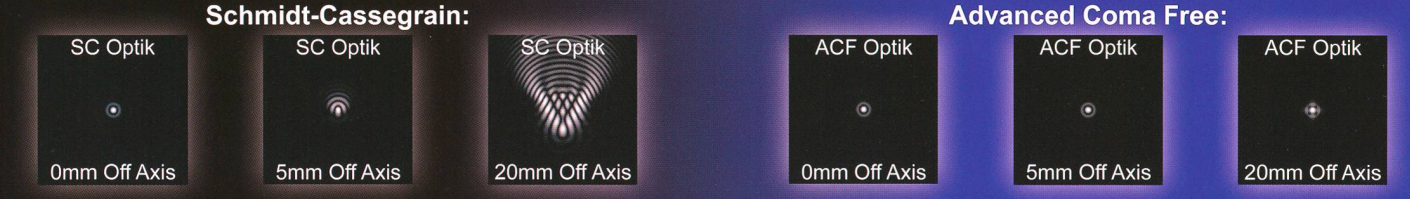

## Meade Zubehörschienensystem Serie 5000

Das Zubehörschienensystem der Serie 5000 besteht aus 3" Schwalbenschwanzschienen mit Tubusadaptern für alle Meade optischen Tuben (SC und ACF) und Komplettteleskope. So können die Meade ACF optischen Tuben einfach auf verschiedene Montierungen gesetzt werden. Zusätzlich ermöglicht eine aufgesetzte Schwalbenschwanzschiene die Montage von Ausgleichsgewichten, Leitfernrohren sowie Foto - oder Sucheroptiken auf den Meade Optiken. Um eine lichst hohe Steifigkeit bei minimalem Gewicht zu erreichen, sind Taschen in das Material der Schienen eingefräst.

> Schwalbenschwanzschienen für die optischen Tuben (8", 10", 12", 14" und 16") können mit Hilfe der mitgelieferten Montageböcke einfach und schnell an der Optik befestigt werden. Die Montageböcke weisen die gleiche Krümmung wie der Gerätetubus auf, so dass ein sauberer und wackelfreier Sitz ermöglicht wird. Preise: 8" - 222,- SFr. / 10" - 236,- SFr. / 12" - 391,- SFr. / 14" - 411, - SFr.\* / 16" - 742, - SFr.\*

> Wir bieten Leitrohrschellen in den Durchmessern 90mm, 108mm, 125mm und 160mm an, so dass Sie ein breites Spekan Optiken auf dem Meade-Gerät montieren können. Auf den Spitzen der Einstellschrauben verhindern weiße Kunststoffeinsätze das Verkratzen der Zusatzoptiken.

> Preise: 90mm - 357,- SFr.\* / 108mm - 384,- SFr.\* / 125mm - 398,- SFr.\*/160mm-567,- SFr.\*

> Optionale Ausgleichsgewichte ermöglichen ein Austarieren des Tubus bei aufgesetztem Zusatzgerät, wenn unten am Tubus eine zweite Schiene angeschraubt wird. Der Gegengewichtssatz besteht aus einer Gewichtsaufnahme, die an die Schiene geklemmt werden kann, sowie zwei Gegengewichten zu je ca. 1,5kq. Preis: 249,- SFr.\*

> > $\mathcal{L} = \mathcal{L} \left( \mathcal{L} \right)$

Anwendungsbeispiel

; -

it

## WWW.Meade.de.de

MEADE Instruments Europe GmbH & Co. KG<br><u>Gutenbergstraße 2 • DE-46414 Rhede • E-Mail: info.apd@meade.de</u> Tel.: +43 CGI SS 72 SO 74 - SOG • FAX: +4S CO] SS 72 BG 74 - 333 'Unverbindliche Preisempfehlung in SFr.

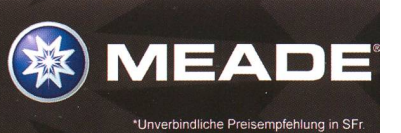

#### 71. Jahrgang/année - N° 375 April/Avril 2/2013 - ISSN 0030-557-X

Herausgegeben von der Schweizerischen Astronomischen Gesellschaft - Edité par la Société Astronomique de Suisse - Edito dalla Società Astronomica Svizzera

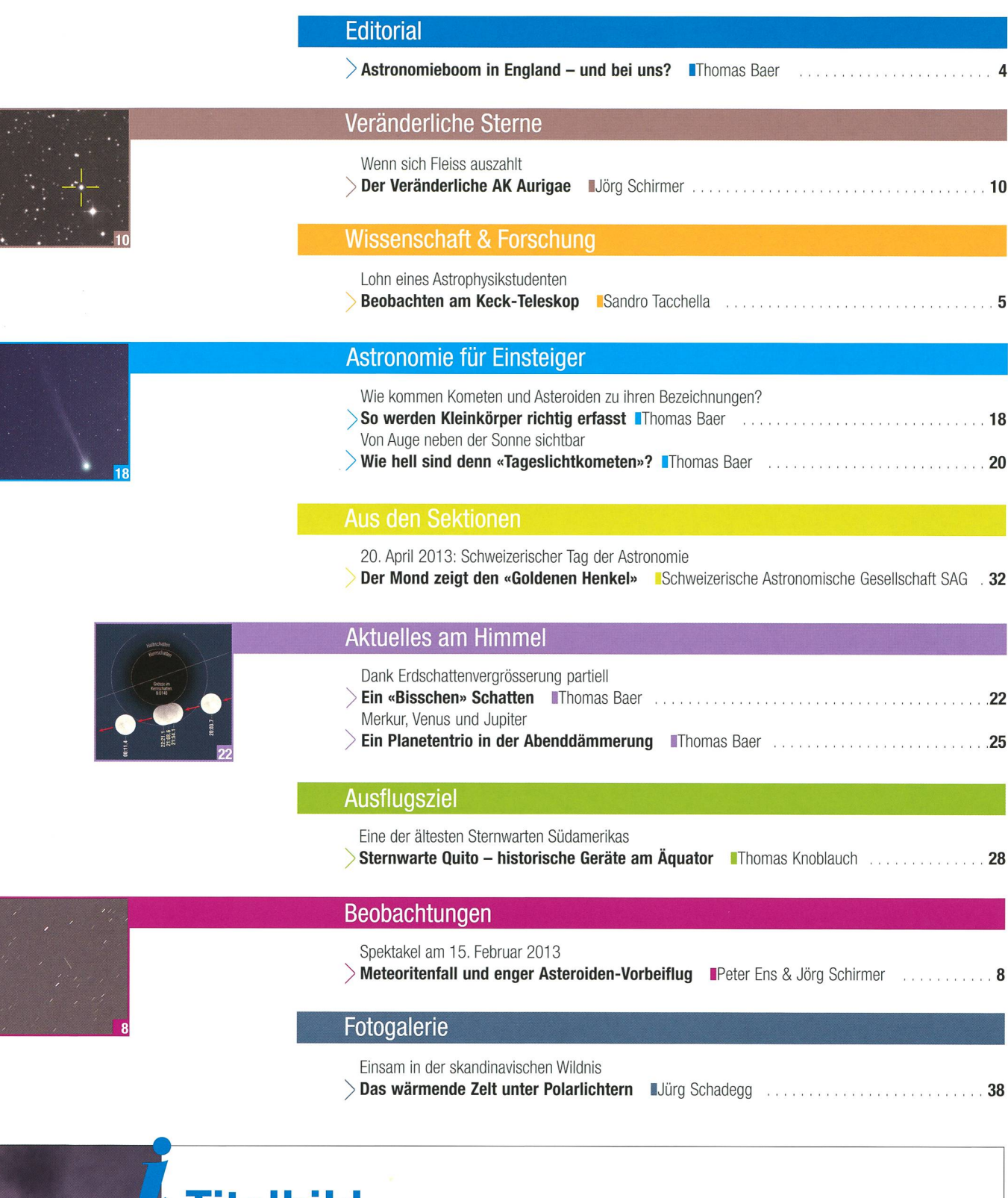

**Titelbild** 

<sup>I</sup> Partielle Mondfinsternisse sind im Zeitraum zwischen 2001 und 2100 mit nur 25% Wahrscheinlichkeit am seltensten. Totale finsternisse bringen es auf 37.3%, Halbschattenfinsternisse auf 37.7%. Noch viel rarer ist eine «Mini-Mondfinsternis», wie wir sie am Abend des 25. April 2013 erleben können, bei der es sich um eine Art Grenzfall zwischen einer partiellen und einer Halbschatten-Mondfinsternis handelt. Beim bevorstehenden Ereignis trägt auch die leichte Erdschattenvergrösserung zur Partialität bei. Ist der Himmel klar, wird man die winzige Kernschattenfinsternis zwischen 21:51.7 Uhr MESZ und 22:23.4 Uhr MESZ am Osthimmel mel mitverfolgen können. (Bild: Thomas Baer)

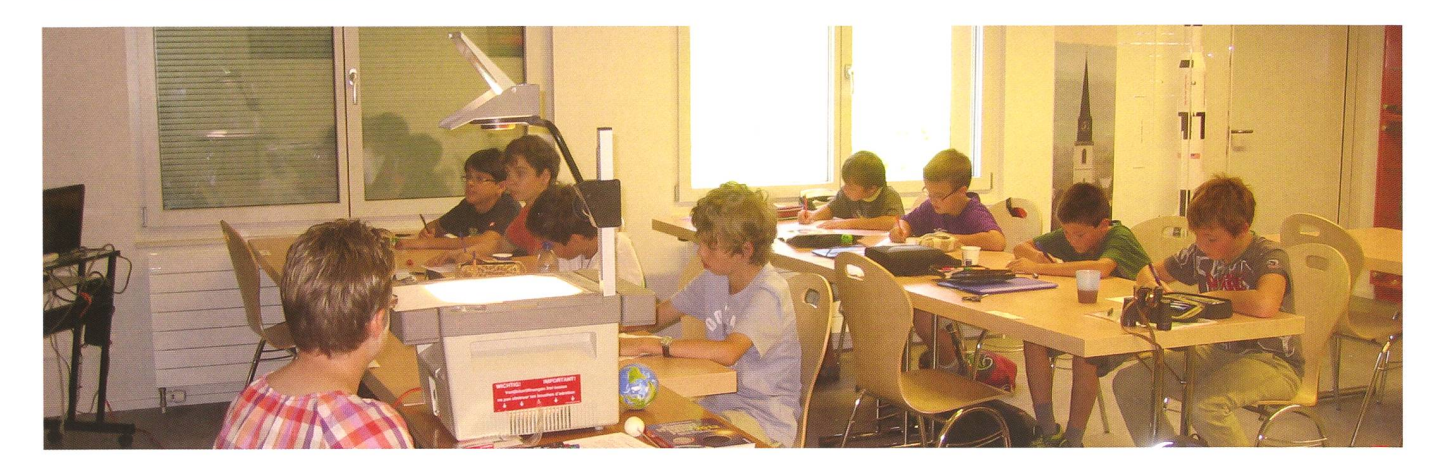

Lieber Leser, liebe Leserin,

Dass die Astronomie bei Jugendlichen wieder stärker im Trend ist als auch schon, haben die Engländer vergangenes Jahr erlebt. Ein regelrechter «Sternqucker-Boom» soll auf der Insel ausgebrochen sein. Der Verkauf von Fernrohren schlägt neue Rekorde, Amateure im Teenager-Alter entdecken das Weltall, ganze Dörfer sollen sogar das Licht ausschalten! Doch wie kommt es, dass eine ganze Nation die Faszination des Sternenhimmels wiederentdeckt? Nicht ganz unschuldig ist Professor Brian Cox, Physiker, wissenschaftlicher Mitarbeiter der Royal Society und Professor an der Universität Manchester. Er spielte Keyboard in der UK-Pop-Band D:Ream und ist ein Zögling des am 9. Dezember 2012 verstorbenen englischen Astronomen Sir PATRICK ALFRED CALDWELL-MOORE, ein Fernsehveteran, popolär durch sein BBC-Programm «The Sky At Night». Cox steht es, durch seine Fernsehbeiträge zu diversen naturwissenschaftlichen Themen ganz neue Bevölkerungsschichten anzusprechen. Das Interesse an Physik und Chemie soll binnen kürzester Zeit um einen Fünftel gestiegen sein. Noch grösser soll gar die Begeisterung für Mathematik sein!

Unlängst von einem Journalisten auf diesen Boom angesprochen, musste ich merken, dass eine vergleichbare Begeisterung an der Astronomie sich in der Schweiz in Grenzen hält. Unsere Sektionen und Vereine dürften sich freuen, wenn sich, wie in England, Zehntausende von Jugendlichen in astronomische Clubs drängten, sich zusammentäten und den Himmel durchmusterten. Davon sind wir hierzulande ein ganzes Stück entfernt. Viele astronomische Gesellschaften klagen den mangelnden Nachwuchs. Eine Mitschuld trägt bestimmt unser Schulsystem, das in den vergangenen Jahren und Jahrzehnten stark auf den Sprachenerwerb, denn auf Naturwissenschaft gesetzt hat.

Oft mangelt es aber auch am fehlenden Engagement und Know-how, an Mut, sich offensiv um den astronomischen Nachwuchs zu kümmern! Ein Tag der Astronomie, wie er am 20. April 2013 stattfindet, wäre doch eine prima Gelegenheit, vor allem die Jugend anzusprechen. Barbara Muntwyler, unsere engagierte SAG-Jugendleiterin, steht den Sektionen gerne mit Rat und Tat zur Verfüqunq.

Wie begeisterungsfähig Kinder schon im Primarschulalter sind, zeigt aktuell die Jugendgruppe der Sektion Zürcher Unterland. Innert weniger Monate formierte sich aus Sommerferienkursen und Schnuppernachmittagen für die Primarschule ein zwölfköpfiges Grüppchen, das sich jeden Samstagabend trifft (Bild oben). Das theoretische «Astronomiebüffeln» an Schlechtwetterabenden steht in keinem Widerspruch zu Bedenken, man solle die Astronomie keinesfalls zu schulisch mitteln! Unsere Jungmitglieder kommen ja freiwillig in die Sternwarte und wollen viel lernen, sowohl die Handhabung der Teleskope wie das Hintergrundwissen. Unsere Erfahrungen haben gezeigt, dass eine optimale Verknüpfung zwischen Theorie und Praxis die Kinder fasziniert. Schon die Jüngsten dürfen die Fernrohre bedienen und den Besuchern ihr erworbenes astronomisches Wissen weiterge-Vielleicht ist dies ein Rezept, Jugendliche für die Astronomie zu gewinnen. Wer dem Nachwuchs aber im Wege steht, wird es schwer haben, junge Leute zu begeistern.

#### Thomas Baer

Bankstrasse 22 CH-8424 Embrach thomas.baer@orionzeitschrift.ch

## Astronomieboom in England  $$ und bei uns?

«Was hilft aller Sonnenaufgang, wenn wir nicht aufstehen.»

(Georg Christoph Lichtenberg)

## Lohn eines Astrophysikstudenten

## Beobachten am Keck-Teleskop

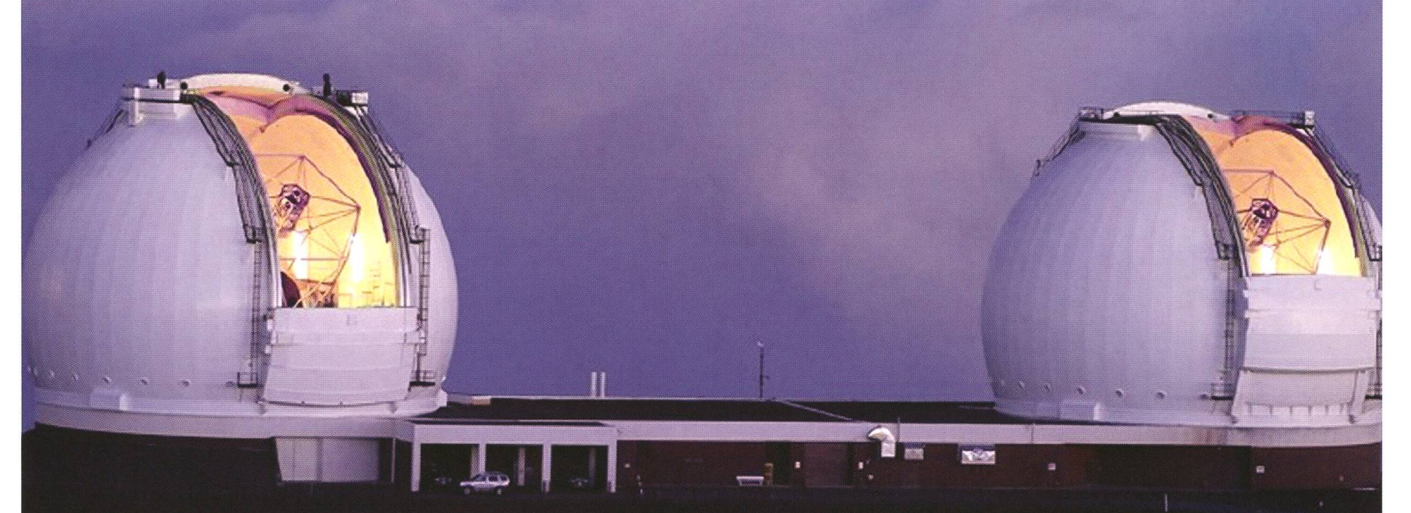

Gerademal zehn Stunden nachdem ich aus dem Militär entlassen wurde, sass ich im Flieger nach Hawaii, um dort für drei Nächte am leistungsfähigsten Keck-Teleskop zu beobachten. Eine Woche Hawaii ist kurz, doch freute ich mich auf diese Zeit. Es war mein erstes Mal, an einem professionellen Teleskop arbeiten zu dürfen.

**Non Sandro Tacchella** 

Um heute im Forschungsgebiet der Astrophysik und Kosmologie schritte erzielen zu können, braucht es Daten (Bilder, Spektren und teres). Es gibt viele verschiedene Ideen und Theorien, welche die wicklung des Kosmos mit den Galabeschreiben, doch welches ist die richtige? Mit neuen Daten und den daraus folgenden Erkenntnissen kann man die richtige Theorie bestätigen, oder zumindest viele sche ausschliessen. Hierfür braucht es extrem leistungsfähige skope, welche das ganze Spektrum des Lichts - von der Gammastrahüber ultraviolett, optisch und infrarot bis Funkwellen - abdecken. Die Beobachtungszeit an diesen professionellen Teleskopen, wie zum Beispiel dem Hubble raumteleskop, dem Very Large Tele-(VLT) in Chile oder dem Keck-Teleskop in Hawaii, ist sehr begehrt. Nachdem man eine Idee für ein Experiment hat, muss man nen Vorschlag – ein sogenanntes Proposal – schreiben, um Teleskopzeit zu beantragen. Normalerweise gibt es einen bis zwei Zeitpunkte im Jahr, an welchen diese Observato-Proposais entgegennehmen. Doch es gibt etwa zehn Mal mehr Anfragen als Beobachtungszeiträume zur Verfügung stehen.

#### Auf dem Weg zum Keck

In unserem Fall verlief das Ganze ein bisschen anders. ANDREAS FAISST und ich sind Doktoranden am Institut für Astronomie an der ETH Zürich in der Forschungsgruppe von fessorin MARCELLA CAROLLO, welche sich mit extragalaktischer Astrophysik beschäftigt. Aufgrund der engen Zusammenarbeit der ETH mit dem California Institute of nology (CALTECH), im Spe-ziellen mit Dr. Peter Capak, konnten wir recht einfach Beobachtungszeit am Keck-Observatorium, welches sich auf dem Gipfel des 4200 Meter hen schlafenden Vulkans Mauna Kea auf der Insel Hawaii befindet, buchen. Die beiden riesigen Kupbeherbergen zwei baugleiche Spiegelteleskope, von denen jedes einen (aus 36 kleineren, sechseckiAbbildung 1: Das W.-M.-Keck-Observatorium ist Teil des Mauna-Kea-Observatoriums am Gipfel des 4200 Meter hohen Mauna Kea auf der Insel Hawaii (Big Island). Es beherbergt zwei baugleiche Spiegelteleskope, von denen jedes einen Hauptspiegel von 10 m Durchmesser aufweist. (Quelle: https://www. keckobservatory. org, Image credit: Rick Peterson.)

gen Segmenten zusammengesetz-Hauptspiegel von 10 Metern Durchmesser besitzt. FAISST war bebereits am Keck, hatte jedoch Pech mit dem Wetter. Das zweite Mal durfte ich mitgehen, um nicht nur für das gute Wetter zu sorgen, dern gewissermassen als «Lehrling» den Umgang mit dem gigantischen Teleskop zu erlernen.

Am Keck I-Teleskop wurde im April 2012 ein hochmodernes neues strument installiert, genannt MOS-FIRE (Multi-Object Spectrometer for Infra-Red Exploration, http://irlab.astro.ucla.edu/mosfire/), ein Infrarot-Instrument, mit dem man Spektren von Galaxien fotografie-

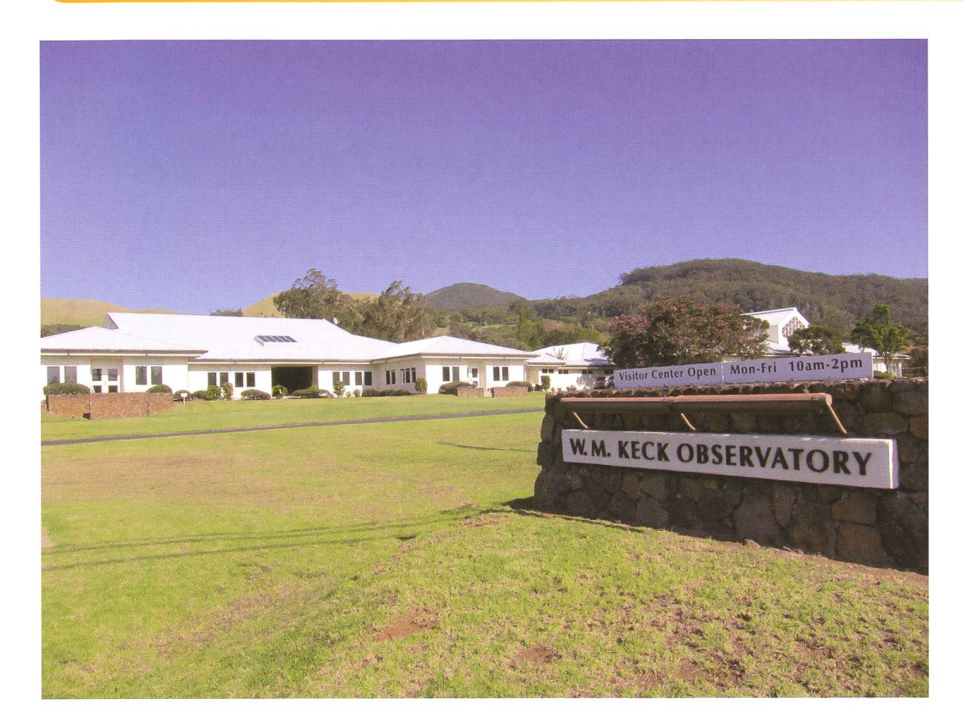

Abbildung 2: Das Visiting Scientist Quarters (VSQ) und Besucherzentrum in Waimea, im Nordwesten von Big Island, liegt idyllisch im Tal des Waikoloa Stream. (Bild: Sandro Tacchella)

ren kann. Die Idee unseres Versuchs war es, das Spektrum von weit  $f$ ernten – d. h. weit in der Vergangenheit liegenden - Galaxien zu messen. Kürzlich hat eine schungsgruppe in den USA behauptet, eine Galaxie mit einer Rotverschiebung von  $z = 12$  entdeckt zu haben (http://arxiv.org/abs/1211.6804). Dieser Wert deutet darauf hin, dass die Galaxie nur etwa 400'000 Jahre nach dem Urknall entstanden ist und somit eine der ersten in unse-Universum wäre Die Forscher haben die sogenannte Lyman-BreakTechnik (http://de.wikipedia.org/wiki/ Lyman-Break-Technik) angewandt; daher könnte die Galaxie auch eine starke Emissionslinie haben und nur bei Rotverschiebung  $z = 2.4$  liegen. Um dies auszuschliessen, haben wir beschlossen, unter anderem dieses Objekt genauer zu untersuchen und das Spektrum aufzuzeichnen, um so festzustellen, bei welcher Rotverschiebung die Galaxie tatsächlich liegt.

Nach einer langen Reise kam ich dann am Sonntag in Kona (Hawaii) an, wo ich die restlichen Teammitglieder (Faisst, Marcella und Capak) traf, welche direkt von Los Angeles einflogen. Wir machten uns zum VSQ (Visiting Scientist Quarters) in Waimea auf, wo den Astronomen eine Unterkunft mit Küche und Waschraum zur Verfügung steht. Auf dem Gelände befindet sich auch der Beobachtungsraum für die Keck-Teleskope, von dem aus man die Beobachtung leitet. Das heisst, man steuert das Teleskop und die Kamera nicht etwa vom Mauna Kea, sondern über unzählige schirme von Waimea (etwa 825 m ü. M.) aus. Dort sind alle Programme, die man für die Handhabung des struments braucht.

Zudem wird man bei jeder Beobachtung von Leuten des Kecks unterstützt: Zum einen ist da der Support Astronomer (SA), welcher dabei hilft, das Instrument (in unserem Fall MOSFIRE) richtig zu bedienen; und zum anderen gibt es auch einen Observing Assistant (OA), welcher für die grobe Steuerung bzw. richtung des Teleskops verantwortlich ist.

#### Erste Beobachtungsnacht

Um das Spektrum einer Galaxie zuzeichnen, muss das Licht durch einen Spalt fallen. Bei MOSFIRE kann man 46 Spalte zu gleich stellen, das heisst, man kann bis zu 46 Galaxien gleichzeitig beobachten. Eine Konfiguration mit den 46 Spalten nennt man Maske, welche roboterhaft via Computer eingestellt werden kann. Diese sogenannte

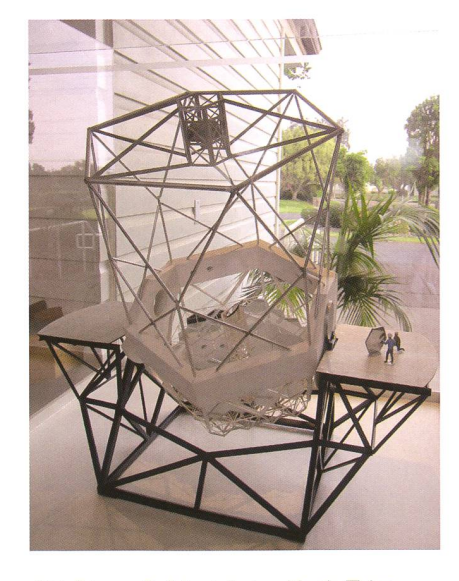

Abbildung 3: Modell des Keck-Teleskops, das einen Spiegeldurchmesser von 10.4 m hat. (Bild: Sandro Tacchella)

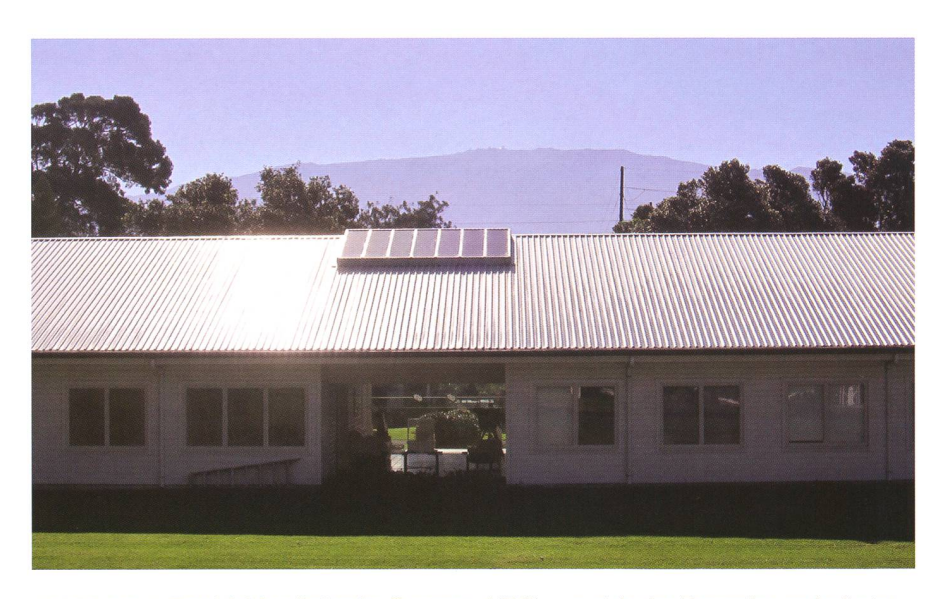

Abbildung 4: Das Visiting Scientist Quarters (VSQ), wo sich der Kontrollraum befindet. Im Hintergrund sieht man den Mauna Kea (4200 m) mit verschiedenen Teleskopen, unter anderem das Keck Observatorium. (Bild: Sandro Tacchella)

### **Wissenschaft & Forschung**

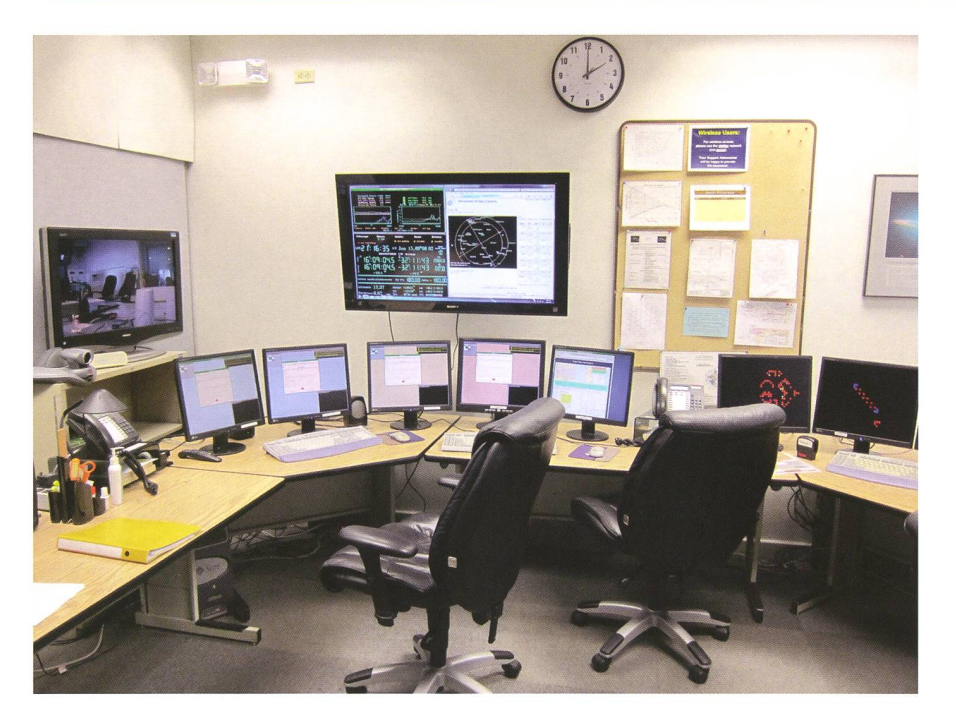

Abbildung 5: Der Kontrollraum befindet sich in Waimea (Spitzname «Kamuela») auf angenehmen 825 m ü. M. Von hier steuert man die Keck I und II Teleskope sowie das gewählte Instrument, in unserem Fall «MOSFIRE». (Bild: Sandro Tacchella)

Configurable Slit mask Unit (CSU) beruht auf einem Prototyp der Firma Swiss Centre for Micro-Electronics (CSEM), welcher für das James Webb Space Telescope entwickelt wurde.

Andreas Faisst hat diese Masken vorgängig bereits am Computer so konstruiert, dass wir möglichst viele und interessante Objekte beobachten konnten. Am Nachmittag des ersten Beobachtungstags wurden dann diese Masken auf den Server des Teleskops geladen und wir begannen mit Kalibrationsmessungen, welche darin bestanden, eine beziehungsweise Neon Lampe einzuschalten, und deren Licht mit dem Instrument (für jede Maske einzeln) aufzuzeichnen. Da man die Emissionslinien von Argon und Neon genau kennt, kann man so jeden Spalt der Maske genau brieren. Zu jeder Maske gibt es auch eine sogenannte Alignierungsmaske, welche für die genaue Ausrichtung des Teleskops auf die Objekte gebraucht wird.

Als dann die Sonne kurz nach 18 Uhr unterging, wollten wir die Kuppel des Teleskops öffnen. Leider kamen genau zu diesem Zeitpunkt Winde auf, welche Wolken über den Mauna Kea bliesen, so dass die Feuchtigkeit so hoch war, dass die Gefahr bestand, dass Spiegel des Teleskops sich beschlagen würden. Daher konnten wir die Kuppel nicht nen, und wir mussten uns in der ersten Nacht mit Kalibrationsmessungen zufrieden geben.

#### Entschädigt in der zweiten Nacht

Nach der frustrierenden ersten Nacht gingen Andreas Faisst und ich am Mittag des zweiten Tages den Hawaii Volcanoes National Park besichtigen, in dem sich der aktivste Vulkan der Welt befindet der Kilauea. Am frühen Abend fanden wir uns wieder im Kontrollund starteten die Instrumente. Bei Sonnenuntergang war die Feuchtigkeit noch bei 95%, und wir machten uns Sorgen, dass wir die Kuppel erneut nicht öffnen könn-Wir waren optimistischer, da es tagsüber ziemlich bewölkt war und die Inversionsschicht daher tiefer liegen würde. Und tatsächlich: Kurz nach 20 Uhr sank die Feuchtigkeit rasch auf unter 60 % und wir konnten die Kuppel öffnen und mit dem achten beginnen.

Wir begannen mit dem Fokussieren. Dazu richtete der OA zuerst das skop auf einige Sterne und stellt die Segmente des Spiegels so ein, dass der Stern scharf war. Anschliessend wurde durch den OA das Feld der Beobachtung eingestellt. Von da an übernahmen wir: Es folgte ein gro-Alignment, bei dem die Sterne auf die gewünschte Position im Fingebracht wurden. Beim schliessenden feinen Alignment

wurde das Teleskop mittels Alignierungsmaske ausgerichtet, indem ausgewählte Sterne in breitere Spalzentriert wurden. Nach Abschluss des Alignments begannen wir mit dem Belichten. Weil MOS-FIRE ein sehr tiefes Ausleserauschen (Read-Out Noise) hat, haben wir Belichtungszeiten von <sup>180</sup> kunden gewählt und diese 20 Mal wiederholt. Bei jeder Maske haben wir dann zwischen zwei Positionen hin und her gewechselt, um das tergrundrauschen und mögliche Kameradefekte bei der Daten-Reduktion einfacher beheben zu können. Da wir im infraroten Teil des trums beobachteten, gibt es viele Emissions- und Absorptionslinien der Atmosphäre, insbesondere des Moleküls OH. Die letzteren gierten wir, in dem wir einen Standartstern mit einem möglichst flachen und kontinuierlichen Spektrum (d.h. möglichst ohne Absorptionslinien) aufnahmen, bei welchem wir dann nur diese Atmosphärenlisehen konnten. Die Nacht verlief äusserst erfolgreich und wir melten sehr viele Daten.

#### Die Auswertung beginnt zuhause

Die dritte Nacht war von Beginn weg gut. Einzig der Wind wehte ein bisschen, so dass wir ein Seeing (d.h. "Verschmieren") von circa einer Bogensekunde hatten. Wir konnten trotzdem nochmals viele Daten sammeln, die wir nun werten haben. Vorläufig kann man sagen, dass wir viele neue schiebungen von Galaxien bestimmen und einige interessante Spekaufnehmen konnten.

Am letzten Tag meines Aufenthalts wollte ich noch das Keck-Observatorium auf dem Mauna Kea besu-Leider gab es orkanartige Böen und die Strasse war geschlossen. So machte ich mich wieder auf den Nachhauseweg und für weitere zwei Wochen WK im Militär bereit.

**Sandro Tacchella** Trottenstrasse 72 CH-8037 Zürich

## Spektakel am 15. Februar 2013

## Meteoritenfall und enger Asteroiden-Vorbeiflug!

**N** Von Peter Ens, Jörg Schirmer & Thomas Baer

Zuerst ging an diesem Tag über Tscheijabinsk ein Meteorit nieder, dessen gewaltige Druckwelle an Mensch und bäuden Schaden anrichtete. Abends näherte sich der Asteroid 2012 DA $_{14}$  der Erde bis auf 27'700 km. Doch in weiten Teilen der Schweiz konnte man den raschen beiflug des kosmischen Vagabunden infolge schlechten Wetters nicht verfolgen.

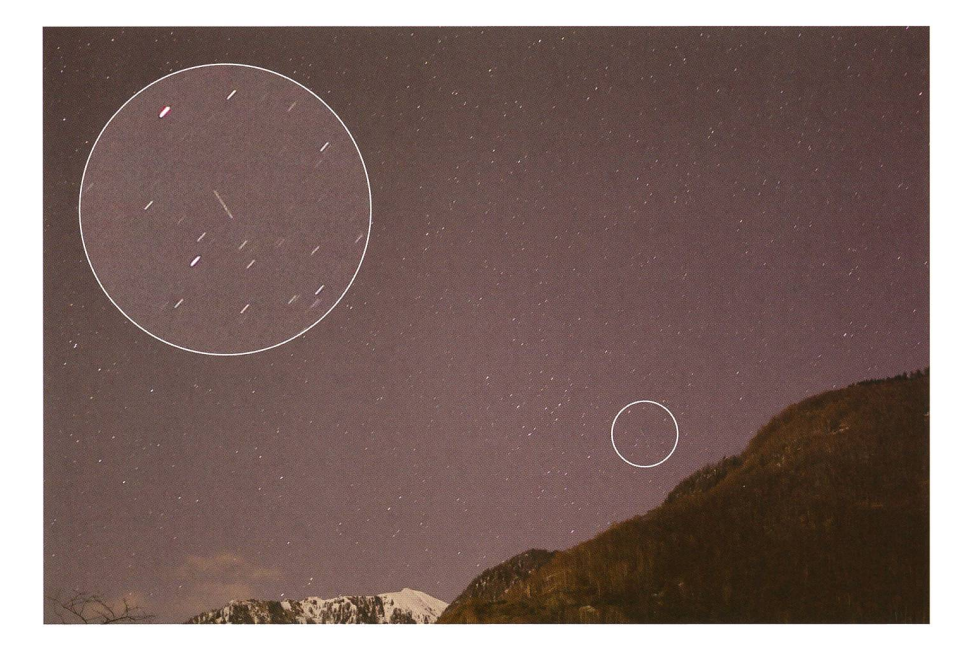

Abbildung 1: Diese Aufnahme zeigt den Asteroiden 2012 DA<sub>14</sub> am Abend des 15. Februar 2013 gegen 21:13 Uhr MEZ. Sie wurde während 21 Sekunden mit einer Canon 5D Mark III und EF24-70 2.8L USM mit einer Brennweite von 70 mm bei f 2.8 und ISO 3200 oberhalb von Roveredo Tl belichtet. (Bild: Peter Ens)

Dass schon bald nach Bekanntwerden des Meteoritenfalls in der Uralrenahe der Stadt Tscheijabinsk, in Onlineforen die wildesten Spekualtionen über einen möglichen Zusammenhang mit dem Asteroiden 2012 D $A_{14}$  (Abbildung 1) kursierten, zeigt, wie wenig sachvergewisse Zeitgenossen sind. In der Tat hatte der Meteoritenniedergang mit dem Asteroiden nichts zu tun, was sich nur schon an den unterschiedlichen Flugbahnen und -richtungen der beiden Objekte klären lässt (Abbildung 2).

Das Ereignis in Russland war aber beeindruckend und wurde von diversen Webcams, die in Autos stalliert sind, und von Überwachungskameras aufgezeichnet. Sie zeigen, wie eine gewaltige Druck-Fensterscheiben bersten und Gegenstände herumfliegen liess. Mehr als tausend Personen mussten mit Schnittwunden hospitalisiert werden. An rund 5000 Gebäuden entstand grosser Sachschaden. zwischen sind auf dem gefrorenen Tschebarkul-See und der näheren Umgebung Fragmente des Meteorimit 10% Eisengehalt gefunden worden. Die NASA schätzt das sprüngliche Geschoss auf eine Grösse von rund 16 Metern!

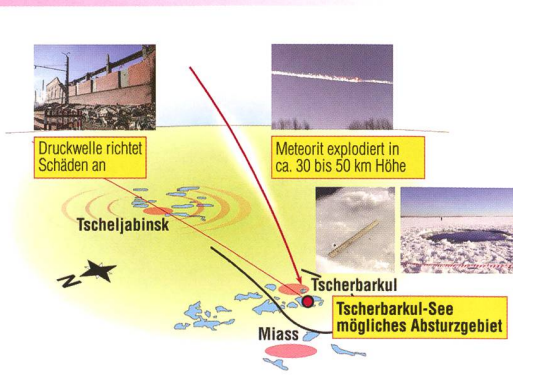

Abbildung 2: Die Flugbahn des Meteoriten konnte schon recht bald rekonstruiert werden. Er tauchte von Osten her kommend in die Erdatmosphäre ein, wo er in 15 bis 20 km Höhe explodierte. Die Druckwelle richtete in der Region von Tscheljabinks verheerende Schäden an und verletzte rund 1200 Menschen. (Grafik: Thomas Baer)

#### Abends zog Asteroid DA<sub>14</sub> vorbei

Rund 45 Meter misst der erst am 23. Februar 2012 am Observatorio Astronömico de La Sagra in Spanien entdeckte Asteroid 2012 DA<sub>14</sub>, der am Abend des 15. Februar 2013 ein astronomisch nahes «Rendez-vous» mit der Erde hatte. Gegen 20:24 Uhr MEZ erreichte der Asteroid über matra und dem östlichen Indischen Ozean die engste Entfernung. Mit 27'599 km kam er uns näher als die geostationären Satelliten, die in 35786 km über dem Äquator stehen und mit 3,07 km/s synchron mit der Erdrotation den Planeten umkreisen. Eine Gefahr, dass einer der Satelhätte mit dem kosmischen Brocken kollidieren können, bestand zu keinem Zeitpunkt. Die Bahn von Asteroid 2012  $DA_{14}$  ist 10,33° gegen die Ekliptik geneigt. Durch die nahe Erdpassage ist der Himmelskörper in eine neue Bahn eingeschwenkt und von einem Apollo- zum Aten-Typ geworden (siehe dazu Seite 9).

Von der Südschweiz aus konnte man den Vorbeiflug des rasch um die eigene Achse rotierenden Brockens gut verfolgen. PETER ENS belichtete seine Aufnahme während 21 Sekunden. Deutlich kann man die Strichspur des Asteroiden kennen. Auch erfolgreich waren LIENhard Pagel in Carona und Stefano SPOSETTI in Gnosca, der einen AVI-Film der Gegend um den Grossen Bär aufnahm. Wer entdeckt den winzigen Asteroiden?

http://sposetti.ch/images/stories/ Minor\_planets/2012DA14\_Gnosca.avi

## Erdbahn kreuzende Asteroiden-Typen

Asteroiden, Kleinplaneten oder Planetoiden sind kleine Himmelskörper, die sich gemäss der Kepler-Gesetze um die Sonne bewegen. Sie sind grösser als Meteoriden, aber deutlich kleiner als die Zwergplaneten. Die allermeisten der 574711 aktuell bekannten Asteroiden - etwa 90% kreisen zwischen Mars und Jupiter im Asteroidengürtel um die Sonne. Unter den restlichen gibt es Merkur-, Venus- und Erdbahnkreuzer, Asteroiden, welche die Bahnen der inneren Planeten schneiden. Dies ist auch der Grund, warum mit vollautomatischen Suchprogrammen wie dem Lincoln Near Earth Asteroid Research (LINEAR), Near Earth Asteroid Tracking (NEAT) oder LONEOS zielt nach solchen Brocken Ausschau gehalten wird.

Asteroiden des Amor-Typs kreuzt die Marsbahn in Richtung Erde, schneiden aber letztere nicht. Bekannte Vertreter sind der 1898 entdeckte (433) Eros, welcher der Erdbahn bis auf 0,15 Astronomischen Einheiten [AE] nahe kommt und der 1932 gefundene (1221) Amor und Namensgeber dieser Gruppe, der eine charakteristische Bahn von 1,08 bis 2,76 AE aufweist.

Die Apollo-Typen besitzen eine Grosse Halbachse von über <sup>1</sup> AE

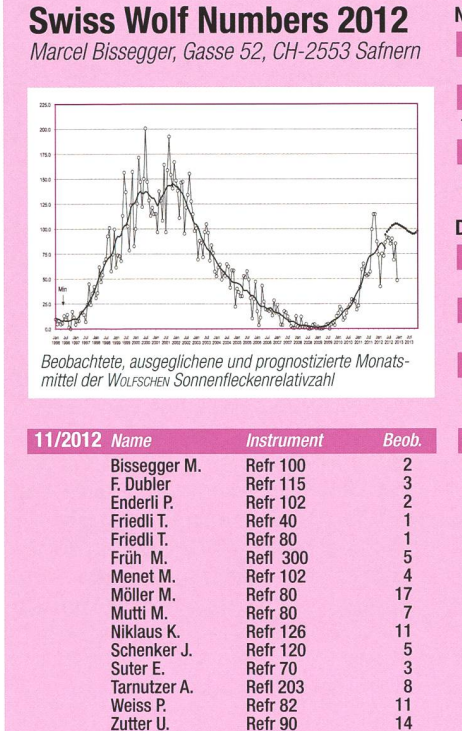

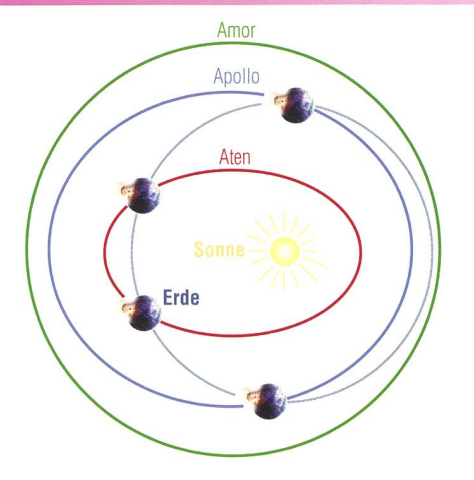

Abbildung 3: Der Asteroid 2012 DA $_{14}$ ist bei seiner engen Erdpassage am 15. Februar 2013 von einem Apollo-Asteroiden zu einem Aten-Typ geworden. Er wird auch in Zukunft die Erdbahn kreuzen. (Grafik: Thomas Baer)

und können recht exzentrische Bahnen aufweisen. (69230) Hermes, am 28. Oktober 1937 durch den schen Astronomen KARL WILHELM Reinmuth entdeckt, zog damals in nur anderthalbfacher Monddistanz an der Erde vorüber.

Asteroiden der Aten-Familie haben eine Bahnhalbachse von weniger als <sup>1</sup> AE. Ihr Aphel haben sie ausserhalb der Erdbahn und können unseren Planeten aus Sonnenrichtung kreuzen. Ein prominenter Vertreter dieser Gruppe ist der in die Schlagzeilen geratene (99942) Apophis.

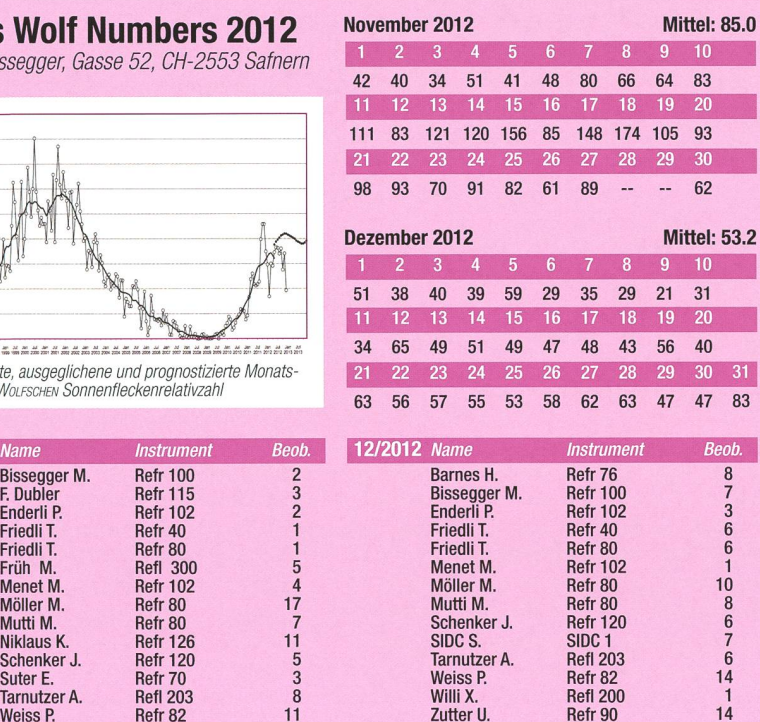

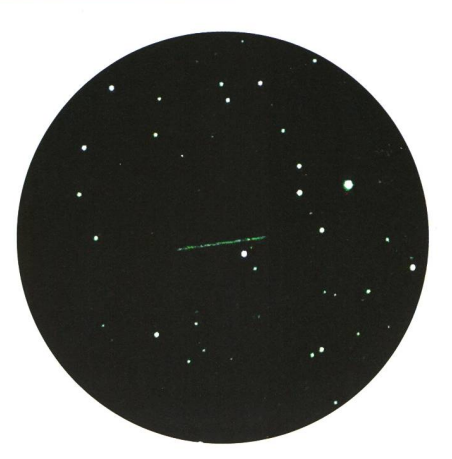

Abbildung 4: In der Feriensternwarte Callina, Carona TI, fotografierte LIENHARD Pagel den Asteroiden mit dem BAV-Remote-Telescope um 22:48:37 MEZ während 45 s. Norden ist rechts, Osten oben. (Bild: Lienhard Pagel)

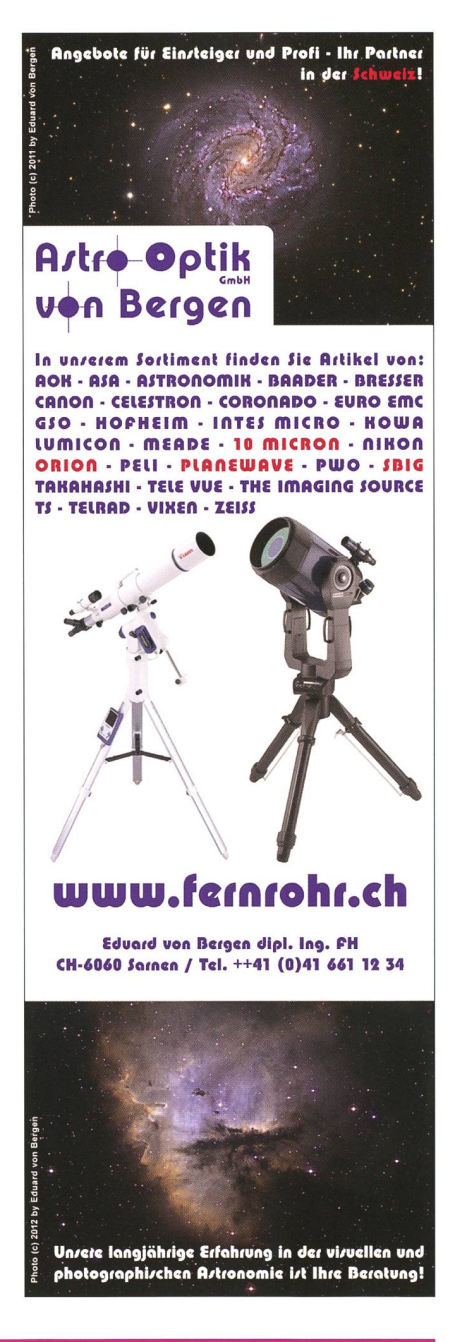

Wenn Fleiss sich auszahlt

## Der Veränderliche AK Aur

**Von Jörg Schirmer** 

Zur Aktualisierung meines Beobachtungsprogramms durchforste ich gerne die Lichtenknecker Datenbank der Bundesdeutschen Arbeitsgemeinschaft für Veränderliche Sterne e. V. (BAV) nach Veränderlichen, die nur wenige Beobachtungseinträge aufweisen und deren letzte Beobachtung einige Jahrzehnte zurückliegt.

Neben anderen interessanten jekten stiess ich dabei auf AK Aurigae (J2000 Rek.: 06h 39m 17.3s, Dek.:  $+31^{\circ} 36' 46'$ , der dort auf acht Einträge aus der ersten Hälfte des letzten Jahrhunderts kommt. Die Veränderlichkeit des Sterns wurde zum ersten Mal in den Astronomischen Nachrichten, Nr. 233, S. 35-39, von 1928 erwähnt. Dort berichten P.

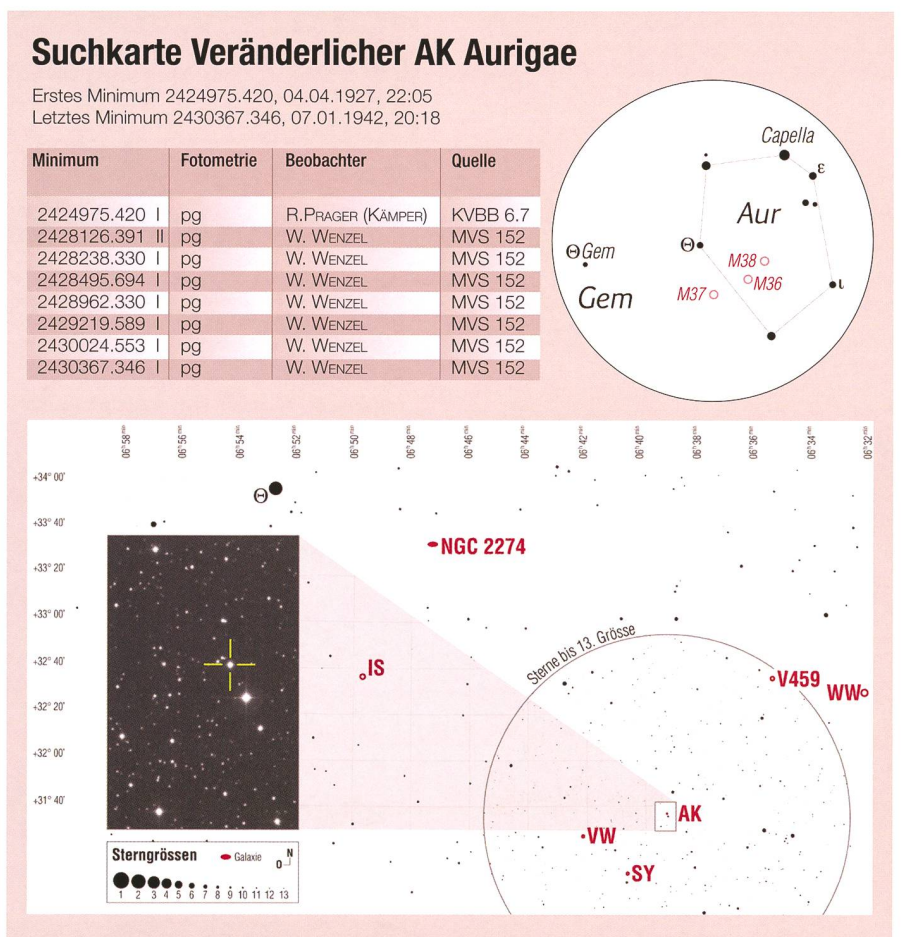

Abbildung 1: Aufsuchkarte für den Veränderlichen AK Aurigae. Für die visuelle Aufsuchung empfiehlt sich der Stern  $\theta$  Gem oben links in der Karte. Im fotografischen Inset (Ausschnitt POSSII) ist AK Aur durch vier Balken markiert. Die Grösse des Insets entspricht dem Rechteck um AK Aur in der Karte. Auf der Karte sind noch zwei weitere Veränderliche zu sehen, die visuell gut zu beobachten sind. IS Gem, 6.6 - 7.3<sup>mag</sup>, Periode = 47: d, halbregelmässiger Veränderlicher. Bei halbregelmässigen Veränderlichen wird im Allgemeinen keine Epoche 0 angegeben. WW Aur, 5.9 - 6.5<sup>mag</sup>, HJD 2452501.8142 + E · 2.52501941 d, Algol-Veränderlicher. (Grafik: Thomas Baer nach Schirmer)

GUTHNICK und R. PRAGER über siebzehn neue Veränderliche, die sie bei der Durchmusterung ihrer Ernostar Aufnahmen mit Zentrum (B1855) Rek. = 7h, Dek. =  $+24^\circ$  fanden. Dabei standen ihnen 25 Platten aus dem Jahr 1927 sowie 27 Platten aus 1928 zur Verfügung. AK Aur trägt in der Veröffentlichung die vorläufige Bezeichnung 223,1928 Geminorum. Die Helligkeitsschwankung ist mit 10.0<sup>mag</sup> bis 10.9<sup>mag</sup> angegeben, der TVp als Algol-Veränderlicher bestimmt. Zusätzlich werden erste Elemente gegeben:

Min.  $[HJD] = 2424975.7 + E \cdot 42.8$  d

In den Anmerkungen zu dem Stem ist unter anderem zu lesen: cherweise ist die Periode zu halbie-1935 verwendet R. Prager in einer Tabelle seines Artikels "Katalog und Ephemeriden veränderlicher Sterne für 1936" (Kleinere Veröffentlichungen der Universitätsfentlichungen sternwarte zu Berlin Babelsberg, Nr. 15) eine Periode von 7.15 Tagen, demnach mnd ein Sechstel des oben vorgestellten Wertes. Interessant, dieses kleine Werk wird in Simbad nicht referenziert. In der Veröffentlichung von Brancewicz und Dworak aus dem Jahr 1980 [1] ist sogar eine Periode von 2.38144 Tagen zu lesen. Das ist die Hälfte der Periode, die wir heute im Gene-Catalogue of Variable Stars GCVS finden. Dort lauten die Daten und Elemente:

EA 10.55  $(0.5)$ <sup>mag</sup> B, Min. [HJD] =  $2451577.66 + E \cdot 4.76 d$ 

Er ist dort demnach als Bedeckungsveränderlicher vom Algol-Typ mit einer Periode von 4.76 gen eingetragen. Die fotometri-Werte liegen im B-Band vor. Die durchmessene Helligkeitsamplitude wird zu  $0.5<sup>mag</sup>$  angegeben. Mit diesen Daten findet man ein B-R (Beobachtung minus Rechnung, englisch: O-C), das im Laufe der Zeit linear auf über 30 Stunden wachsen ist! Hier stimmen also die berechneten Elemente nicht mit den Beobachtungen überein. Anton Paschke (Rüti ZH) hat Rotse-

Daten ausgewertet und ein mum am 2. Oktober 1999 gefunden. Die von ihm neu berechneten mente finden wir im tschechischen O-C gateway [2]:

 $2428238.33 + E \cdot 4.763137$  d prim 2428240.712 + E • 4.763137 d sek

### Veränderliche Sterne

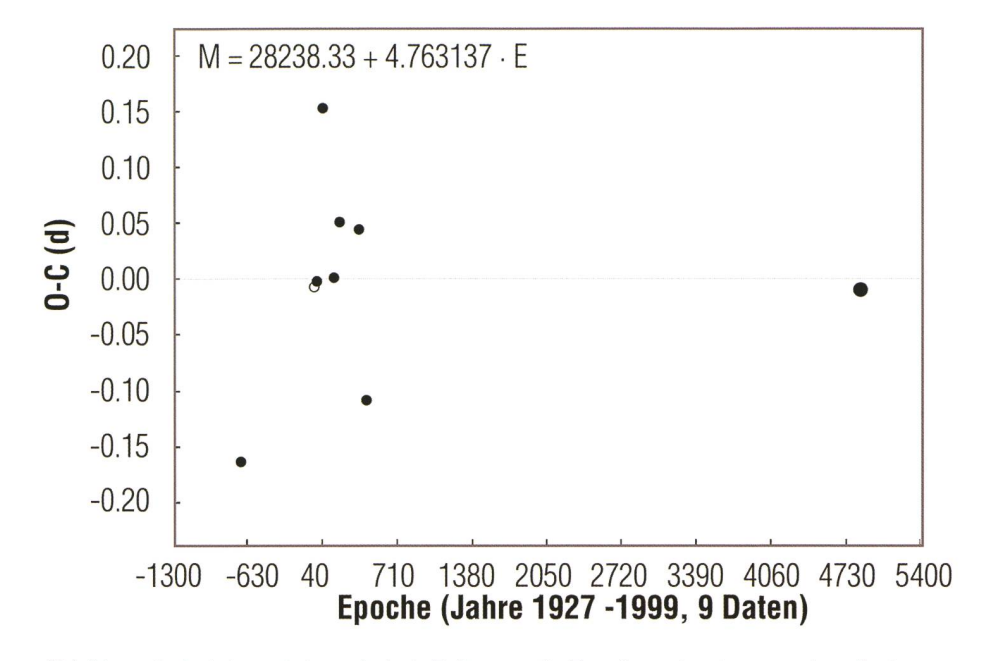

Abbildung 2: Auf der x-Achse sind als Zeitmass die Epochen eingetragen, also die Anzahl der Hauptminima vor und nach dem oben links in der Grafik genannten Heliozentrischen Julianischen Datum. Vor dieses HJD ist noch 24 zur Komplettierung des Datums zu setzen. Der Abstand von einer Epoche zur nächsten entspricht demnach der Periode, ebenfalls oben links in der Grafik zu sehen. Die y-Achse ist in Tage terteilt, bzw. Zehntel davon, zeigt also die Verfrühung (negativ) oder Verspätung (positiv) des beobachteten Minimums gegenüber der Berechnung an.

Mit diesen neuen Elementen ergibt sich ein B-R-Diagramm, bei dem die Minimumswerte der alten Beobachtungen regellos um  $+/-$  0,15 d schwanken.

chungen, dient in diesen aber meist als statistisches Material. Somit kommen wir zu keinen weiteren Erkenntnissen für die tungsplanung.

#### Vollständige Lichtkurve

Der Veränderliche AK Aur erscheint noch in verschiedenen VeröffentliBei meinen Nachforschungen konnte ich zunächst keine lichtkurve oder wenigstens den Bereich um das Haupt- bzw. Nebenmiabgebildet finden. Dies wäre schon interessant gewesen, weil die

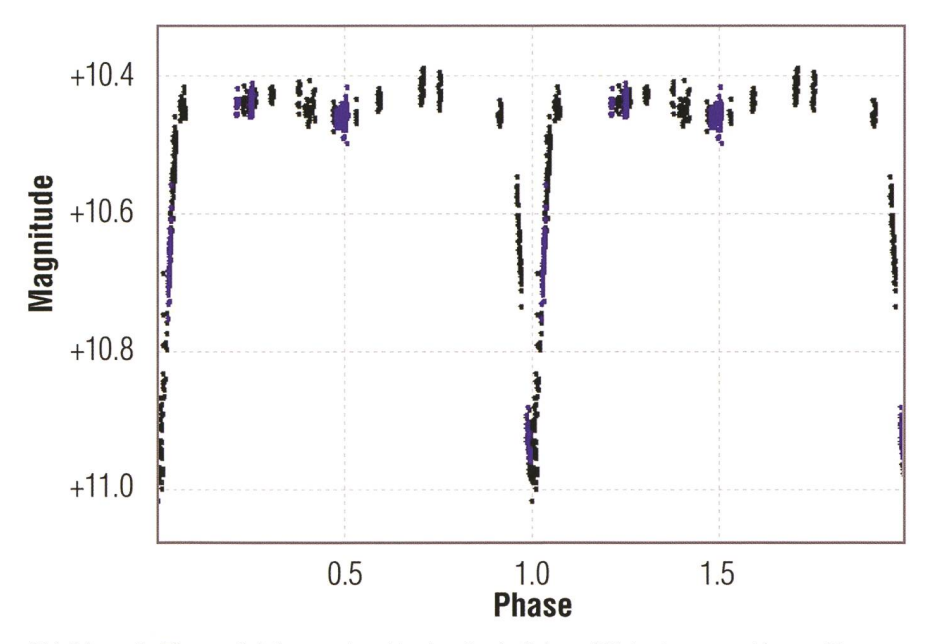

Abbildung 3: Phasenlichtkurve des Algolveränderlichen AK Aurigae von Kiyoshi Kasai. Die Messwerte wurden mit einer Periode von 4.7631 d gefaltet. Zur besseren Darstellung sind zwei Phasen abgebildet.

Periodenangabe aus 1980 ihre Ursain einem tiefen Nebenminimum haben könnte, das fälschlich für das Hauptminimum gehalten wurde. Demnach hätte sich nicht nur die Beobachtung des Hauptminimums, sondern auch die des Nebenminigelohnt, um hier Aufklärung zu schaffen.

Zwischenzeitlich hat sich die Lage aber entscheidend geändert. Bei meinen Recherchen hatte ich säumt, im Variable Star Index der AAVSO (American Association of Variable Star Observers) VSX schauen. Und siehe da, dort war Ende März 2012 eine vollständige Phasenlichtkurve des Sterns durch Kiyoshi Kasai eingestellt worden, die komplett auf seinen eigenen Beobachtungen von März bis Mai 2011 und von November 2011 bis März 2012 beruht. Eine Arbeit, die von grosser Ausdauer zeugt.

Die Lichtkurve bestätigt eindrücklich die von A. PASCHKE gefundene Periode und zeigt, dass die Helligkeit im V-Band zwischen 10.43mag und 10.97mag schwankt. Gleichzeitig können wir die extrem kurze Periode von BRANCEWICZ und DWORAK zu den Akten legen. Das Nebenminidieses Algol-Veränderlichen bei Phase 0.5 ist viel zu flach, als dass es zu Verwechslungen mit dem Hauptminimum geführt haben könnte.

Durch den Fleiss von Herrn Kasai sind die Unklarheiten bei AK Auribeseitigt und es liegt sogar eine komplette Phasenlichtkurve vor. Somit reicht es, wenn der Stern mal im Jahr beobachtet wird, um die Gültigkeit der Elemente zu wachen. Der Autor verwendete für diesen Artikel Material der Simbad Datenbank [3], der Lichtenknecker Datenbank der BAV [4] sowie der VSX-Datenbank der AAVSO [5]. Ausserdem dankt der Autor Herrn Kiyoschi Kasai für die Genehmigung zum Abdruck der Lichtkurve.

**Jörg Schrimer** 

Gütschrain 5 CH-6130 Willisau

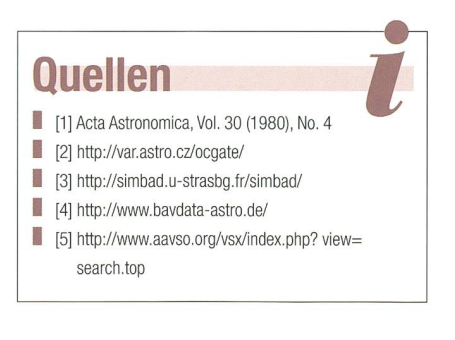

## Ein langperiodisch Veränderlicher

## V481 Persei ein interessanter Fall

#### **Von Jörg Schrimer**

Eine gute Quelle zur Anreicherung des Beobachtungsprogramms für veränderliche Sterne mit problematischen Kandidaten ist der GCVS (General Catalogue of Variable Stars). Dort suchte ich im letzten Jahr nach einem passenden Stern für die Wintersaison und traf auf den Veränder-V481 Persei (J2000 Rek.: 04h 13m 08.8s, Dek.: +49° 42' 35.4").

Im GCVS werden die Extremwerte der Helligkeit mit 12.0mag und 13.2mag (fotografisch) angegeben und als Quellen dieser Information C. MEISTER SOWIE V. HARVIG und L. LEIS genannt. Beim Veränderlichentyp ist «EB:» eingetragen, also ein beta-Lyrae-Veränderlicher, allerdings mit unsicherer Typeinstufung; der Doppelpunkt weist darauf hin. Wie es zu dieser vorläufigen Typeinstufung gekommen ist, konnte ich bis anhin nicht klären. Obendrein sucht man vergebens nach einer Periode der Veränderlichkeit. Da kommt schon die Frage auf, wie denn der Stern seinen Weg in den GCVS gefunden hat. Nun, früher waren die mebedingungen noch nicht so strikt wie heute. Ausserdem bürgten die Namen der in der Quelle genannten Herren für Qualität; dieses Leuchtam nächtlichen Himmel war garantiert ein Veränderlicher. Zusätzlich schaute ich auch noch in die Lichtenknecker Datenbank der BAV. V481 Per kommt dort im raum von 1951 bis 1957 gerade einmal auf vier Minima. Diese stammen von V. HARVIG und L. LEIS vom Obser-

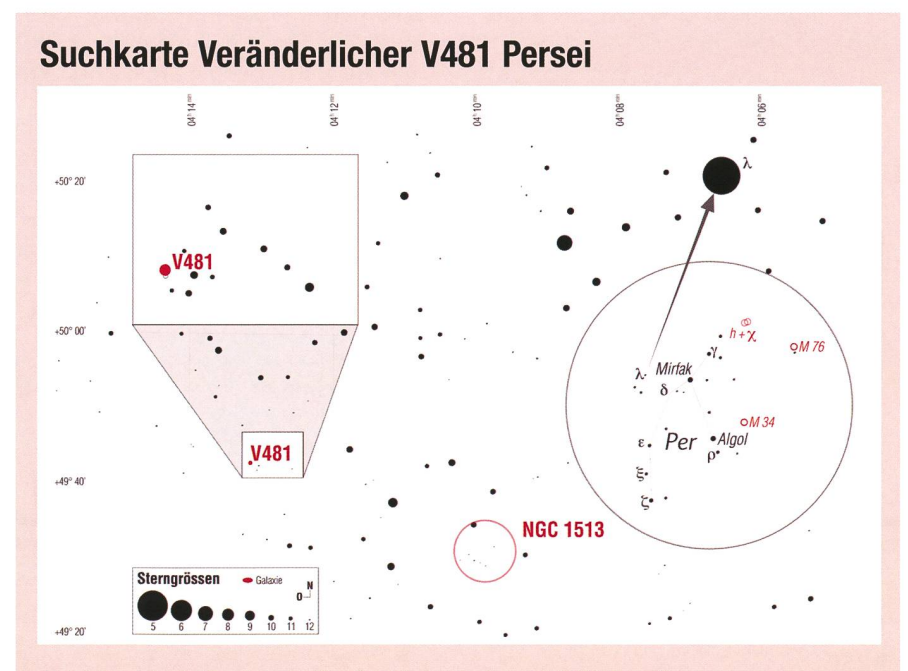

Abbildung 1: Aufsuchkarte für den Veränderlichen V481 Per. Augangspunkt zum Auffinden von V481 Persei ist der Stern A Persei. Das Inset zeigt die nächste Umgebung des Sterns. (Grafik: Thomas Baer nach Schirmer)

vatorium Tartu und wurden in den «Tartu Astrofüüsika Observatooriumi publikatsioonid» 48.175 fentlicht. Diese Literaturquelle wird heutzutage mit PTAO (Publications of the Tartu Astronomical Observaabgekürzt. In Simbad ist diese Quelle ebenfalls gelistet, jedoch gibt es von dort keinen Zugang zu der Veröffentlichung. Glücklicherweise wird als Herkunftsort der Information das Astronomische Recheninstitut in Heidelberg genannt. Ich schrieb dort Herrn Bastian an, der mir den Artikel aus dem Archiv des Instituts kopierte und umgehend elektronisch zusandte.

Das Papier ist mit «PHOTOGRA-PHIC PHOTOMETRY OF VARIA-STARS BASED ON TARTU PHOTOPLATE COLLECTION. II. AREA OF u PERSEI» überschrieben und enthält unter anderem den uns hier interessierenden V481 Per, dort noch mit S 8550 Per bezeich-Durch den Zusatz «= BD +49° 1130» ist die Identifizierung eindeutig. Harvig und Leis erwähnen zu Beginn, dass die Veränderlichkeit von C. HOFFMEISTER (s. u.) entdeckt wurde. Den beiden Autoren standen 228 auswertbare Fotoplatten zur Verfügung. Die daran durchgeführten Messungen führten sie zu dem Schluss, dass es sich hier um einen sehr langsamen Veränderlihandeln könnte, dessen Hauptlicht von unregelmässigen Helligkeitsfluktuationen überlagert ist. Insgesamt konnten sie vier tiefe und deutliche Minima feststellen: JD 2433876 (Min II), 2434620 (Min I), 2435380 (Min II), 2436120 (Min I). Die Art der Minima wurde von mir nach Anwendung der unten zeigten Elemente hinzugefügt. Under Annahme, dass ihnen mit diesem Stern ein Bedeckungsveränderlicher vorliegen könnte, geben sie nachfolgende Elemente an:

#### Min I = HJD 2434625 + 1496 d  $\cdot$  E

Sie machen dabei aber die schränkung, dass nach diesen Elementen nicht einmal zwei volle Zykbeobachtet wurden und die Lichtkurve doch erhebliche Lücken aufweist und somit das Ergebnis noch recht unsicher ist. Davon kann man sich im beigefügten Phasendiagramm selbst überzeugen. Interesdass trotz der lückenhaften Datenlage ein Nebenminimum bei Phase 0.5 erkennbar ist (Abb. 3). Die von Harvig und Leis erwähnte Veröffentlichung von C. HOFFMEISTER Abbildung 2: CCD-Aufnahme des Feldes um V481 Per. Der Veränderliche befindet sich in der Mitte des Bildes und ist durch Kreuz gekennzeichnet. C9 1/4, f/10, ST8XME ungebinnt, Bildgrösse: 22.5'x 15', 10 nahmen à 30 s, 10. August 2012, 02:41 Uhr MESZ. (Bild: Jörg Schirmer)

(Astron. Nachr., 289, 1-21 (1966)) ist glücklicherweise ohne Umwege bei Simbad frei zugänglich. Die Arbeit ist aber schon am 9. April 1965 beim Herausgeber eingegangen. In dieser Zusammenstellung neu entdeckter Veränderlicher, die bei der musterung der Fotoplatten des Sonneberger Felderplans, der heute noch als Sonneberger berwachung fortgeführt wird, entdeckt wurden, ist der Stern unter der uns schon bekannten Nummer <sup>S</sup> 8550 Per mit den Koordinaten von B1855 eingetragen. Die Helligkeitsvariation ist mit  $11.5$ <sup>mag</sup> bis  $12.5$ <sup>mag</sup> angegeben und bezieht sich auf den Empfindlichkeitsbereich der von HOFFMEISTER verwendeten Fotoplatten. Da HARVIG und LEIS ziemlich sicher anderes Fotomaterial verwendet hatten, kamen sie bei ihren Unter-

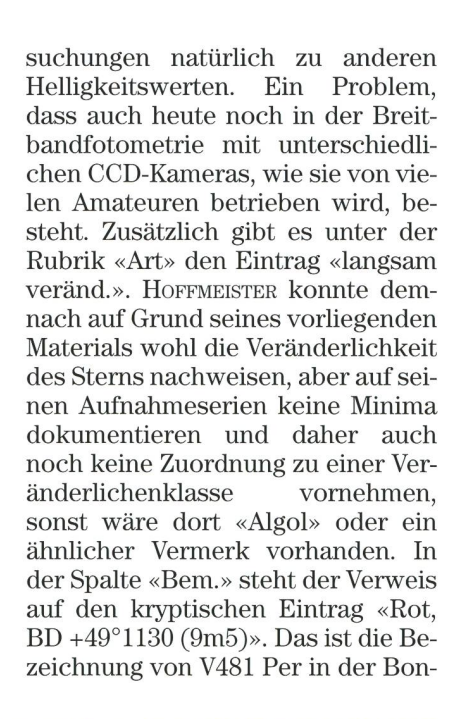

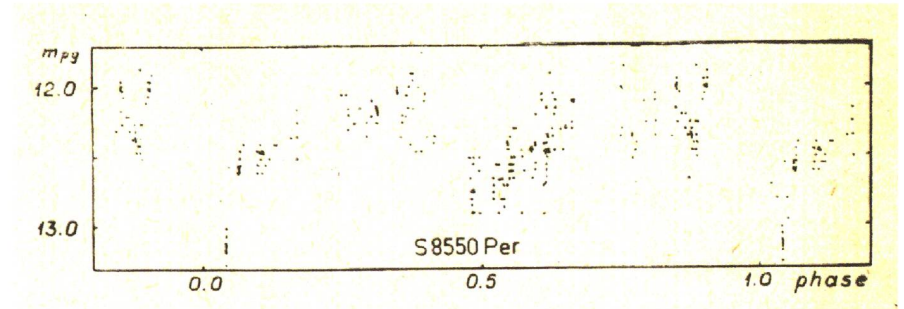

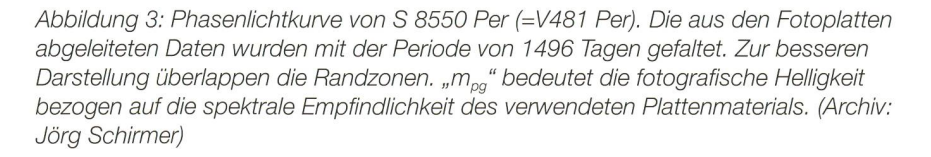

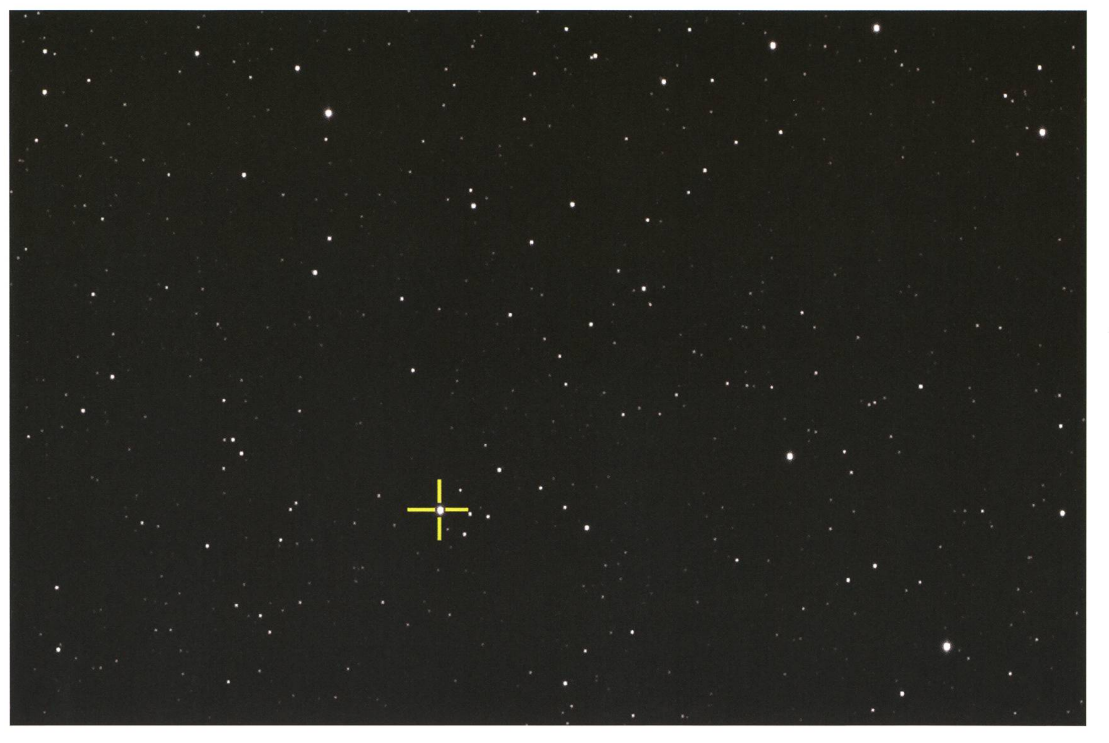

ner Durchmusterung; die Veränderwar zur Entstehungszeit des Kataloges noch nicht bekannt. Dabei ist zu beachten, dass es sich in der Bonner Durchmusterung um geschätzte visuelle Helligkeiten handelt, die auf etwa 0.1mag genau sind.

In Simbad wird die Helligkeit im V-Band mit 10.44mag und im infraroten J-Band mit 4.63<sup>mag</sup> angegeben, ebenfalls ein Hinweis auf das rötliche Licht dieses Sterns. Diese keitsangaben stammen aus dem Tycho-2-Katalog.

#### Stern V481 musste warten

Damit hatte ich genügend gute Gründe, diesen Stern in mein achtungsprogramm aufzunehmen. Schon bei den ersten tungsreihen sollte sich zeigen, wie langsam oder schnell der Stern seine Helligkeit ändert. Da er als<br>möglicher – ß-Lyrae-Veränderlicher möglicher ß-Lyrae-Veränderlicher klassifiziert ist, die ja bekanntlich ständig ihre Helligkeit ändern, dürfte es kaum Messungen im stanten Licht geben, es sei denn die Komponenten sind so unterschiedgross, dass es im Minimum zu einer Plateauphase kommt. In der abgebildeten Lichtkurve von Harvig und Leis gibt es aber keinen Hinweis darauf. – Nun zeigte sich das nächtliche Wetter aber wenig kooperativ. Zwar gab es von August bis Anfang November einige wenige klare

### Veränderliche Sterne

Nächte, doch nutzte ich diese für spektroskopische Beobachtungen und zwei auf der Beobachtungsliste weiter oben stehende Sterne. Da ich zu der Zeit aber noch nicht die beit von HARVIG und LEIS vorliegen hatte und somit die ausserordentlich lange Periode nicht kannte, machte ich mir noch keine weiteren Gedanken um den Stern. Im August fertigte ich nur eine kurze Aufnahdes betreffenden Gebietes an, um zu sehen, ob ein passender Leitstern und Vergleichssterne für die Fotometrie zur Verfügung stan-Auf diesen Fotos ist V481 Per aber so gut ausbelichtet, dass eine nachträgliche fotometrische wertung nicht möglich ist.

Im Forum der BAV hatte ich ebenwegen Hinweisen zu diesem Stem angefragt. Daraufhin sandte mir Rainer Gröbel eine Datenreihe aus dem öffentlichen Archiv des Suchprogramms SuperWASP [1] zu, einer Kolaboration mehrerer versitäten mit den Beobachtungsstandorten La Palma und South Afri-Astronomical Observatory. Der Datensatz reicht von HJD 2454159 bis 2454515, entsprechend 27. Februar 2007 bis 18. Februar 2008. Der Empfindlichkeitsbereich der acht verwendeten CCD-Kameras ist miteines Breitbandfilters (400 nm - 700 nm) eingegrenzt. Durch matische Verfahren sind die unterschiedlichen Empfindlichkeiten der Kameras einander angeglichen, dass die Ergebnisse im Allgemeinen ganz manierlich kombiniert werden können. Lediglich bei der Kamera 1.43 kommt es zu Abweichungen bis 0.1mag. Da das Feld mit V481 Per nicht in jeder Nacht aufgenommen werden konnte, es handelt sich ja um ein erdgebundenes Beobachtungssystem, sind an verschiedenen Stellen Lücken zu finden. Die abgebildete Lichtkurve enthält einen relagut besetzten Abschnitt aus den vorhandenen Daten. Die Kurve zeigt recht eindrücklich die von Harvig und Leis erwähnten unregelmässi-Helligkeitsfluktuationen. Bei HJD 2454418 möchte man cherweise auch an eines der tiefen Minima denken, aber die Berechnung mittels der gegebenen Elemente ergibt im weiten Bereich um dieses Datum weder ein Hauptnoch ein Nebenminimum. Obenist die Helligkeitsamplitude auch zu gering. Demnach heisst es also auf die Veröffentlichung der nachfolgenden Daten zu warten (Abb. 4).

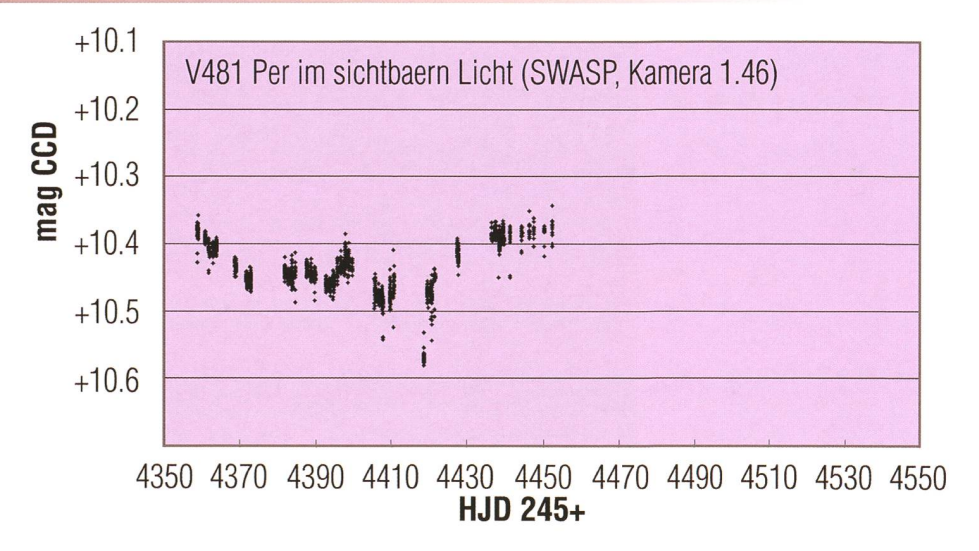

Abbildung 4: Lichtkurve von V481 Per aus Daten der Kamera 1.45 des Exoplaneten-Suchprogramms SWASP auf La Palma. Die Helligkeitsangaben beziehen sich auf den verwendeten Breitbandfilter (400 nm - <sup>700</sup> nm). Die in den Abbildungen 4, <sup>5</sup> und <sup>6</sup> dargestellten Lichtkurven haben zur besseren Vergleichbarkeit auf der Zeitachse jeweils eine Länge von 200 Tagen, der Helligkeitsbereich umfasst jeweils 0.6 mag. (Grafik: Thomas Baer nach Schirmer)

#### Beobachtungen in Südfrankreich

Ebenfalls als Folge meiner Anfrage im BAV-Forum konnte ich durch Vermittlung des Veränderlichenbeobachters Anton Paschke (Rüti ZH) den Stern auf die Beobachtungsliste des TAROT-Teams (Télescopes à Action Rapide pour les Objets sitoires) setzen lassen. Wegen der nördlichen Lage des Objekts erfolgen die Beobachtungen vom Observatoire de la Côte d'Azur (rund 10 km nördlich Grasse, Frankreich) aus. Bei passendem Wetter kann ich pro Nacht mit zwei Beobachtungen jeweils im V- und I-Band rechnen. Aus den bisher erhaltenen Daten ergibt sich die nachfolgend dargestellte Lichtkurve (Abb.5).

Die Lichtkurve sieht im abgebilde-Bereich auf den ersten Blick tatsächlich der eines EB-Sterns ähnlich, und ein Periodensuchprogramm liefert bedenkenlos eine riode von etwa 110 Tagen. Die dabei entstehende Phasenlichtkurve macht aber wegen der kontinuierlich nehmenden Höhe der Maxima einen nicht ganz überzeugenden druck. Sie ist selbstredend auch unzuverlässig, weil schon mehrere Perioden beobachtet werden müssen, um den Zahlenwert abzusichern, aber dafür kann das Periodensuchprogramm nichts. Bei genauem Hin-

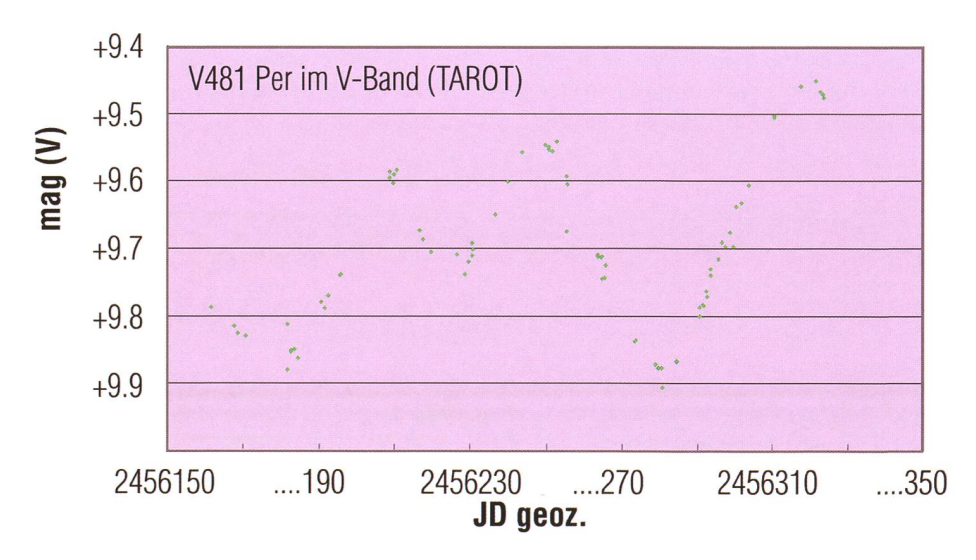

Abbildung 5: Lichtkurve von V481 Per aus den von TAROT übermittelten Daten. Die Helligkeitsangaben beziehen sich auf den verwendeten V-Bandfilter (hauptsächlich grüner Bereich des Spektrums). (Grafik: Thomas Baer nach Schirmer)

## Veränderliche Sterne

schauen stellen wir obendrein fest, dass die Helligkeitsamplitude im V-Band nur 0.45mag beträgt, ziemlich bescheiden im Vergleich zu den überlieferten 1.2mag. Da es sich, wie zuvor erwähnt, um einen sichtbar roten Stem handelt, sollte die plitude im V-Band mindestens so gross sein, wie bei den eher im Blauen empfindlichen Fotoplatten der historischen Aufnahmen. Wir dürfen demnach den weiteren Beobachtungsergebnissen mit TAROT gespannt entgegen sehen.

Wenden wir einmal die von Harvig und Leis gegebenen Elemente an, so sollte das letzte Min II etwa um den 24. Januar 2013 (JD 2456317) herum aufgetreten sein. Das nächste Min I können wir sodann um den 11. bruar 2015 (JD 2457065) herum erwarten. Die TAROT-Lichtkurve zeigt ein schönes Minimum bei JD 2456280, also mehr als einen Monat vor dem erwarteten Termin. Wenn wir die Unsicherheiten bei der odenangabe bedenken, könnte nach den bislang abgelaufenen 14.5 klen solch eine Abweichung durchmöglich sein. Andererseits ist das Minimum nur unwesentlich tiefer als jenes 100 Tage zuvor. Damit würde es sich, verglichen mit dem Nebenminimum der Urlichtkurve, nicht besonders hervorheben. serdem sinkt dort die Helligkeit über rund 200 Tage zum Nebenminimum hin ab, während dieser Trend bei den TAROT-Daten nicht zu hen ist. Wir sehen eher, dass der Maximalwert der Helligkeit und die Amplitude zunehmen. Eine wahrhaft spannende Entwicklung!

Da meine eigenen Beobachtungen nördlich der Alpen wetterbedingt nicht so recht in Gang kommen wollten, war ich über die Einladung zu testweisen Beobachtungen ab Dezember 2012 am kürzlich in Betrieb gesetzten Remote-Telescope der BAV in der Feriensternwarte Calina in Carona (TI) hoch erfreut. Der Aufbau ist während der phase noch einfach gehalten. Auf einer Meade-Montierung befindet sich eine Canon EOS 1100D Kamera mit einem 300 mm Spiegeltele. Darergibt sich ein Bildfeld von etwa 4.2° x 2.8°, sodass sich bei der Fotornetrie hellerer Sterne zumeist genügend Vergleichssterne in der Umgebung des Veränderlichen finden lassen. Das Teleskop wird FREUNDLICHERWEISE VON FRANCESCO FUMAgalli von der dortigen Sternwarte betreut.

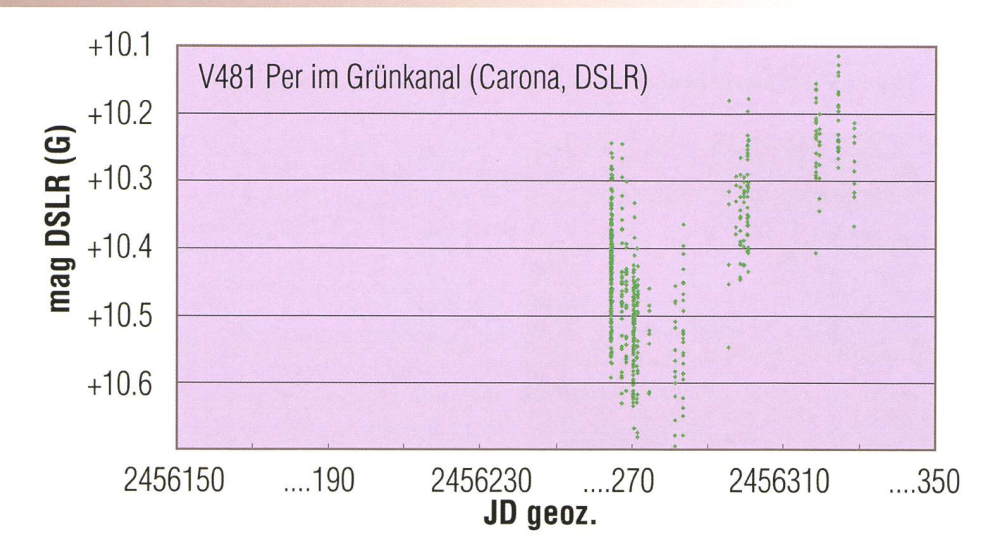

Abbildung 6: Lichtkurve von V481 Per aus den mittels DSLR-Kamera in Carona gewonnenen Daten. Die Helligkeitsangaben beziehen sich auf den extrahierten Grünkanal der Bayer-Matrix des Aufnahmechips. (Grafik: Thomas Baer nach Schirmer)

So konnte ich den Veränderlichen ab Dezember 2012 endlich entschiehäufiger aufnehmen als von Willisau aus. Klaren Himmel vorausfertige ich oder ein anderer Benutzer von V481 Per einmal pro Nacht zumeist 20 Aufnahmen zu je 70 Sekunden an. Die erhaltenen ligkeitswerte streuen dabei in allen drei Farbbereichen unregelmässig um rund +/- 0.15mag. Mehr als eine Aufnahmereihe pro Nacht ist gentlich nicht nötig, weil der Stern seine Helligkeit wirklich nur sehr langsam ändert (Abb. 6). Die bisher in Carona gewonnenen Daten, naturgemäss sind es noch nicht so viele, zeigen eine gute

Übereinstimmung mit den TAROT-Daten. Das gibt Sicherheit auch in den kommenden Sichtbarkeitsperioden zu verwertbaren Beobachtungsergebnissen zu gelangen, selbst wenn der Stern wegen dringli-Beobachtungen von der TA-ROT-Beobachtungsliste gestrichen werden sollte.

Zusätzlich werde ich versuchen, jeweils kurze Beobachtungszeiten am Bradford Robotic Telescope (BRT) auf Teneriffa zu bekommen. Das ist zwar rund 20° südlicher als Willisau, aber während einiger Wintermonate bietet es doch Ausweichmöglichkeit, wenn Mitteleuropa wieder einmal dicht von Wolken verhüllt sein sollte.

V481 Per wird damit für einige Jahre seinen festen Platz auf den vorderen Rängen meiner Beobachtungsliste behalten. Neben der Bestimder Länge seiner Periode, bzw. ob er gar nur halb- oder gelmässig ist, bleibt er auch so ein interessantes Objekt, weil die Frage zu klären ist, ob die «kürzeren» Lichtschwankungen, die sich in den TAROT-Daten zeigen, möglicherperiodisch sind oder doch eher unregelmässig auftreten. Der Autor verwendete für diesen Artikel Material der Simbad Datenbank [2] und der Lichtenknecker Datenbank der BAV [3]. Ausserdem dankt er dem TAROT-Team [4] und der BAV für die zur Verfügung stellte Beobachtungszeit.

**Jörg Schrimer** 

Gütschrain 5 CH-6130 Willisau

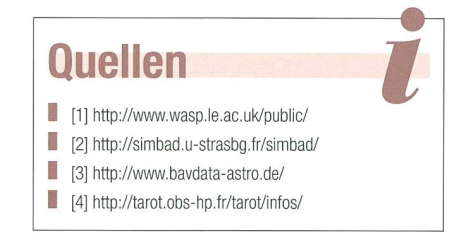

## Begriffserklärung

In der nächsten ORION-Ausgabe erklärt der Autor einige Begriffe, die bei der Beschäftigung mit änderlichen Sternen immer wieder auftauchen. Für den Laien mag ein Veränderlicher ein Stern mit variabler Helligkeit sein, für den Spezialisten gibt es aber die unterschiedlichsten Typen. Wir stellen sie vor. (Red.)

### **Astrotelegramm**

#### Supernova-Überreste sind Quellen der kosmischen Strahlung

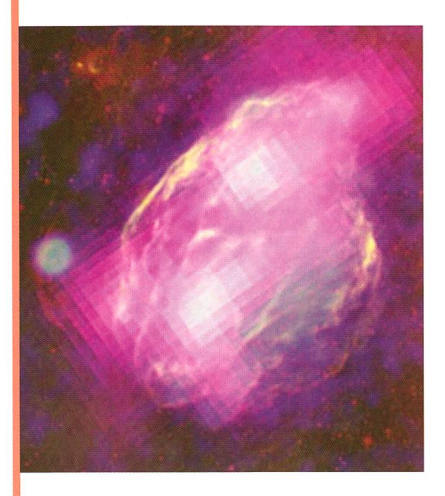

Bild: Der Supernova-Überrest W44 hat einen eindeutigen Hinweis auf den Ursprung der Kosmischen Teilchen-Strahlung geliefert. Sein Spektrum im Gammastrahlenbereich hat die lang gesuchte Signatur, die einen nova-Überrest mit energiereichen Protonen verknüpft. Bild: NASA/DOE/ Fermi LAT Collaboration, ROSAT, JPL-Caltech, und NRAO/AUI.

Beobachtungen im Gammastrahlenbereich konnten nun den ersten eindeutigen experimentellen Nachweis des Zusammenhangs zwischen pernova-Überresten und dem Ursprung der galaktischen Kosmischen Strahlung erbringen. Damit konnte man dem Mysterium der Herkunft dieser hochenergetischen Teilchenstrahlung kurz nach dem 100-jährigen Jubiläum ihrer Entdeckung näherkommen.

Die Erde ist einem ständigen Bombardement von hochenergetischen kosmischen Teilchen ausgesetzt. Diese Kosmische Strahlung, deren 100-jähriger Entdeckung durch Nobelpreisträger Victor F. Hess im vergangenen Jahr gedacht wurde, gibt der Wissenschaft aber noch immer grosse Rätsel auf: Zwar vermuten Forscher seit Jahrzehnten, wie und wo diese chen beschleunigt werden, aber ein eindeutiger experimenteller Nachweis konnte bisher noch nicht erbracht werden.

«Wir sprechen bislang lediglich von einem vermuteten Zusammenhang

zwischen galaktischer kosmischer Strahlung und Explosionen von massiven Sternen sowie anschliessender Teilchenbeschleunigung in der sich ausbreitenden Supernova-Schockwelle», erklärt OLAF REIMER, Leiter des Instituts für Astro- und Teilchenphysik an der Universität Innsbruck und Mitautor der nun in der Fachzeitschrift Science veröffentlichten Studie «Da sich die geladene kosmische Strahlung hauptsächlich aus Protonen zusammensetzt, ist es nahezu unmöglich, von Beobachtungen dieser Protonen auf deren kosmischen Geburtsort zu schliessen: Die intergalaktischen Magnetfelder lenken diese Teilchen auf dem Weg zu uns ab und verwischen so Hinweise auf ihren tatsächlichen Ursprung.» Gammastrahlen bieten hier aber eine einzigartige Möglichkeit, Protonen am Ort ihrer Beschleunigung nachzuspüren: Eine charakteristische änderung im Gammastrahlen-Spektrum zeichnet solche Phänomene aus, in denen energiereiche Protonen wechselwirken und über zerfallende neutrale Pionen (subatomare Teilchen) Gammastrahlung freisetzen.

«Diese Signatur ist seit Jahrzehnten als ,pion-bump' bekannt und auch bereits im Spektrum der diffusen Gammastrahlung gesehen worden», klärt REIMER. «Jetzt jedoch wurde sie erstmal in den Spektren einzelner Gammastrahlungsquellen beobachtet – und zwar in den beider nova-Überresten W44 und IC443. Damit können wir eine eindeutige Verbindung zwischen der Existenz energiereicher Protonen am Ort von Supernova-Überresten ausmachen.» (aba)

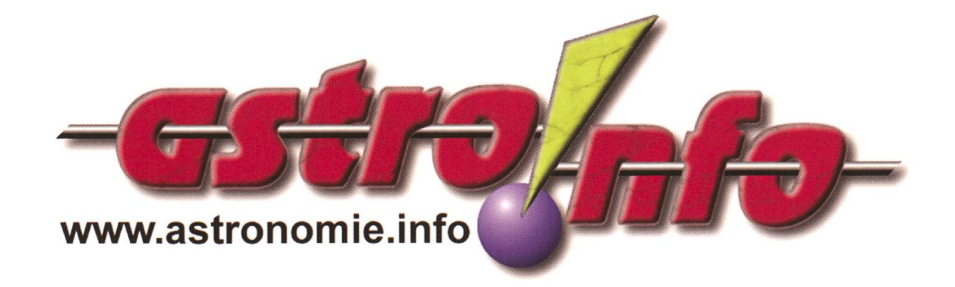

#### Bundesrat schlägt Massnahmen gegen Lichtemissionen vor

Diese Meldung dürfte auch Astronomen freuen! Der Bundesrat hat an seiner Sitzung vom 13. Februar 2013 den Bericht «Auswirkungen von künstlichem Licht auf die Artenvielfalt und den schen» genehmigt. Damit erfüllt er ein 2009 eingereichtes Postulat. Er schlägt im Bericht rechtliche Anpassungen vor und möchte die Forschung im Bereich Lichtemissionen stärken. Die Lichtemissionen haben in den letzten zwanzig Jahren um 70 % zugenommen. Künstliches Licht kann die Lebensräume nachtaktiver Tiere erheblich stören. Zugvögel verlieren beispielsweise die Orientierung, Insekten verbrennen an Lichtquellen und Fledermäuse werden aus ihren Tagesguartieren verdrängt. Besonders empfindlich sind Gebiete mit Schutzstatus, zum Beispiel tope von nationaler Bedeutung oder Wasser- und Zugvogelreservate. Für den Menschen kann künstliches Licht in der Nacht oder reflektiertes Sonnenlicht, beispielsweise von Glasfassaden, Metallverkleidungen oder Photovoltaikanlagen, zu Beeinträchtigungen führen. Lichtquellen in der Umwelt hellen ausserdem Innenräume auf, was störungen hervorrufen kann. Mit der Einführung der Licht emittierenden Dioden (LED) hat ein Umbruch in der Beleuchtungstechnik begonnen. LED-Leuchten können dazu beitragen, unerwünschte Lichtemissionen zu vermindern, da sie sich gezielter ausrichten und besser dimmen lassen als bisherige Beleuchtungen. In seinem Bericht schlägt der Bundesrat Massnahmen für den Umgang mit Lichtemissionen vor. Das UVEK und das EJPD sollen aufgrund der Kriterien des Umweltschutzgesetzes Richtwerte zur Beurteilung der Schädlichkeit und Belästigung von künstlichem Licht in der Umwelt für den Menschen erarbeiten. Diese von den Kantonen gewünschten Richtwerte sowie eine aktualisierte Vollzugshilfe sollen den beteiligten Akteuren helfen, reits bei der Planung von Beleuchtungsanlagen den Schutz von Mensch und Umwelt einzubeziehen. (BAFU)

### **Astrotelegramm**

#### ESO-Aufnahme von Dunkelwolke im Sternbild Schütze

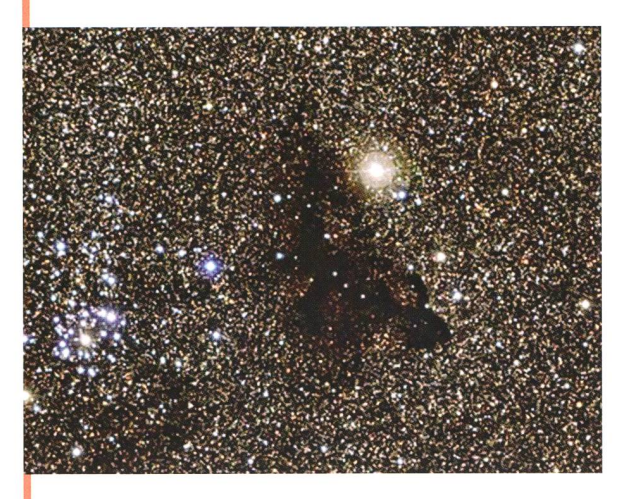

Bild: Der helle Sternhaufen NGC 6520 und die seltsam geformte Dunkelwolke Barnard 86. Quelle: ESO.

Das mit dem Wide Field Imager am MPG/ESO 2,2-Meter-Teleskop am La Silla-Observatorium der ESO in Chile genommene Bild zeigt den hellen Sternhaufen NGO 6520 und seine seltsame Nachbarin, die an die Silhouette eines Geckos erinnernde Dunkelwolke Barnard 86. Wir sehen dieses kosmische Paar vor einem Hintergrund aus Millionen leuchtender Sterne im hellsten Teil der Milchstrasse. Tatsächlich sind die Sterne in dieser

melsregion so dicht gedrängt, dass kaum noch dunkler Himmel zwischen ihnen zu sehen ist. Dieser Teil des Sternbildes Sagittarius (Schütze) beherbergt eines der am dichtesten bevölkerten Sternfelder am gesamten Himmel - die grosse Sagittarius-Sternwolke. Durch die Vielzahl heller Sterne entsteht ein drastischer Kontrast zu schwarzen Dunkelwolken wie Barnard 86 im Zentrum. Dieses Himmelsobjekt, eine so genannte Bok-Globule, wurde von seinem Entdecker Edward Emerson Barnard als «Tropfen Tinte auf hellem Sternhintergrund» beschrieben. Barnard war ein amerikanischer Astronom, der neben zahlreichen weiteren Beiträgen zur Wissenschaft auch eine grosse Zahl von Kometen, Dunkelwolken sowie einen Jupitermond entdeckte und fotografierte. Als aussergewöhnlich begabter visueller Beobachter und Astrofotograf war BARNARD der erste, der Langzeitbelichtungen zur Untersuchung von Dunkelwolken anfertigte. Durch ein kleines Teleskop betrachtet scheint es, als ob in der Region von Barnard 86 ein Mangel an Sternen herrscht oder wir durch eine Art Fensauf fernere und leerere Himmelsregionen blicken. In Wahrheit liegt Barnard 86 aber von uns aus betrachtet vor dem Sternfeld. Die kleinen Staubkörner, aus denen die kalte und dichte Dunkelwolke besteht, absorbieren das Licht der dahinterliegenden Sterne und machen die Wolke undurchsichtig. Vermutlich sehen wir hier die Überreste der Molekülwolke, bei deren Kollaps der nahegelegene Sternhaufen NGC 6520 entstanden ist, den man im Bild ein klein wenig links von Barnard 86 entdecken kann.

Als offener Sternhaufen enthält NGC 6520 viele heisse Sterne. Ihr blauweisses Leuchten verrät ihr geringes Alter. Üblicherweise bestehen offene Sternhaufen aus einigen tausend Sternen, die sich zur selben Zeit gebildet haben und daher gleich alt sind. Die Haufen selbst bleiben meistens nur eine vergleichsweise kurze Zeit – einige hundert Millionen Jahre – zusammen, bevor sie langsam auseinanderdriften.

Die unglaublich grosse Zahl an Sternen in diesem Himmelsareal erschwert genauere Untersuchungen des Sternhaufens. Man geht aber davon aus, dass NGC 6520 etwa 150 Millionen Jahre alt und ebenso wie seine dunkle und staubige Nachbarin etwa 6000 Lichtjahre von unserer Sonne entfernt ist.

Die wenigen Sterne, die auf dem Bild scheinbar mitten in Barnard 86 hen, befinden sich in Wahrheit im Vordergrund, also zwischen uns und der Dunkelwolke. In den Zentren vieler Dunkelwolken bilden sich jedoch tatsächlich neue Sterne. Beispiel hierfür ist der berühmte Pferdekopfnebel. Ob auch in Barnard 86 Sternentstehung stattfindet, ist allerdings nicht bekannt. In den anderen Fällen wird das Licht der jüngsten Sterne vom umgebenden Staub verschluckt, so dass sie nur im Infrarotbereich oder bei noch grösseren Wellenlängen beobachtet werden können, (aba)

#### Mars-Rover bohrt Gestein an

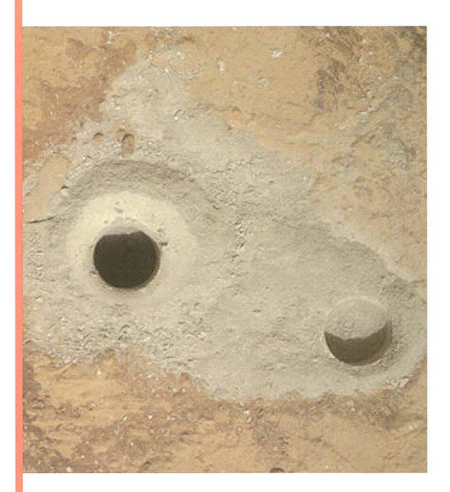

Bild: In der Bildmitte ist das erste Bohrloch auf Mars zu sehen, aus dem Gesteinsproben entnommen wurden. Rechts ist ein rund zwei Zentimeter tiefes Loch zu sehen, dass zuvor testweise gebohrt wurde. Foto: NASA/ JPL-Caltech/MSSS.

Mit dem an seinem Roboterarm angebrachten Bohrer PADS (Powder Acquisition Drill System) habe der Marsrover ein 1,6 cm breites und 6,4 cm tiefes Loch in einen Stein gebohrt, teilte die US-Raumfahrtbehörde NASA mit. Das Gestein soll auf Spuren von Wasser untersucht werden. «Curiosity» war am 6. August 2012 nach einer mehr als acht Monate langen Reise auf dem Mars gelandet. Der Roboter soll mit Hilfe seiner insgesamt 75 kg schweren Bordapparaturen nach Spuren von Leben suchen und klären, ob der Mars für organismen geeignet ist. (aba)

#### Raketenabsturz über Deutschland

Am Mittwoch, 13. Februar 2013, verglühte eine russische tenoberstufe über Deutschland. Das Phänomen konnte verbreitet um 22:15 Uhr MEZ beobachtet werden. Tatsächlich handelte es sich um das Verglühen der Raketenoberstufe 2013-07B in der Erdatmosphäre. Die Rakete hatte am 11. Februar 2013 das russische Versorgungsraumschiff Progress M18M gestartet. Noch gleichentags dockte es an die ISS an. Die Raketenoberstufe blieb für ein paar Tage in tiefem Erdumlauf, bis sie verglühte, (aba) Wie kommen Kometen und Asteroiden zu ihren Bezeichnungen?

## So werden Kleinkörper richtig erfasst

#### **Non Thomas Baer**

41P/Tuttle-Giacobini-Kresak, 45P/Honda-Mrkos-Pajdusäkovâ, C/2006P1 (McNaught), C/2011 L4 (Pan-STARPS), 2012 DA<sub>14</sub> oder (90377) Sedna sind nur ein paar Bezeichund Namen von Kometen und Asteroiden, die in den letzten Jahren und Jahrzehnten gefunden wurden und am Himmel herumschwirren. Doch wie werden diese Objekte eigentlich erfasst und wer darf sie benennen?

Vorweg sei hier gesagt, dass die allerwenigsten Himmelsobjekte die Namen ihres Entdeckers oder einer bekannten Persönlichkeit tragen. Schon gar nicht können Sterne neu oder umbenannt werden. Findige «Sterneverkäufer» machen ihr grosses Geschäft damit. Sterne sind weder käuflich, noch kann man sie einfach jemandem «überschreiben». Anders sieht die Sache bei Kometen und Asteroiden aus. Bei den Schweifsternen ist es in der Tat so, dass sie in aller Regel den Namen ihres Entdeckers oder ihrer decker tragen, wenn zwei oder drei unabhängige Astronomen das jekt fast zeitgleich sichten. Das ganze Prozedere läuft in zwei Stufen ab. Kurz nach der Sichtung eines neuen Kometen muss das Objekt mit genauer Positionsangabe, Zeitpunkt der Beobachtung, Stationscode der Sternwarte und Fernrohrtyp dem Central Bureau of Astronomical Telegrams schriftlich gemeldet werden (für Asteroiden ist das Minor Planet Center (MPC) ständig). Das Objekt erhält eine provisorische Bezeichnung aus der Jahreszahl und Buchstaben.

#### Die Entdeckung des letzten legendären Kometen

Nehmen wir den als Beispiel den letzten hellen von Auge sichtbaren Kometen Hale-Bopp (C/1995 Ol). Dieser eisige Vagabund wurde von Alan Hale (US-amerikanischer ronom) und Thomas Bopp (US-amerikanischer Amateurastronom) am 23. Juli 1995 unabhängig voneinander in der Nähe des Kugelsternhau-M 70 im Sternbild des Schützen entdeckt. Doch schon 1993 wurde der Komet unbemerkt auf einer grafie des Siding Spring Observatoriabgelichtet, sodass sich daraus eine recht präzise Bahn errechnen liess. Hale war sich nach minuziö-Vergleich mit Stemkatalogen sicher, dass im Umfeld von M 70 kein weiteres Deep-Sky-Objekt stiert, erst recht, als er beobachtete, wie sich der winzige neblige Fleck vor den Hintergrundsternen langbewegte. Sofort sandte Hale eine E-Mail ans Central Bureau of Astronomical Telegrams der nationalen Astronomischen Union LAU am Harvard-Smithsonian Center for Astrophysics, das für Neuentdeckungen zuständig ist. Seine Message: «Mögliche Entdeckung nes neuen Kometen.»

THOMAS BOPP hingegen fand das Objekt per Zufall, als er zusammen mit Freunden Sternhaufen und Galaxien beobachtete. Auch er war irritiert, als er den diffusen Fleck bei M 70 entdeckte und konsultierte Sternatlanten. Ohne zu zögern nachrichtigte Bopp das Central Bureau of Astronomical Telegrams per Telegramm. Tags darauf wurde im Circular 6187 der Internationalen Astronomischen Union die tensichtung bekannt gegeben. Das Objekt erhielt die Namen seiner Erstentdecker und die Bezeichnung C/1995 Ol.

#### Mit dem Alphabet und Zahlen durchs Jahr

Damit neu entdeckte Kometen nau erfasst werden können, werden hinter die Jahreszahl Grossbuchstaben des Alphabets gesetzt, angefanmit A für den Halbmonat vom 1. bis 15. Januar, B vom 16. Januar bis zum Monatsletzten, ehe man in der zweiten Dezemberhälfte beim Buchstaben Y angekommen ist, woder Buchstabe I übersprungen wird. Werden im Zeitfenster vom 1. bis 15. Januar mehrere Kometen neu entdeckt, setzt man hinter A die Zahlen 1, 2, 3, usw.. Komet Hale-Bopp mit der Bezeichnung C/1995 Ol war also der erste neue Komet im zweiten Halbmonat Juli des Jahres <sup>1995</sup> - er wurde ja am 23. Juli <sup>1995</sup> entdeckt-und Pan-STARRS mit der Bezeichnung C/2011 L4 war der vierte Komet in der ersten nihälfte des Jahres 2011 (entdeckt am 6. Juni 2011).

Vor dem Entdeckungsjahr stehen die Buchstaben P, C, X, D oder A. P bezeichnet einen periodischen, also regelmässig wiederkehrenden meten mit einer Umlaufzeit von weniger als 200 Jahren, C einen Kome-

## Provisorische Bezeichnung von Kometen und Asteroiden

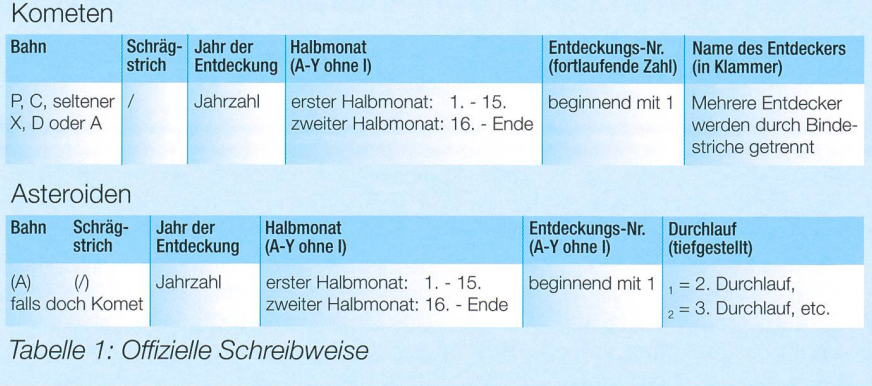

### Astronomie für Einsteiger

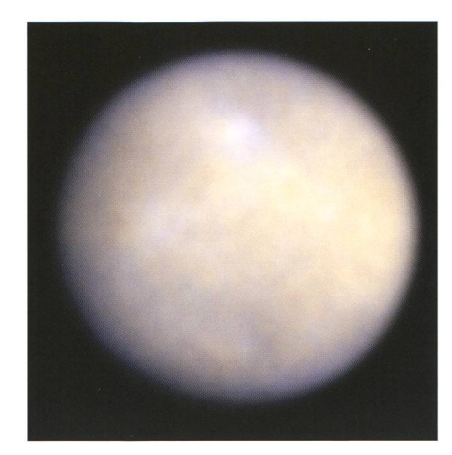

Abbildung 1: Seit 2006 ist der am 1. Januar 1801 von Giuseppe Piazzi als erster Kleinplanet entdeckte (1) Ceres ein Zwergplanet. (Foto: Hubble-Weltraumteleskop, NASA)

ten, der länger als 200 Jahre um die Sonne unterwegs ist, X Kometen, deren Bahnen sich nicht exakt stimmen lassen. D kennzeichnet einen Kometen, der als «verschollen» gilt oder sich längst aufgelöst hat und A für ein Objekt, das man fänglich für einen Kometen hielt, sich aber später als Asteroid puppte. Die Buchstaben X, D oder A vor Kometen-Designations sind äusserst selten.

Bei Asteroiden wird das Alphabet von A bis Y durchgegangen (I wird auch hier ausgelassen). Statt einer Zahl wiederholt man einfach das phabet. Der Asteroid vom 15. Februar 2013 etwa trägt die Bezeich-2012 DA14. Er wurde im Jahre 2012 als erstes Objekt der zweiten Februarhälfte - am 23. Februar <sup>2012</sup> - gesichtet. Eigentlich müsste die <sup>14</sup>

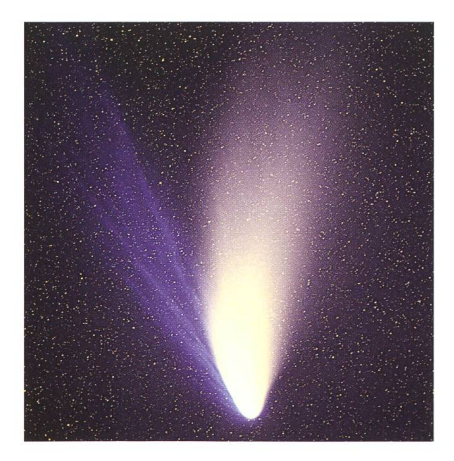

Abbildung 2: C/1995 O1 (Hale-Bopp) war der letzte helle Komet, den man in der nördlichen Hemisphäre sehen konnte. (Foto: E. Kolmhofer, H. Raab; Johannes-Kepier-Observatorium, Linz, Austria, wikipedia)

tiefgestellt geschrieben werden. Aus Bequemlichkeit verzichtet man in der Praxis aber gerne darauf. Die Zahl <sup>14</sup> gibt die Anzahl Durchläufe an. Der Asteroid war in diesem Jahr bereits die 351. Entdeckung in nem Zeitraum  $(A_{14} = 1 + 14 \cdot 25 =$ 351). In der zweiten Februarhälfte 2012 fingen die Bezeichnungen mit 2012 DA an (erstes Objekt ab dem 16. Februar 2012). Dann ging es weiter mit 2012 DB, 2012 DC, ..., 2012  $DA<sub>1</sub>$  (erster alphabetischer Durchà 25 Buchstaben ohne I) bis 2012 DZ<sub>1</sub>, dann weiter mit 2012 DA<sub>2</sub> (für den zweiten alphabetischen Durchlauf) bis  $2012$  DZ<sub>2</sub>, usw...

#### Von der provisorischen Bezeichnung zum dauerhaften Namen

Bleiben wir noch bei den roiden. Häufig findet man nicht mehr die ursprüngliche Bezeichnung 2002 SU<sub>19</sub>, sondern, wie im Falle von Helvetia, durch den Win-Astronomen MARKUS Griesser am 29. September 2002 von der Sternwarte Eschenberg aus deckt, eine vor dem Namen in Klamstehende Nummer, hier die 113390.

Die Nummerierung eines roiden erfolgt, wenn die Bahnberechnung eine bestimmte Genauigerreicht hat, ausgedrückt mit der Bahngenauigkeitsziffer  $U = 1$ oder  $U = 0$ . Die Skala beginnt bei  $U =$ 8, extrem ungenau, aber doch schon mit Störungen berechnet, bis  $U = 0$ , extrem genau. Die Nummerierung erfolgt im System des MPC übrigens automatisch.

Es handelt sich um eine numerische Zählfolge, die jedoch erst definitiv vergeben wird, wenn die Bahn des Asteroiden nach den oben genannten Kriterien berechnet ist und jederzeit mittels Ephemeriden wieder aufgefunden werden kann. Da es mehreren Bahnmessungen, den Follow-up-Messungen, bedarf, kann eine fixe Nummer in der Regel erste Jahr oder sogar Jahrzehnte nach der Entdeckung vergeben werden. Der Entdecker eines Asteroiden hat das Recht, innerhalb von zehn Jahnach der Nummerierung einen Namen vorzuschlagen. Dabei hat er sich streng nach den Richtlinien der IAU zu halten. Anfänglich standen in Anlehnung an die antiken Sternbilder römische und griechische Göttinnen wie (2) Pallas, (3) Juno, (4) Vesta, (5) Astraea oder (6) Hebe an erster Stelle. Asteroiden waren,

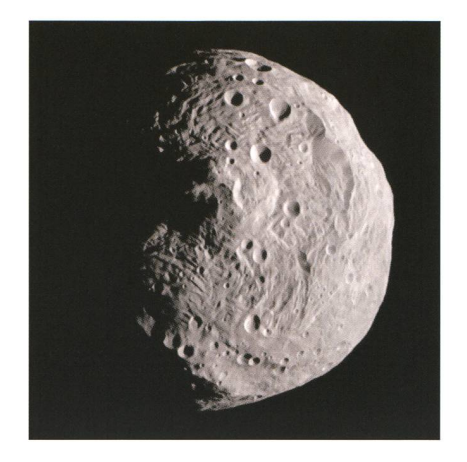

Abbildung 3: (4) Vesta ist mit ca. 516 km Durchmesser der zweitgrösste bekannte Asteroid und drittgrösste Körper im Asteroiden-Hauptgürtel (Foto: Sonde Dawn, NASA)

zumindest bis zur Nummer 334, rein weiblicher Natur. (1) Ceres, benannt nach der römischen Göttin des Ackerbaus, der Fruchtbarkeit und der Ehe, wurde 2006 aufgrund ihrer Grösse (935 km) im Rahmen der Neuordnung des Planetensystems in die Zwergplanetenfamilie aufgenommen. Im Laufe der Jahre und Jahrzehnte, erst recht, als matische Suchsysteme die Fahndung nach immer neuen Asteroiden aufnahmen, erhielten die Objekte die Namen von Gattinnen der decker, historischer Berühmtheiten, Persönlichkeiten des öffentli-Lebens, von Ortschaften oder gar Märchengestalten. So schwirren heute (216) Kleopatra, (1773) Rumpelstilz, (5535) Annefrank oder gar  $(2309)$  Mr. Spock – allerdings nicht Commander Spock aus Star-Trek,

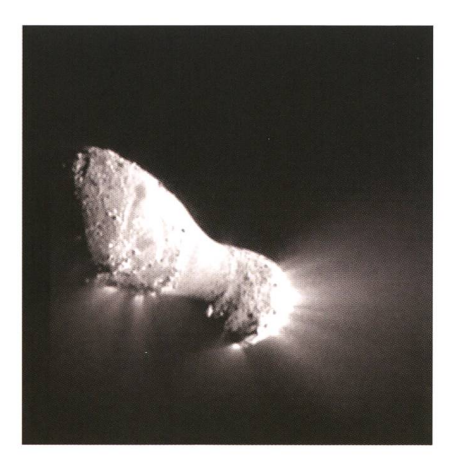

Abbildung 4: Komet 103P/Hartley wurde vor allem durch die Sonde «Deep Impact» bekannt, welche im Vorbeiflug atemberaubende Bilder des hanteiförmigen Kometenkerns lieferte (Foto: NASA)

### Astronomie für Einsteiger

sondern die Katze des Entdeckers James B. Gibson, am Himmel herum. Die IAU verbot daraufhin Tiernamen und auch kommerzielle «kosmische Flugobjekte» wird man nie am Himmel finden!

Das Committee for Small Bodies Nomenclature (CSBN) definiert noch zahlreiche weitere Regeln. Und manchmal greift es auch recht willkürlich in einen Namensvorschlag ein, wie beispielsweise bei Griessers «Wieser». Er wurde gen seiner Nähe zum tschechischen Mathematiker «Wiener» kurzerhand mit dem Vornamen der Winterthurer Musikerin zum «Hannawieser» ergänzt, wobei die Entdecker über solche Eingriffe nicht orientiert werden. GRIESSER hat schon verschiedentlich von ärgerlichen Fehgehört, die von den Komittee-Mitgliedern so eingebracht wurden.

#### Wenn ein automatisches Suchsystem einen Kometen aufspürt

Bei Kometen ist es üblich, dass sie nach ihrer Erstbezeichnung den men ihres Entdeckers erhalten. Finden unabhängig voneinander meh-Astronomen einen neuen meten, trägt das Objekt automatisch, abgetrennt durch Bindestrimehrere Namen. Hat ein Beobachter das Glück, nicht bloss einen Kometen zu sichten, so steht hinter dem Kometennamen chronologisch eine Ziffer. Shoemaker-Levy 9 etwa, jener in 21 Fragmente zerfallene Komet, der im Juli 1994 auf Jupiter niederging, war der neunte Komet, den das Entdeckertrio Eugene und CAROLINE SHOEMAKER und DAVID H. Levy für sich verbuchen konnte.

Die automatischen Suchsysteme Lincoln Near Earth Asteroid Rese-(LINEAR), Near Earth arch Asteroid Tracking (NEAT), Lowell Observatory Near Earth Object Sur-(LONEOS) oder OCA-DLR Asteroid Survey (ODAS) überwaden Himmel nach kleinen Himmelskörpern Nacht für Nacht. Entdeckt eines dieser Systeme nen neuen Kometen, so steht hinter der ursprünglichen Bezeichnung statt des Astronomen der Name des Suchsystems, etwa C/2002 T7 NEAR) oder C/2011 L4 (Pan-STARRS), stehend für Panoramic Survey Telescope And Rapid ponse System, das 1.8 m Teleskop auf dem Mauna Kea in Hawaii, mit dem der Komet entdeckt wurde.

Auch der im November 2013 erwartete Komet C/2012 S1 (ISON) trägt den Namen des 40-Zentimeter-Teleskops (International Scientific Optical Network), mit dem er letztes Jahr gefunden wurde. Auch bei den Surveys werden die persönlichen Namen der Entdecker vergeben, fern er eben im Entdeckungsframe bereits die kometare Natur des fundes bemerkt und meldet. So zum Beispiel bei den Kometen von ROBERT MCNAUGHT oder GORDON Garrad, die am Siding Spring Survey in Australien entdeckt wurden und folgerichtig die Nachnamen dieser Entdecker tragen. Leider haben die drei Amateure von ISON ihren meten nur als neuer Asteroid dem MPC gemeldet. Erst später ist dann mit einem grösseren Teleskop eine Koma samt Schweifansatz entdeckt worden.

#### Bezeichnung von historischen Kometen

Helle Kometen früherer Jahrhunderte, die auch einem zufälligen Be-Betrachter des Nachthimmels sofort auffielen, trugen oft Namen wie «Grosser Komet von 1106», lichtkomet (C/1843 D1)» oder «Grosser Septemberkomet (C/1882 Rl)». Sicher legendär ist der Halleyische Komet (lP/Halley), mit einer periodischen Umlaufszeit um die Sonne von 76 Jahren. Den Namen «Halley» trägt er nach dem Physiker Edmond Halley (1656-1742), der als königlicher Astronom und Leiter der Sternwarte in Greenwich die Bahnen von Kometen berechnete und erstmals die Wiederkehr «sei-Kometen» auf das Jahr 1759 vorhersagte. Vielleicht können wir spätestens Ende Jahr mit C/2012 S1 (ISON) auch vom «Grossen Kometen 2013» oder gar von einem «Tageslichtkometen 2013» sprechen, wenn sich die gewagten Prognosen eines Jahrhundertkometen tatsächbewahrheiten sollten.

#### **I** Thomas Baer

Bankstrasse 22 CH-8424 Embrach thomas.baer@orionzeitschrift.ch

#### Wie hell sind denn «Tageslichtkometen»?

Welche Helligkeit muss ein Komet mindestens erreichen, damit man ihn am heiterhellen Tag ben der Sonne sehen kann? Recherchiert man nach den «Grossen Kometen» vergangener Jahrhunderte, stösst man auf eine Grenzgrösse von -1mag, ab welcher ein Komet bei Tag gesehen werden kann. Im 19. Jahrhundert war dies beim «Grossen berkometen» (C/1882 R1) der Fall. Im 20. Jahrhundert konnte man den Johannesburger Komet (C/1910 A1), Skjellerup-Maristany (C/1927 X1) und Ikeya-Seki (C/1965 S1) bei Tag sehen. Der letzte «Tageslichtkomet» war met McNaught (C/2006 P1) um den 12. Januar 2007. (tba)

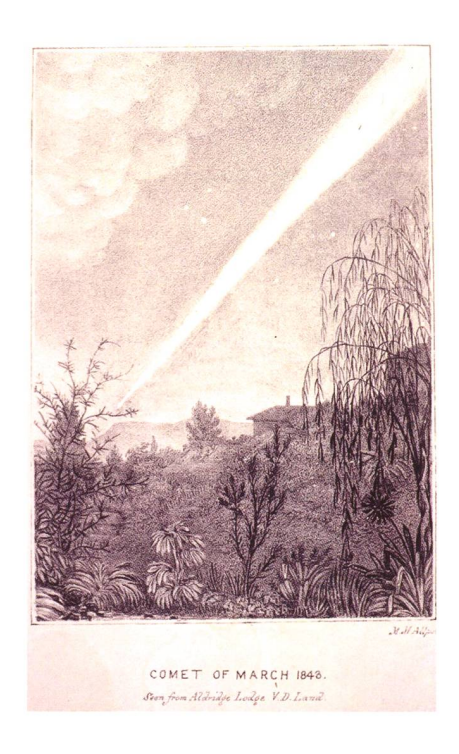

Abbildung 6: Der «Grosse Komet 1843», gesehen in Australien. Er tauchte im März 1843 auf und kam der Sonne mit einer Periheldistanz von bloss 830'000 km extrem nahe! Er war so hell, dass man ihn <sup>1</sup> ° neben der Sonne bei Tag sehen konnte. Dieser Komet zeigte, dass auch C/2012 S1 (ISON) mit einer doch beachtlichen Annäherung an das Tagesgestirn von 1,8 Millionen km durchaus «überleben» könnte! Sollte dies der Fall sein, wäre uns eine spektakuläre Kometenerscheinung sicher. (Quelle: Wikipedia)

## Aktuelles am Himmel

gen

### **Astrokalender**  $\overline{\mathsf{e}}$  13 okal<br>| 201 o <u>.</u><br>D \_m Asi<br>Api Beobacht<br>. April 20  $\frac{1}{28}$ Deep-S<del>l</del><br>ab dem oun<br>ny 6. günstig<br>bis 20. Hir.<br>vor

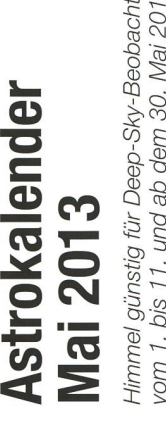

tungen<br>3

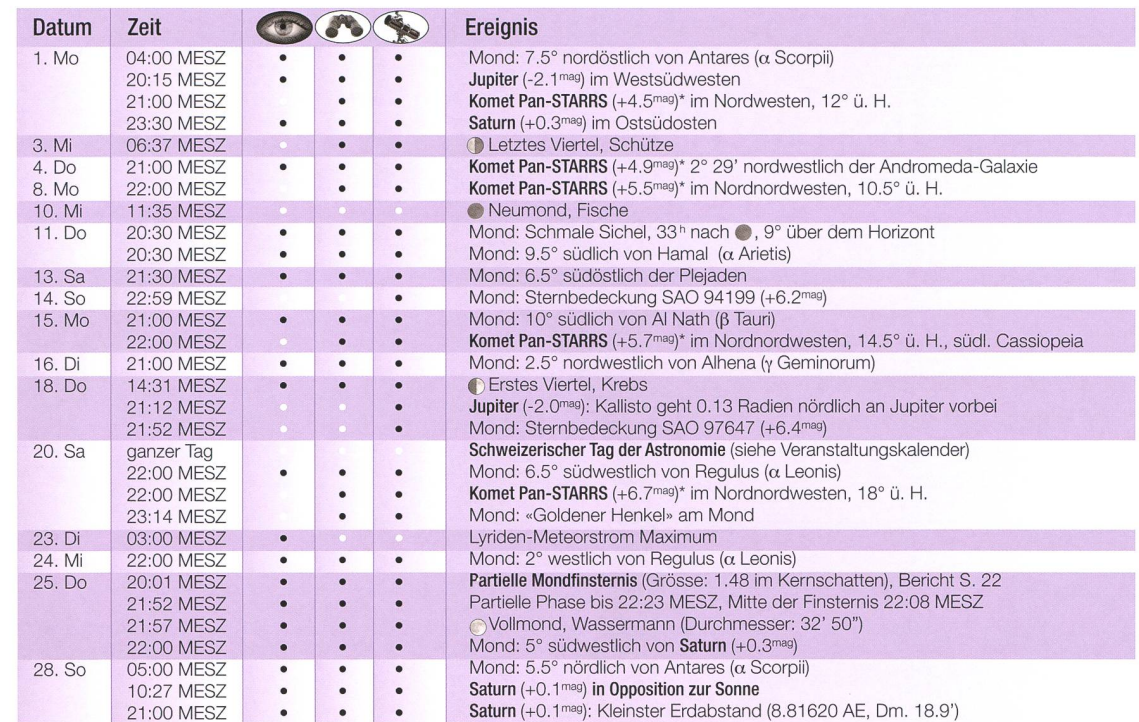

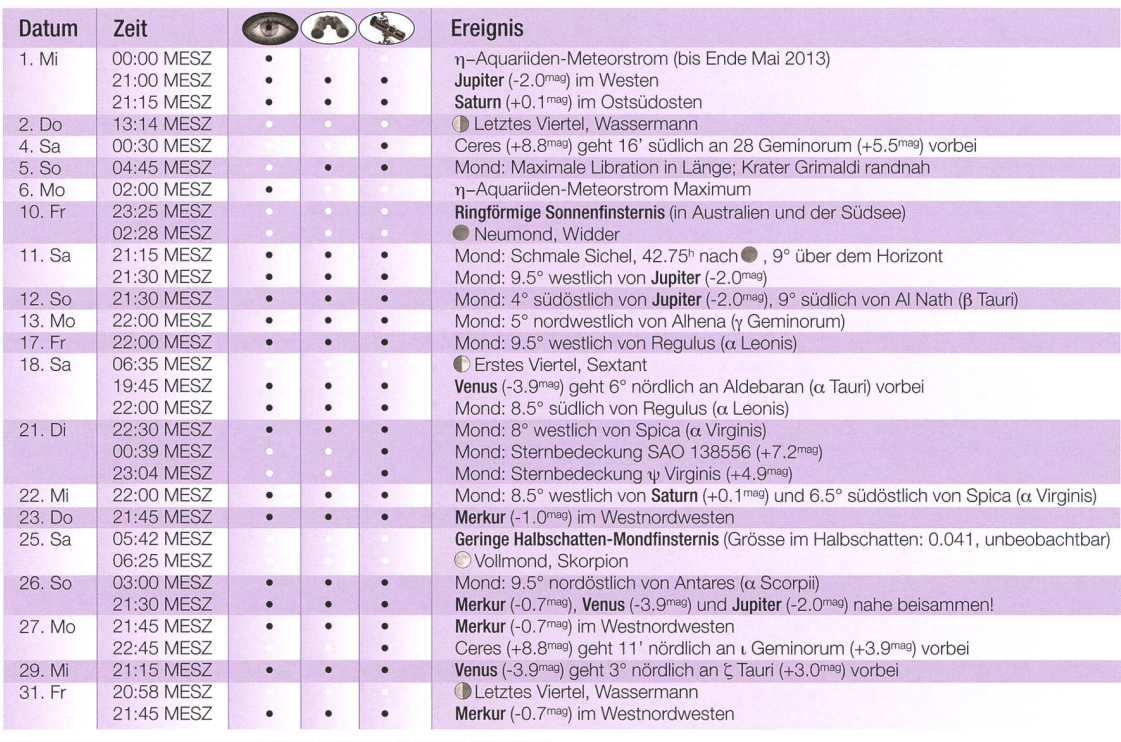

\* Die Helligkeitsangaben sind bei Kometen mit Vorsicht zu geniessen! (Stand: Ende Februar 2013)

Merkur, Venus und Jupiter stehen Ende Mai 2013 nach Sonnenuntergang nahe beisammen am Nordwesthorizont. Saturn gelangt am 28. April 2013 in Opposition zur Sonne und ist die ganze Nacht hindurch zu sehen.

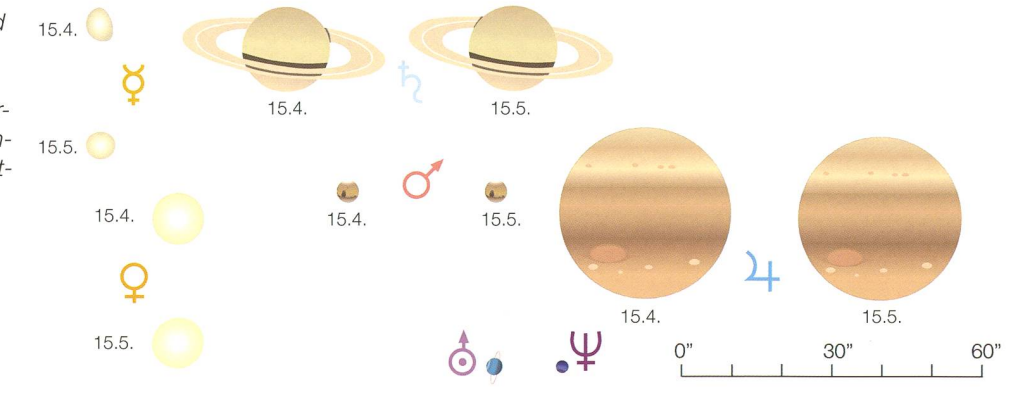

## Dank Erdschattenvergrösserung partiell

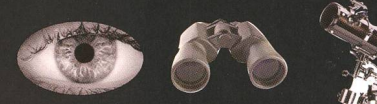

## Ein «Bisschen» Schatten

In den Abendstunden des 25. April 2013 schrammt der volle Mond haarscharf am Kernschatten der Erde vorbei. Nur dank dessen leichter Vergrösserung wird diese Mondfinsternis sehr kurz partiell. Ihre Grösse beträgt gerademal 1.48%!

**Von Thomas Baer** 

Die partielle Mondfinsternis in den Abendstunden des 25. April 2013 ist ein interessanter Grenzfall schen einer fast totalen Halbschatten- und einer sehr kleinen partiel-Finsternis. Fred Espenak, NASA-Finsternisfachmann, rechnet eine Grösse im Halbschatten von 0.9866 (bezogen auf die Mondgrösse  $= 1.0$ ) und nur 0.0148 im Kernschatten. Auch in [1] wird die Finsternis als «Grenzfall» zwischen einer Halbund Kernschattenfinsternis geführt. Doch warum sind die Angaben so vage?

Wer schon einer Mondfinsternis teleskopisch beigewohnt hat, weiss, wie schwierig es ist, den Beginn der partiellen Phase zu registrieren.

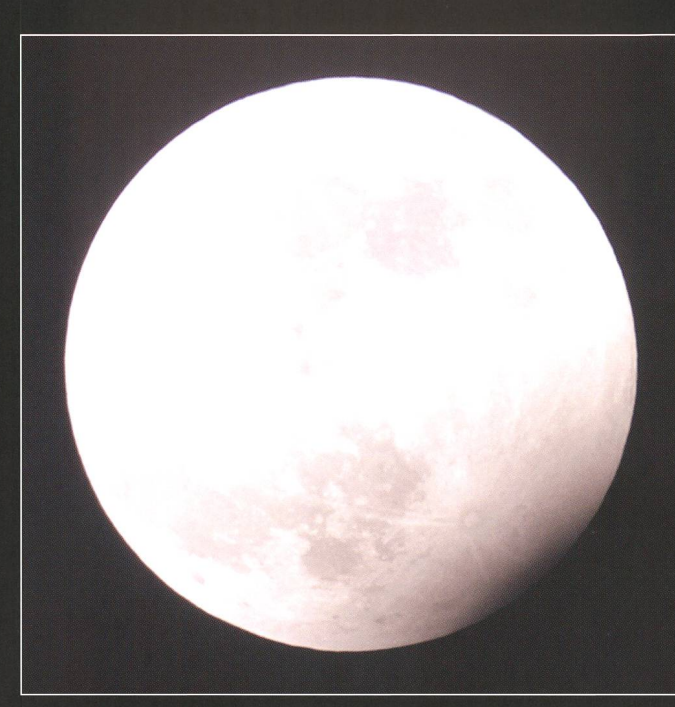

Schuld daran ist die Unschärfe des Kernschattenrandes, bedingt durch die Erdatmosphäre, welche in den unteren Schichten schattenerzeugend wirkt. Aus diversen Beobachtungen von Mondfinsternissen konnte ein 2-3% vergrösserter Kernschatten, verglichen mit einer atmosphärelosen Erde, registriert werden. So betrachtet, lässt mitundie Erdschattenvergrösserung

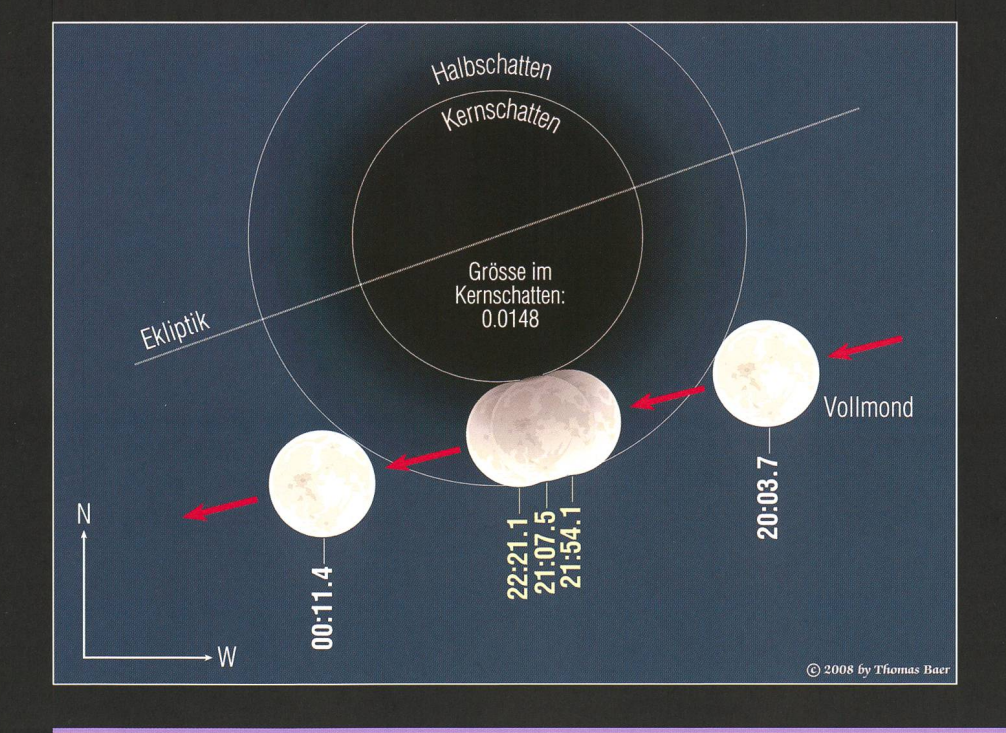

Abbildung 2: Auch die partielle Mondfinsternis am Silvesterabend 2009 fiel sehr klein aus. In der obigen Aufnahme steht der Vollmond weniger als 2% im Kernschatten der Erde und bietet somit etwa den blick, wie wir ihn am 25. April 2013 gen 22:07 Uhr MESZ erwarten dürfen. (Bild: Thomas Baer)

die Mondfinsternis am 25. April 2013 partiell erscheinen. Der Erdglobus alleine würde eine viel kürzere Kernschattenfinsternis hervorrufen!

Eine vergleichbare, allerdings noch knappere partielle Mondfinsternis gab es letztmals am 3. März 1988. teressant hier: ESPENAK gab sie als «Penumbral Lunar Eclipse» mit ner Grösse von 1.0907 an. Den Kernschatten verpasste der Mond nach seinen Berechnungen um 1.7 sendstel der scheinbaren Mondgrösse. In [2] dagegen wurde dieselbe Mondfinsternis mit einer Grösse im Kernschatten von 0.003 und einer Dauer von <sup>13</sup> Minuten als partielle Mondfinsternis klassifiziert.

#### So läuft die Finsternis ab

Das bevorstehende kleine lunare Schattenspektakel am Abend des  $25.$  April  $2013$  ist – sofern keine Wol-

Abbildung 1: Der Vollmond zieht weit unterhalb der Ekliptik noch haarscharf am Kernschatten der Erde vorbei. Das Gebiet nördlich des Mare Frigoris wird knapp partiell verfinstert, während der Rest der Mondscheibe im Halbschatten steht. (Grafik: Thomas Baer)

## Aktuelles am Himmel

ken die Beobachtung stören - optimal am Osthimmel zu sehen. Der aufgang erfolgt um 20:27 Uhr MESZ. Die Halbschattenphase ist seit 20:03.7 Uhr MESZ im Gange, jedoch noch kaum wahrnehmbar. Erst ab 21:00 Uhr MESZ wird der aufmerksame Beobachter sehen, wie sich die östliche (linke) Mondhälfte mählich zu verdüstern beginnt. Wirklich auffällig wird die Finsternis dennoch nicht. Auch wenn der nördliche Mondrand (oben links) zwischen 21:54.1 Uhr und 22:21.1 Uhr MESZ den Kernschatten streift, wird der Normalbürger diese ternis kaum bemerken. Der geübte Betrachter sieht aber eine deutliche Delle, die das Rund des Vollmondes leicht deformiert.

#### Mondfinsternis fotografieren

Es gibt Paradeereignisse in der Astronomie, die ihren fotografischen Reiz haben. Zu ihnen gehören zweifelsohne auch Mondfinsternisse. Oft werden Halbschattenfinsternisse in astronomischen Jahrbüchern als unspektakulär, da ununauffällig, deklariert. Dies mag sein, wenn man visuell beobachtet. Das menschliche Auge verkraftet in der Tat viel grössere Helligkeitsunterschiede als der hochempfindliche Chip einer Digitalkamera. Daher fallen einem Halbschatten-Mondfinsternisse erst auf, wenn der Trabant mindestens zu Dreivierteln im Schattenkegel steht. Fotografisch kann die allmähliche Eintrübung dessen schon bald nach Finsternisbeginn ausgemacht werden, wenn man die geschossenen Aufnahmen mit dem unverfinsterten Vollmond vergleicht (siehe dazu Abb. 3).

Die zweite Aufnahme entstand bloss eine Viertelstunde, nachdem der Mond in den Halbschatten getreten ist. Bei genauem Hinsehen ist im südlichen Bereich bereits ein Hauch der Finsternis auszumachen! Damit die Aufnahmen einer schatten-Mondfinsternis verglichen werden können, lohnt es sich, eine Serie aufzunehmen, bei der die ISO-Einstellung, hier 100, sowie die lichtungszeit auf den unverfinsterten Mond  $(\frac{1}{640} s)$  während der gesamten Sequenz unverändert beibehalten werden. Die Belichtungszeit ist natürlich von den äusseren dingungen abhängig. Trüben etwa dünne Schleierwolken die Sicht, wie dies während der kleinen partiel-Silvestermondfinsternis am 31.

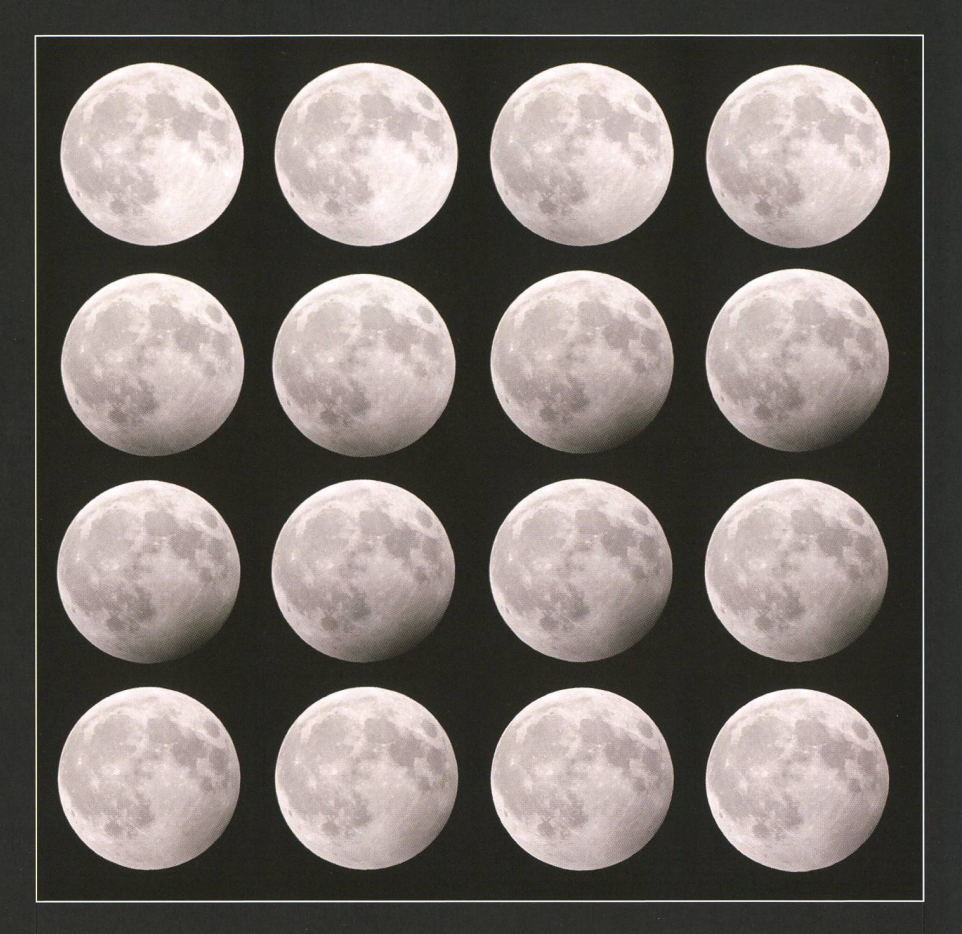

Abbildung 3: Diese Serien-Aufnahme entstand während der tiefen Halbschatten-Mondfinsternis vom 14. März 2006 bei absolut klaren Wetterverhältnissen. Alle Bilder wurden am Meade-Reflektor der Sternwarte Bülach mit 800 mm Brennweite 1/640 S lang bei 100 ISO mit einer Canon EOS 350D DIGITAL belichtet. (Bilder: Thomas Baer, Sternwarte Bülach)

Dezember 2009 der Fall war, kann sich die Verschlusszeit bei gleicher Brennweite gut und gerne auf  $\frac{1}{5}$  s erhöhen. So oder so empfiehlt es sich, vor der Mondfinsternis rasch eine Testserie aufzunehmen. Auf dem Display sieht man rasch, welche Einstellung die beste ist. Auf jeden Fall sollte aber die Automatik ausgeschaltet werden, weil die mera sonst den dunkler werdenden Mond automatisch aufhellt.

#### Kernschatten sichtbar machen

Will man gegen 22:07.5 Uhr MESZ die kleine Delle des Kernschattens abbilden, kann man die tungszeit manuell verlängern. Abb. 4 wurde  $\frac{1}{2}$  s lang durch dünne Zirruswolken hindurch belichtet. Jetzt erscheint die Mondscheibe, da überbelichtet, ausgebrannt, sprich, die Oberflächendetails (Maria und Krater) verschwinden. Dafür werden die leicht bräunliche Färbung des Kernschattens und dessen Randunschärfe sichtbar, (tba)

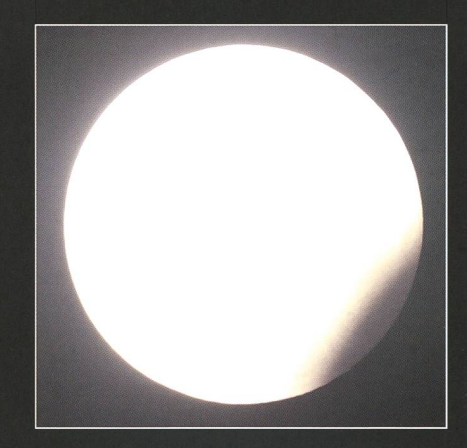

Abbildung 4: Die längere Belichtung lässt nun den Kernschatten und dessen unscharfen Rand erkennen. (Bild: Thomas Baer, Sternwarte Bülach)

### Duellen

- [1] http://de.wikipedia.org/wiki/Liste\_der\_Mondfinsternisse\_des\_21.\_Jahrhunderts
- [2] Ernst Hügli, Hans Roth und Karl Städeli; Der Sternenhimmel 1988, Salle + Sauerländer

## Saturn ist der «Star» am **Frühlingshimmel**

Saturn steuert auf seine Oppisition mit der Sonne zu. Immer früher erscheint der Ringplanet im Südosten und wird zum Objekt der ganzen Nacht.

#### **Von Thomas Baer**

Während sich Jupiter langsam in Richtung Westnordwesten schiedet, setzt sich Saturn immer besser am Nachthimmel durch. Der Ringplanet erscheint bis zu seiner Opposition am 28. April 2013 immer früher im Südosten. Geht er am 1. April 2013 noch um 22:13 Uhr MESZ auf, so schneidet er die Horizontliam Monatsletzten bereits um 20:07 Uhr MESZ. Am Tag seiner positionsstellung erreicht Saturn mit 8.81620 Astronomischen Einhei-[AE] oder 1319 Millionen km den kleinsten Erdabstand, was sich auch auf die scheinbare Grösse des Planetenscheibchens positiv wirkt. Grösser als 18.8" wird uns die Saturnkugel dieses Jahr am Teleskop nicht erscheinen, und dank seiner schon beachtlichen Ringöffnung ist der Planet mit +0.1<sup>mag</sup> heller als Spica in der Jungfrau (+0.96mag).

#### Komet Pan-STARRS bei M 31

Nach Sonnenuntergang ist Komet C/2012 L4 (Pan-STARRS) mittels Feldstecher und Fernrohr im reich der Andromeda zu entdecken. Astrofotografen sollten sich die Abende vom 3. bis 5. April 2013 notieren. denn dann zieht der Schweifstern dicht an der Andromeda-Galaxie M 31 vorbei. Der minimalste stand wird am 4. April 2013 mit 2° 29' erreicht. Mit einem nicht allzu stark vergrössernden Teleobjektiv (300 bis 400 mm Brennweite) haben beide Objekte im selben Blickfeld Platz! Die prognostizierte Helligkeit des Kometen liegt dann bei ca. 5mag. Wie schon mehrfach geschrieben, kann Pan-STARRS je nach Aktivität auch noch heller oder bereits schwächer sein.

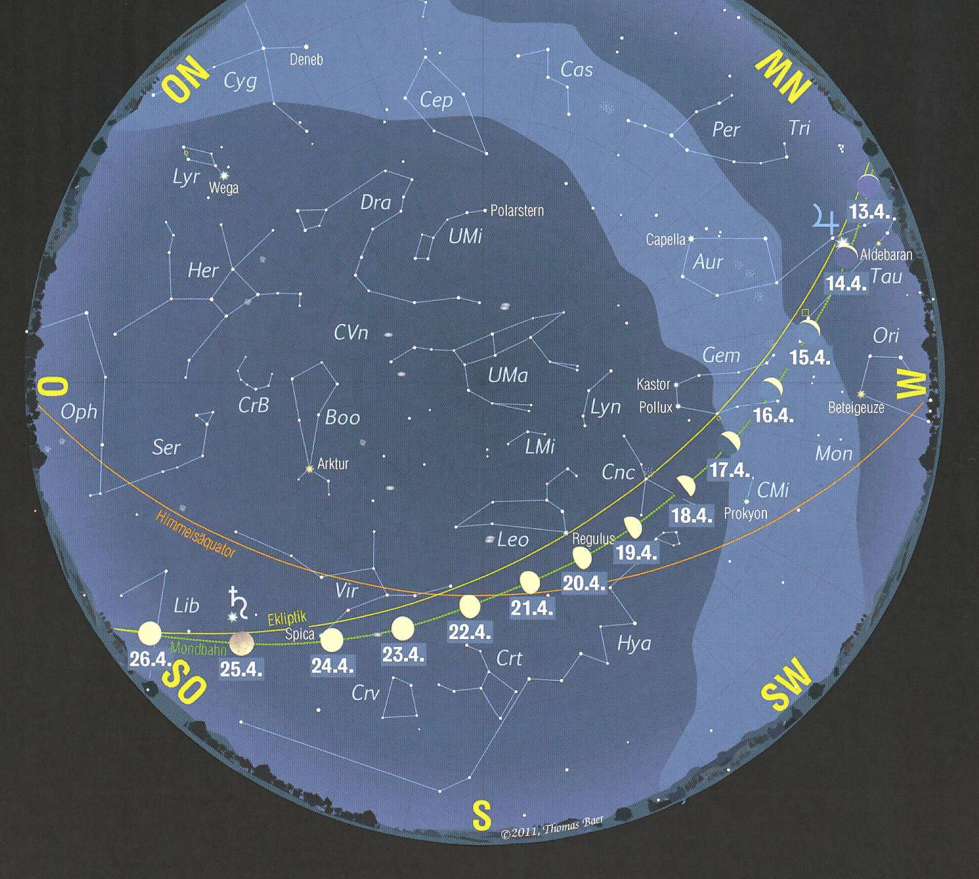

#### Der Sternenhimmel im April 2013

1. April 2013, 24h MESZ 16. April 2013, 23h MESZ 1. Mai 2013, 22h MESZ

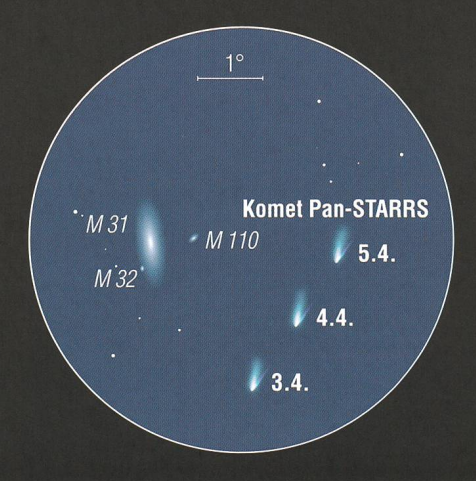

Abbildung 1: Ein Anblick, den man sich keinesfalls entgehen lassen sollte. Komet C/2012 L4 (Pan-STARRS) begegnet vom 3. bis 5. April 2013 der Andromeda-Galaxie, ein Leckerbissen für jeden Astrofotografen! Das Blickfeld oben misst  $6.5^\circ$ . (Grafik: Thomas Baer)

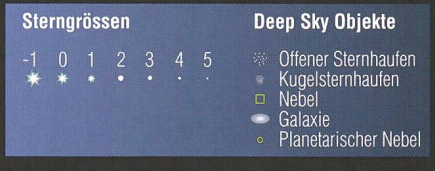

#### Mondlauf im April 2013

Der Mond steht im April 2013 gleich zu Monatsbeginn in südlichster Lage und erreicht am 3. April 2013 das Letzte Viertel im Sternbild des Schützen. Neumond verzeichnen wir am 10. April 2013. Nur einen Tag später kann man die 33 Stunden junge Mondsichel in der Abenddämsehen. Am 13. April 2013 zieht der Trabant an den Plejaden vorüber und begegnet am 14. April 2013 dem Planeten Jupiter. Das Erste Viertel tritt am 18. April 2013 im Sternbild Krebs ein. Am Abend des 20. April 2013 kann man gegen 23:14 Uhr MESZ den «Goldenen Henkel» am Mond sehen (vgl. dazu Seite 32). Am 25. April 2013 ist Vollmond in der Jungfrau. Er wandert durch den südlichen Bereich des Erdschattens (vgl. Seite 22) und zieht in 5° stand an Saturn vorbei. (tba)

## Aktuelles am Himmel

## Ein Planetentrio in der Abenddämmerung

Bevor sich Jupiter vom Abendhimmel zurückzieht, begegnet der Riesenpladen beiden inneren Planeten Venus und Merkur.

#### **Von Thomas Baer**

Venus setzt sich immer besser als «Abendstern» in Szene und begleitet Jupiter auf seiner abendlichen Abschiedsvorstellung. Auch Merstösst ab dem 20. Mai 2013 dazu und komplettiert die kleine Planetenparade. Am 26. Mai 2013 kann man das Trio ab 21:30 Uhr MESZ in nem Blickfeld von nur 3° bestaunen (vgl. dazu Abbildung 1). Drei Tage später zieht Venus 3° nördlich am Stern  $\zeta$  Tauri (+3.0<sup>mag</sup>) vorüber.

#### Mondlauf im Mai 2013

Der Mond steht am 2. Mai 2013 im Letzten Viertel im Wassermann. An Auffahrt passiert der Trabant den absteigenden Knoten seiner Bahn. Tags darauf, am 10. Mai 2013, verzeichen wir um 02:28 Uhr MESZ Neumond. In Australien und weiten Teilen des Pazifiks ereignet sich eine ringförmige Sonnenfinsternis. Am 11. Mai 2013 können wir gegen 21:15 Uhr MESZ erstmals die schmale zunehmende Mondsichel nur 42% Stunden nach Neumond im Westnordwesten sehen. Am 12. Mai 2013 steht der Mond 4° südöstlich von Jupiter. Das Erste Viertel wird am 18. Mai 2013 im Sternbild Sextant erreicht. Am späten tagabend, 21. Mai 2013, bedeckt der zunehmende Dreiviertelmond den  $+4.9<sup>mag</sup>$  hellen Stern  $\psi$  Virginis. Am 25. Mai 2013 ist um 06:25 Uhr MESZ Vollmond. Die sehr kleine Halbschatten-Mondfinsternis, die erste des neuen Saros-Zyklus Nr. 150, ist nicht wahrnehmbar. Das Letzte Viertel wird am 31. Mai 2013 reicht. (tba)

Abbildung 1: Das Planetentrio am Abendhimmel. (Grafik: Thomas Baer)

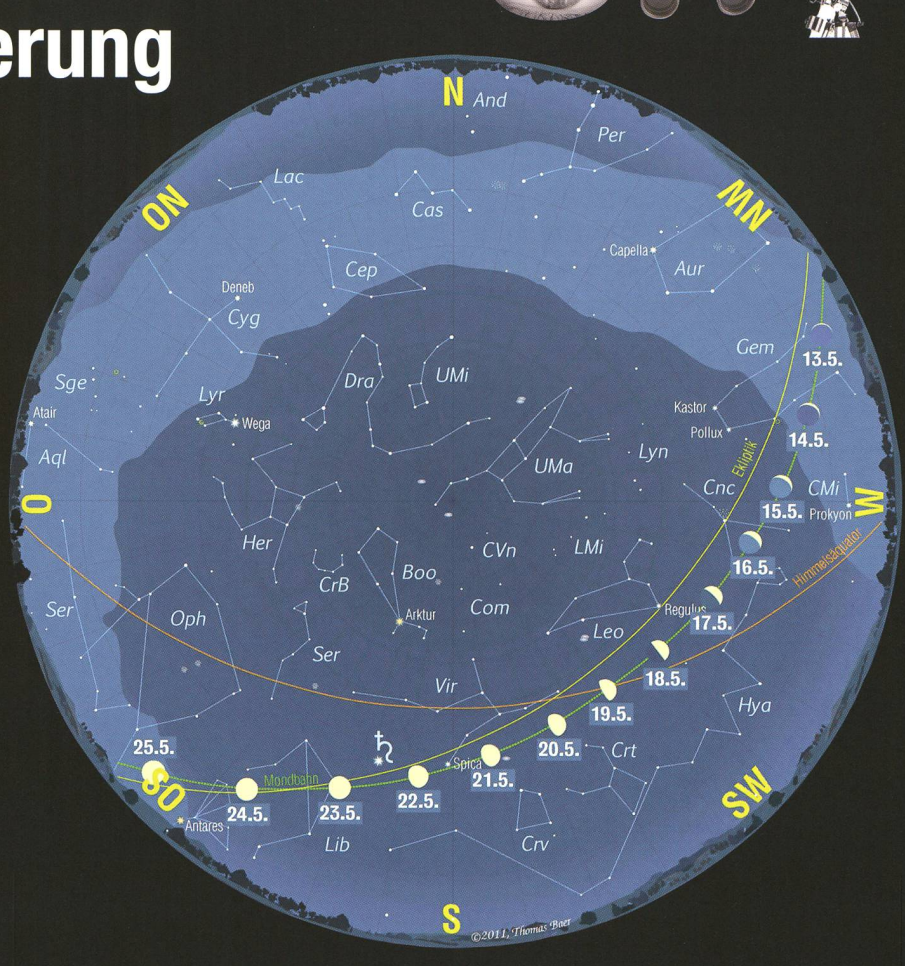

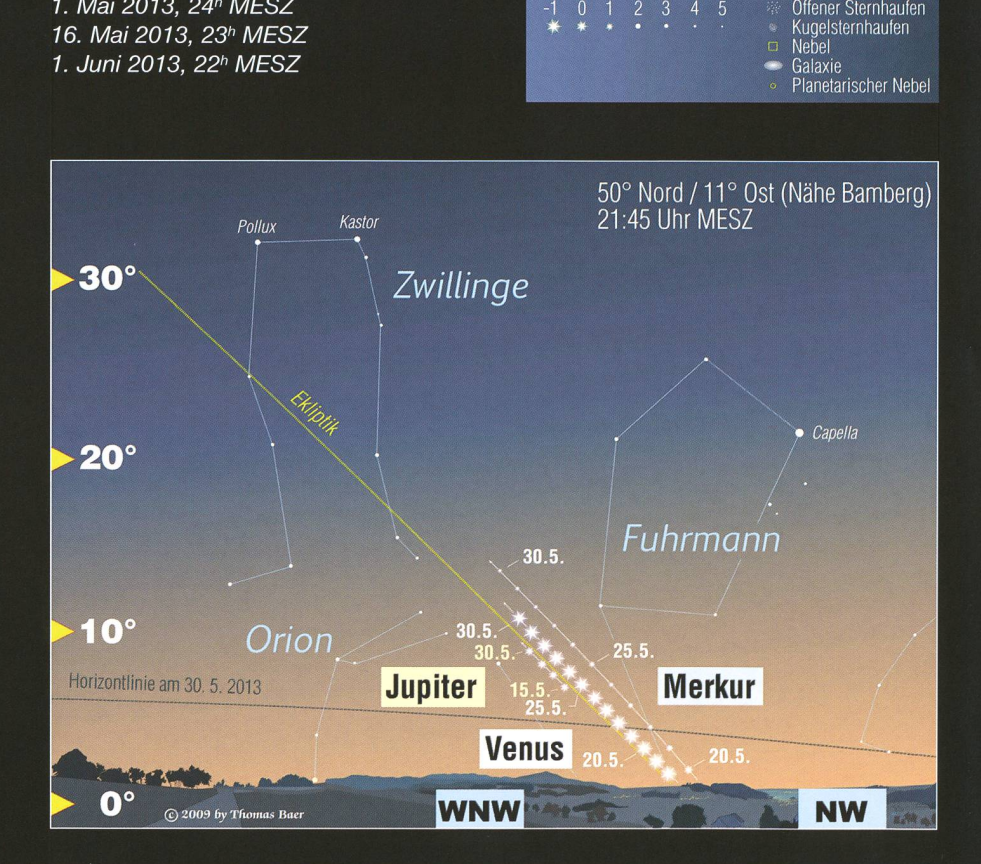

Der Sternenhimmel im Mai 2013

1. Mai 2013, 24h MESZ

Sterngrössen Deep Sky Objekte

## Am 9./10. Mai 2013

## Sonnenring in Australien

Nur ein knappes halbes Jahr nach der totalen finsternis bereiten sich die Australier wieder auf ein himmlisches Schattenspiel vor. Diesmal steht eine ringförmige Finsternis bevor, deren Zentralzone sich quer durch den fünften Kontinent erstreckt.

**Von Thomas Baer** 

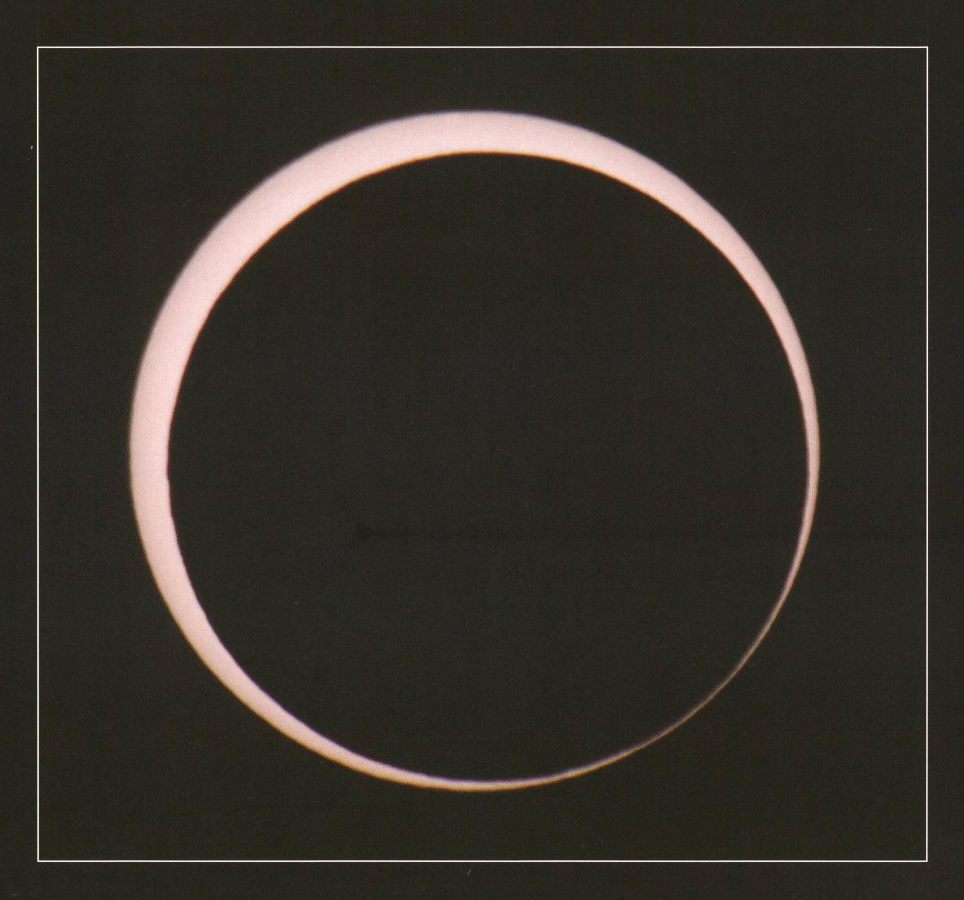

Abbildung 1: Dieses Bild entstand kurz nach Beginn der ringförmigen Sonnenfinsternis am Abend des 21. Mai 2012 über Albuquerque, New Mexico. (Bild: Thomas Baer)

Die scheinbaren Radien von Sonne (15' 50.3") und Mond (14' 53.8") scheiden sich am 9. und 10. Mai 2013 zu Gunsten einer ringförmigen Sonnenfinsternis. Der Mond befindet sich zwar am Finsternistag nicht in einer extremen Erdferne (396'140 km) - das Apogäum wird erst am 13. Mai 2013 erreicht - dennoch wächst die Ringförmigkeit auf eine maximale Dauer von 6 min 3.4 <sup>s</sup> im Mittelabschnitt der Zentrallinie an.

Die Finsternis gleicht in ihrem scheinungsbild der letztjährigen Sonnenfinsternis vom 20./21. Mai 2012, welche in den Abendstunden über dem Südwesten der Vereinig-Staaten beobachtet werden konnte (Abbildung 1).

Die ringförmige Finsternis beginnt bei 119° 14.0' Ost und 24° 28.7' Süd im Bereich des Collier Range National Park im dünnbesiedelten Outback von West-Australien. Der Great thern Highway (Nr. 95) führt durch diesen Abschnitt. Die Sonne geht hier just bei Beginn der ringförmi-Phase um 22:30.34 Uhr MESZ auf. Der Sonnenring dauert genau 4 min <sup>11</sup> s. Nur Sekunden später ist der Feuerring auch über dem Lake Disappointment zu sehen, um 22:35 Uhr MESZ beginnt die zentrale ternis über dem Stuart Highway (Nr. 87), zwischen Tennant Creek und südlich des Lake Woods (Dauer hier 4 min 27 s). Gegen 22:39.20 Uhr MESZ erreicht die Ringförmigkeit die Mornington-Insel im Golf von Capentaria (Dauer: 4 min 35 s). schen 22:41.49 Uhr MESZ und 22:49.37 Uhr MESZ wandert der Gegenkernschatten des Mondes über Queensland hinweg und trifft nur <sup>7</sup> Minuten später auf den südöstli-Zipfel von Papua Neuguinea. Danach ist die ringförmige finsternis mit einer Dauer von 5 min 7 s über den Solomon-Inseln zu erleben. Das Tarawa-Atoll (Bikeman Island) mit den Orten Bonriki und Bairiki liegt nur ca. 170 km westsüdwestlich des Punktes mit der maximalen Finsternis im Mittag (Dauer: 6 min). Mit Fanning Island (Dauer: 4 min 36 s) findet die letzte berührung statt. Kiribati verfehlt die Ringförmigkeitszone um weniger als 20 km! Um 02:17.8 Uhr MESZ det die zentrale Finsternis bei 142° 14.8 West und 5° 26.9 Süd mitten im Pazifik.

#### Partiell in Australien und der Südsee

Beidseits des 171 km bis 226 km breiten Streifens, in welchem die Sonnenfinsternis in ihrer ringförmi-Gestalt gesehen werden kann,

## Aktuelles am Himmel

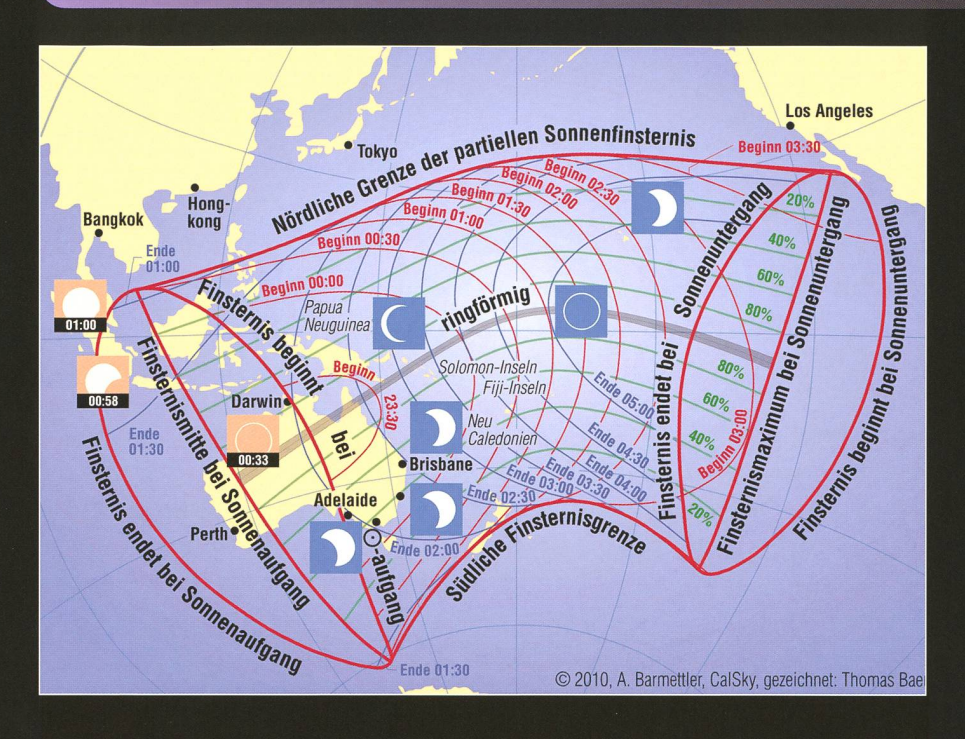

Abbildung 2: Die ringförmige Sonnenfinsternis vom 9./10. Mai 2013 verläuft in ihrem Morgenabschnitt über Australien hinweg. Als partielle Finsternis ist sie in weiten Teilen Indonesiens, den südlichen Philippinen, Papua Neuguinea und der Südsee zu sehen. Die feinen Kurven innerhalb des schlauchartigen Finsternisgebietes zeigen den von Westen nach Osten wandernden Halbschatten des Mondes in 30-Minuten-Schritten. (Grafik: Thomas Baer)

## Eine Mondfinsternis für Statistiker

Einen synodischen Monat nach der kleinen partiellen Mondfisternis vom 25. April 2013 (Seite 22) schrammt unser Nachbar im All am 25. Mai 2013 gleich nochmals haarscharf am Erdschatten vorbei. Allerdings taucht sein südlicher Rand nur winzige 1,56% in den Halbschatten ein (Maximum um 06:11 Uhr MESZ, wenn der Mond hierzulande bereits untergegangen ist), womit man diese Finsternicht einmal mit optischen Geräten sehen kann! Halbschatten-Mondfinsternisse sind erst ab 70% von Auge wahrnehmbar. Es handelt sich um die allererste Finsternis eines neuen Saros-Zyklus mit der Nummer 150. So gesehen hat das Ereignis nur statistischen Wert und findet hier bloss der Vollständigkeit halber Erwähnung. Die ganze Reihe des Saros 150 umfasst 71 Finsternisse und dauert 1262.11 Jahre. 21 Finsternisse verlaufen durch den Halbschatten, 38 sind partiell und 12 total. Mit jeder 18-jähriger Wiederkehr läuft der Mond etwas tiefer durch den Erdschatten. Die längste totale Mondfinsternis mit einer Dauer von 105.3 min findet im fernen Jahr 2680 am 4. Juli statt. Am 30. Juni 3275 ereignet sich die letzte Finsternis des Zyklus. (tba)

erstreckt sich 3'500 km bis 4'000 km breit die Zone der partiellen Finsternis. Für ganz Australien, Indonesien, Teilen Neuseelands, die südli-Philippinen und die Inseln und Atolle der Südsee schiebt sich der Neumond mehr oder weniger tief vor die Sonne, je nachdem, wie nah man sich der Zentrallinie aufhält. Natürlich wird es bei einer ringförmigen Sonnenfinsternis nie vergleichbar dunkel wie bei einer totalen Finsternis. Das Hintergrundbild die-Doppelseite aus der Perspektive der Internationalen Raumstation ISS veranschaulicht dies eindrücklich. Der Mondschatten ist als rauchartiger Schleier zu erkennen. Dort, wo er am dunkelsten scheint, war die Sonne ringförmig verdeckt. Der Grauton der Wolken verrät, wie gross der Halbschatten des Mondes auf der Erde erscheint.<br>Der Begriff «Sonnenfinsternis» Der Begriff «Sonnenfinsternis» stimmt aus dieser Optik nicht, denn die Erde wird ja verfinstert!

#### Warum ist die Ringförmigkeitszone unterschiedlich breit?

Betrachten wir Abbildung 2, so fällt auf, dass die dius näher am Mond! Durch den am Anfang Ringförmigkeit von 4 min 11 s auf 6 min 4 s nimmt, (tba)

trotz schmaler werdenden Zentralzone zu. Wie ist das möglich? – Es ist ein rein geometrischer Effekt, der hier zu tragen kommt. Da sich der Gegen-Kernschatten des Mondes konisch vergrössert, erscheint sein gelschnitt auf der Erdoberfläche im Anfangs-**Schlussabschnitt** und grösser als im mittleren Sektor. Der Finsternisbe-

Ringförmigkeitszone über Australien zwi- und am Schluss der Finsternis in flachem sehen 222 km und 192 km breit ist und dann Winkel auf die Erde fallenden Mondschatten im weiteren Verlauf bis auf 171 km abnimmt, ist dessen relative Geschwindigkeit grösser um bis zum Ende hin wieder auf 226 km anzu- als zur Mittagszeit. Dies erklärt, weshalb die wachsen. Gleichzeitig nimmt die Dauer der Dauer der Ringphase zu- und wieder ab-

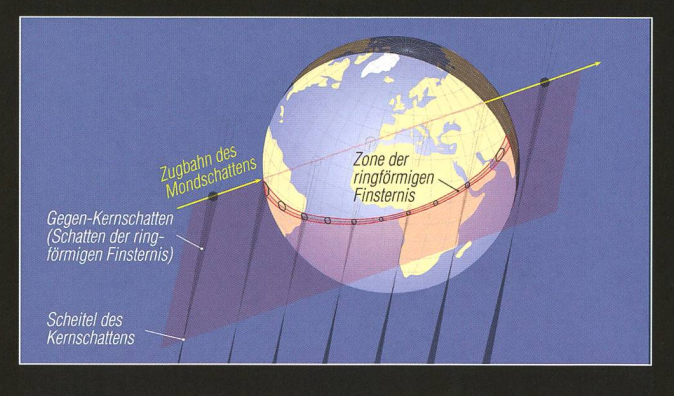

obachter befindet sich Abbildung 3: Der im Text beschriebene Sachverhalt der um die Mittagszeit im unterschiedlichen Breite der Ringförmigkeitszone räumlich<br>besten Fall einen Erdra- dargestellt. (Grafik: Thomas Baer) dargestellt. (Grafik: Thomas Baer)

Abbildung 4: Die Crew der Expedition 31 der Internationalen Raumstation ISS fotografierte die ringförmige Sonnenfinsternis am 20. Mai 2012 über dem Pazifik. Deutlich ist die Abschattung im Bereich der Alëuten-lnseln zu sehen. (Bild: NASA)

## Eine der ältesten Sternwarten Südamerikas

## Sternwarte Quito historische Geräte am Äquator

**Non Thomas Knoblauch** 

In Quito (Hauptstadt Ecuadors) steht eine der ältesten Sternwarten des südamerikanischen Kontinents. Heute sind die hochmodernen astronomischen Einrichtungen in Chile bestens bekannt, doch es ist ein anderer Reiz, historische Geräte in einem Schwellenland zu decken, das vor allem wegen der Galapagos-Inseln und Rosenexporte bekannt ist.

Die Geschichte der Sternwarte von Quito (IAU code 781) beginnt im Jahre 1869, als der damalige Präsident Ecuadors, GABRIEL GARCÍA Moreno, in seiner zweiten Amtszeit die «Escuela Politécnica Nacional» (Technische Hochschule) gründet. Morenos Überzeugung war, dass er Ecuador durch Bildung und klärung der breiten Bevölkerung zu

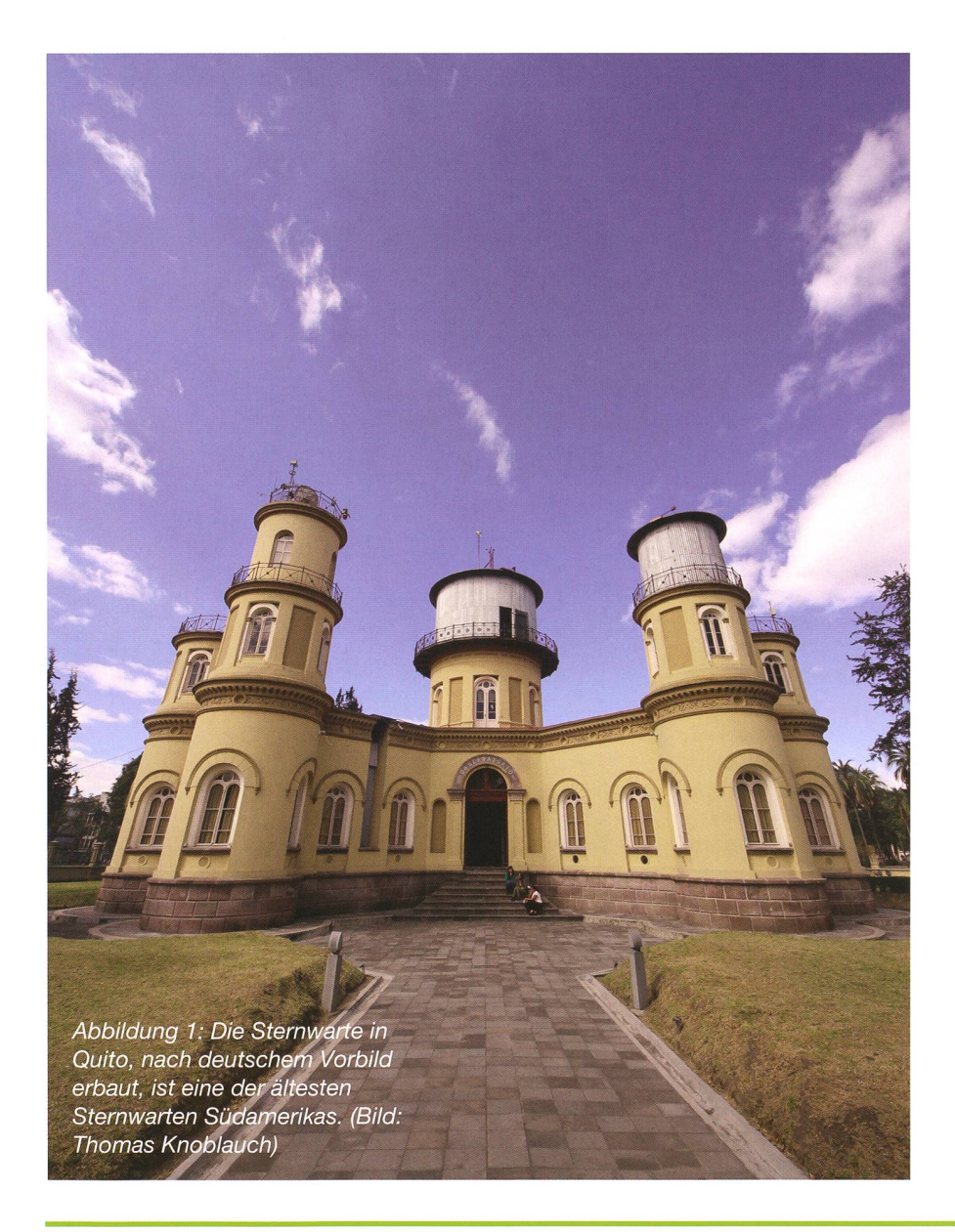

einem Fortschritt verhelfen könne. Vor seiner Präsidialzeit unternahm Moreno, bedingt durch politische Landesverweise, eine Reise nach Europa und studierte in Paris Politik, Mathematik und Naturwissenschaften. Dank einer Generalamnestie konnte er ab 1865 wieder einreisen und wurde bald Rektor der Universität Quito, wo er selbst sungen in Physik hielt.

1873 wurde die Sternwarte Quito gegründet und durch Juan Bautista Menten geleitet. 1878 wurden die Gebäude der Sternwarte Quito im quirligen Almeda-Park fertigge-Als Vorbild dieser Sternwarte diente die Sternwarte Bonn. Die Ähnlichkeit ist aufgrund der vielen Türmchen kaum zu übersehen (Abb. 1). Seit 1891 wurden auch meteorologische Messungen an dieser Sternwarte gemacht.

Heute erstrahlt die im 2009 vierte Sternwarte in vollem Glanz. Sie beherbergt ein astronomisches Museum, wo zahlreiche historische Geräte ausgestellt sind.

## Schwereanomalien

Dabei handelt es sich um lokale Abweichungen der Schwerebeschleunigung von rund +/- 0.002 m/s<sup>2</sup>. Die Schwerekraftbeschleunigung beträgt auf der Erde rund  $q = 9.81$  m/s<sup>2</sup>. Auf dem Chimborazo beträgt diese jedoch 9.767 m/s<sup>2</sup>. Die Gründe für diese Abweichung sind ungleiche Tiefe der Erdkruste, unterschiedliche Gesteinsdichten, Einlagerungen von Porenwasser oder Rohstoffen.

## Ausflugsziel

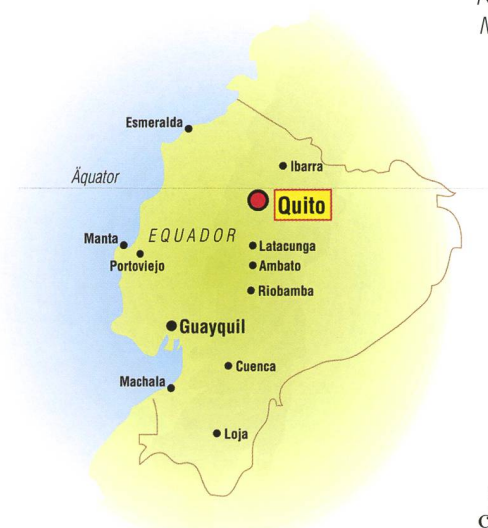

Abbildung 2: Meridian Kreis Repsold, zur Messung von Sterndurchgangszeiten, erbaut 1892 von der Firma «A. Repsold & Söhne», ein lienbetrieb in dritter Generation geleitet von JOHANN ADOLF Repsold (Bild: Thomas Knoblauch)

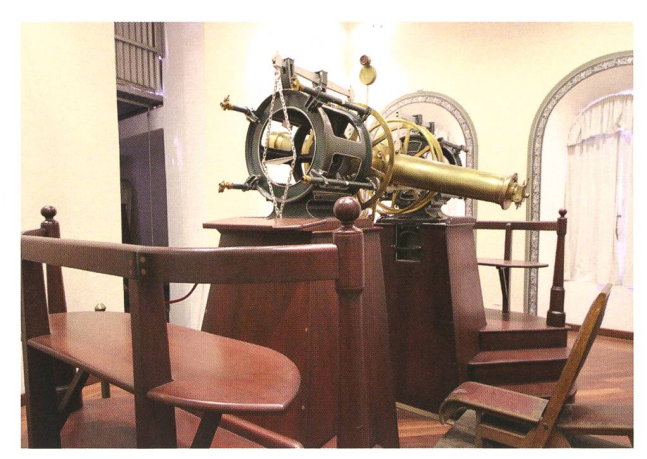

nicht nur auf die triangulatorische Vermessung des Äquators, sondern auch auf Biologie (Untersuchung des fiebersenkenden Chinins) und auf die Geophysik (Schwereanomalien, BouGUER-Reduktion). Bemerkenswert ist die Feststellung der Schwereanomalien, denn gerade Ecuador bietet hierzu mit den Küstenlinien und Andenvulkanen beste Voraussetzungen. Bei den tersuchungen der Schwereanomalie waren die Messungen auf dem Gipfel des Chimborazos unverzichtbar. Der 6267 m ü. M. gelegene Punkt ist der mit 6'384,557 km punktfernste Ort.

Solche Möglichkeiten sind in ropa und Asien nicht gegeben. Der

Mount-Everest mag zwar der höhere Berg sein, doch wegen der Abplattung der Erde hat der Chirnborazo durch seine Äquatornähe den wesentlichen Vorsprung.

Eine zweite geodätische Mission fand zwischen 1902 und 1914 statt, um die Erkenntnisse der ersten Mismit moderneren Geräten zu präzisieren. Ein Grossteil der heute zu besichtigenden Instrumente im «Observatorio Astronömico Quito» stammen aus dieser Zeit. Die rund 2800 m ü. M. gelegene equadorianische Hauptstadt ist für astronomische Beobachtungen optimal geleda am Äquator gleichzeitig der Nord- und Südsternenhimmel achtet werden kann.

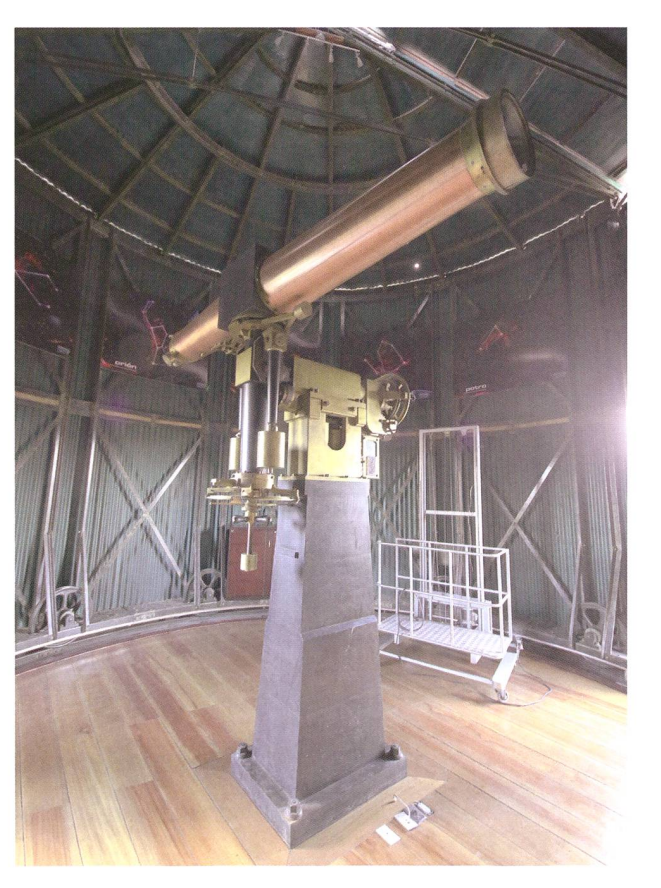

Freunde von messingfarbenen räten dürften in der Sternwarte ihre grosse Freude haben. Im Kellergeschoss sind zahlreiche historische Karten und Tabellen ausgestellt. Bemerkenswert ist die Anzahl in Deutsch verfasster historischer Unterlagen, welche das Vorbild der alten Sternwarte Bonn indirekt streichen. Zeitmessmaschinen, alte Uhren und Seismographen (analoge und erste elektronische Modelle) können bewundert werden. Der gang zum eigentlichen Observatowo das Hauptgerät, ein Merz-Refraktor aus dem Jahre 1875, steht, ist auch tagsüber möglich. Donnerstags und freitags finden auch nächtliche Beobachtungen bei klarem Himmel statt; eine vorgän-Anfrage ist sinnvoll.

#### Wissenschaftliche Forschung in Ecuador

Eine erste geodätische Mission wurde im Jahre 1735 - 1745 von de la Condamine, Lous Godin und Pierre Bouguer durchgeführt. Es sollte der Äquator vermessen werden. Quito war wegen seiner Äquatornähe ein guter Ausgangspunkt. Während die-Reise konnte gezeigt werden, dass die Erde an den Polen plattet ist.

Die Zusammenarbeit dieser drei Forscher war nicht harmonisch. Es gab zahlreiche Konflikte über sichten und Führungsrolle. Mehrtrennten sich ihre Wege. Die Forschungen beschränkten sich

Abbildung 3: Beim Hauptgerät handelt es sich um einen Merz-Refraktor, hergestellt 1875 in München von Jacob Merz. (Bild: Thomas Knoblauch)

#### Sehenswerte Exponate

Bei der Besichtigung des Schutzbaus des Hauptgerätes fällt die Inschrift des Herstellers «Maschinen-Actien Gesellschaft Nürnberg 1875» auf. Das Dach des Observatoriums ist nicht, wie üblich, ein Kup-Kuppelbau. Der zylinderförmige Turm hat ein kegelförmiges Dach. gende Exponate können in den Ausstellungsräumen besichtigt werden:

- I ein Merz-Refraktor, Baujahr <sup>1875</sup>
- **I** ein Meridian Kreis Repsold, zur Messung von Sterndurchgangszeiten, Baujahr 1892
- I Bonner Sternkarte «Atlas der Himmelszone zwischen 1° und 23° Südlicher Declination für den Angang des Jahres 1855»
- **I** Schaltschränke des World-Wide Seismograph Systems
- I zahlreiche meteorologische und seismologische Geräte

#### Weitere Astronomie-bezogene Ausflüge in Ecuador

Das Äquator-Denkmal im Mitad del Mundo (Mitte der Erde) ist ein Auswert. Es markiert den Ort, wo Charles Marie de La Condamine 1736 die genaue Position des Äquators bestimmte. Nach heutigen Erkenntnissen liegt der Äquator jedoch 240 m nördlicher. Hier ist neben einer grossen Parkanlage auch ein Planetarium errichtet worden.

Auf dem 2638 m hohen Berg Catequilla (Koordinaten: 0° 0' 0.0" Nord und 78° 25' 42.2" West) wurde in den 1990er-Jahren eine Landstruktur entdeckt, welche dervor-columbianischen Ära de Quitu-Cara zugeordwird. Leider ist wenig über diese 1000-jährige Kultur (welche vor den Inkas war) bekannt, jedoch wird wegen der genauen Lage auf dem Äquator ein astronomischer Zusam¬

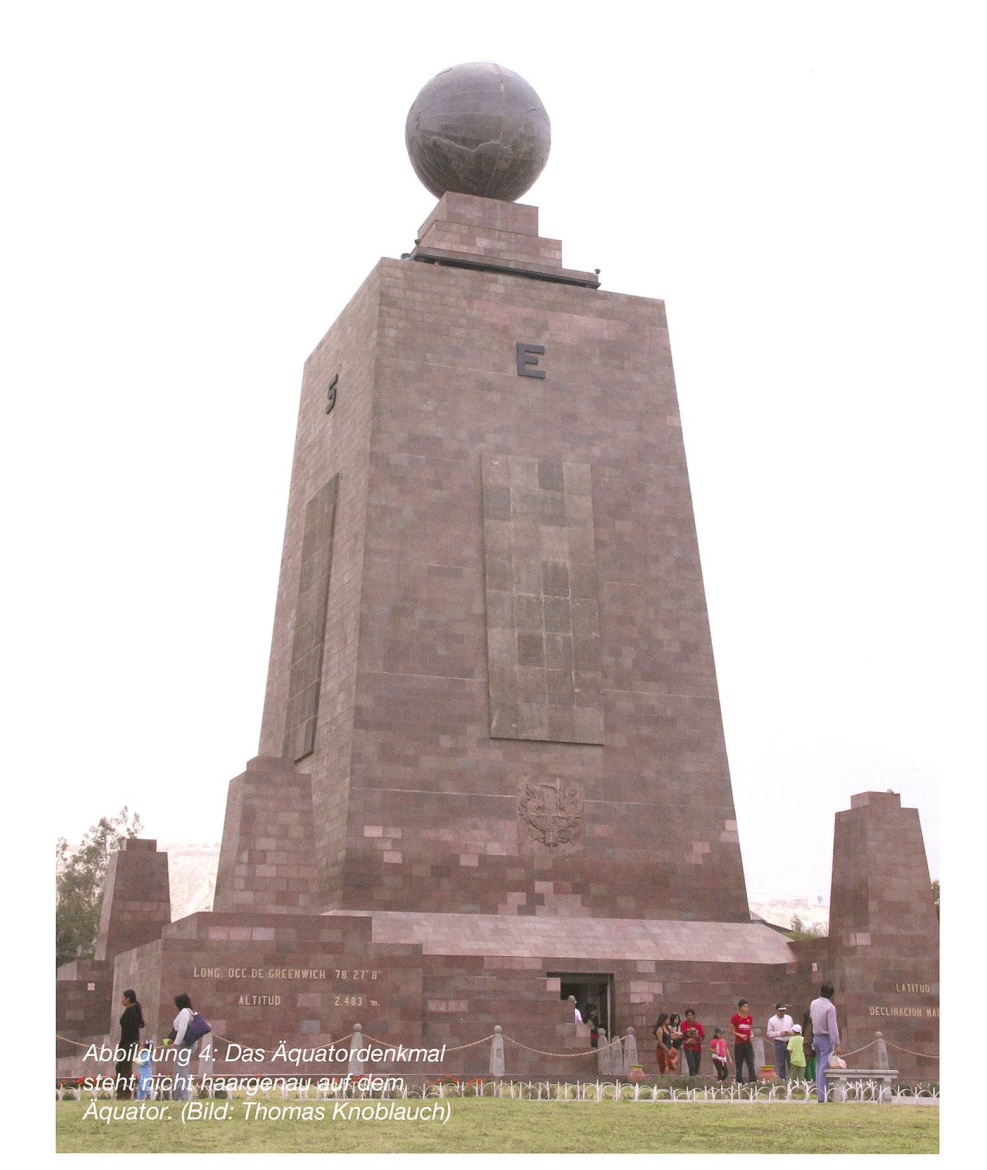

menhang vermutet. Catequilla deutet in der Indio-Sprache Quechua «Begleiter vom Mond». In Quito selbst stehen zwei Planetarien, eines im beliebten Parque Carolina, ein zweites beim Centro Cultural del Instituto Geográfico Mili $tar$ 

**Thomas Knoblauch** Neuhüsli-Park 8 CH-8645 Jona SG http://www.star-shine.ch http://www.suedstern.ch

Der Beitrag ist ab Anfang April 2013 online: orionzeitschrift. ch/aktuelle-ausgabe. html

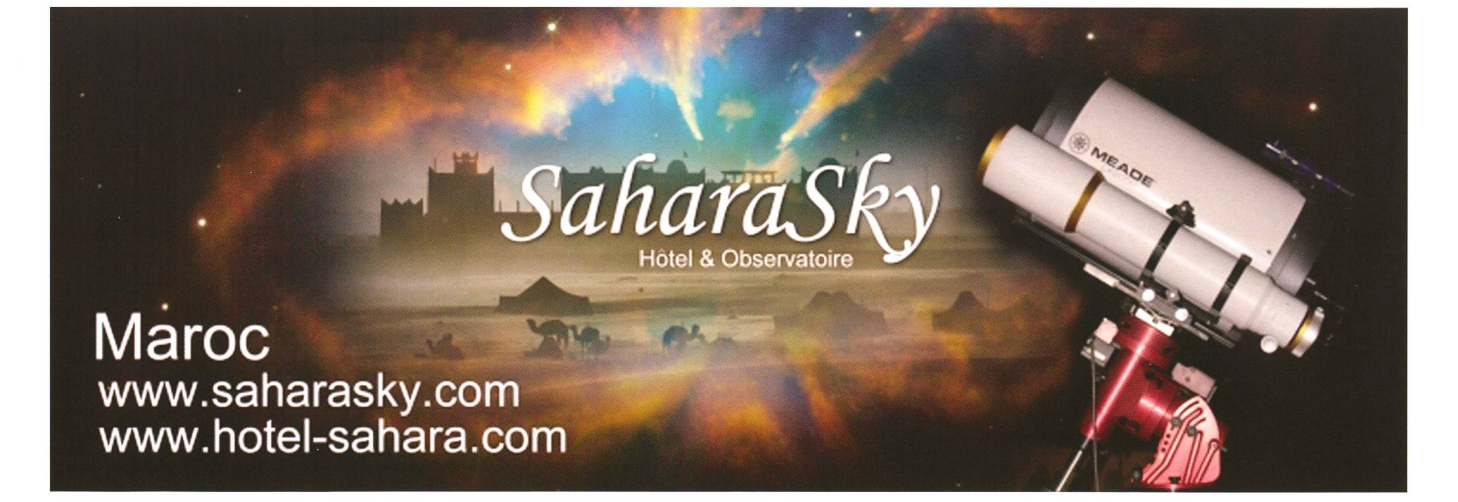

## Leserumfrage

## ORION erhält gute Noten

**CORION-Redaktion** 

Was sich in den vergangenen fünf Jahren abzeichnete, bestätigt auch eine ORION-Leserumfrage. Die von der Schweizerischen Astronomischen Gesellschaft SAG rausgegebene Fachzeitschrift kommt an und erhält durchwegs gute Noten.

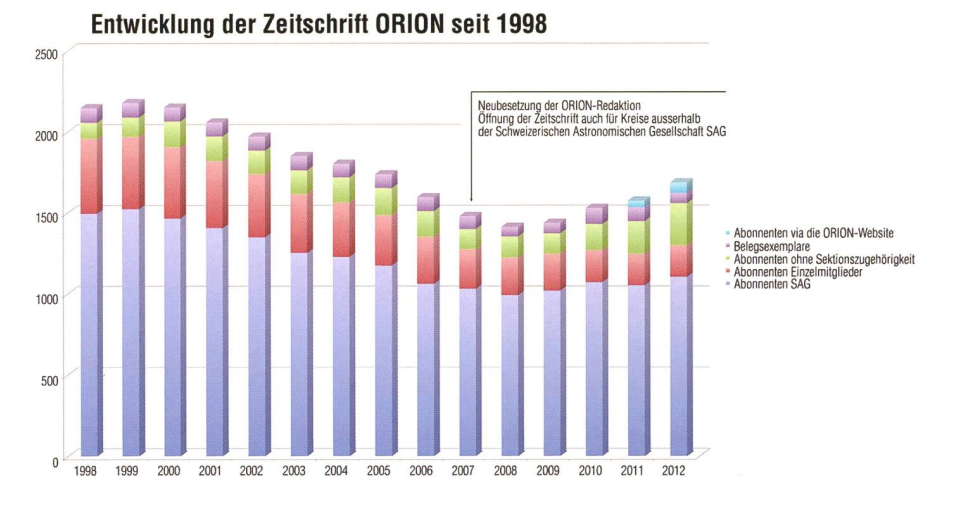

Abbildung 1: Nach einer jahrelangen Talfahrt geht es mit der astronomischen Fachzeitschrift ORION wieder aufwärts. Bereits zum zweiten Mal nach 2012 darf die Redaktion auch 2013 schwarze Zahlen präsentieren. Besonders erfreulich ist der Zuwachs an Online-Abonnenten. Ohne sie wäre der Leserzuwachs nicht so stark ausgefallen. (Bild: Printscreen)

Dass die Fachzeitschrift ORION auf die Erfolgsstrasse zurückgefunden hat, belegt der markante tenzuwachs im vergangenen Jahr. Vor allem via die ORION-Website konnten neue Leserkreise auch serhalb von Sektionen, unter ihnen sicher 40% jüngere Jahrgänge, wonnen werden!

Der Mut zur 2007 vollzogenen ausrichtung von ORION hat entscheidenden Anteil am Erfolg. Wie HANNES HÄNGGI, ehemaliger Redakbei der Basler Zeitung und der Basellandschaftlichen Zeitung, stellt, ist uns «der Spagat zwischen Mitteilungsblatt und allgemeinem astronomischem Magazin» gut lungen. Hänggi schreibt weiter: «Dass die SAG eine regelmässig scheinende Zeitschrift veröffentlicht, schätze ich ausserordentlich. ORION hebt sich deutlich von vergleichbaren Verbandszeitschriften ab, sowohl was die Inhalte als auch das Erscheinungsbild betrifft. Das Heft wirkt sehr professionell und man könnte die Zeitschrift mit gutem Gewissen auch am Kiosk verkaufen.»

Und Klaus R. Maerki vergleicht den heutigen ORION gleich mit früheren Ausgaben. «Zuerst eine möglichst objektive Einschätzung, und dafür habe ich die älteste Nummer, die noch in meinem Besitze ist, hervorgeholt; die Nummer 238 von Juni 1990. Die Entwicklung zum heutigen Stand ist enorm: Von nem liebevollen und mit kleinstem Budget gemachten «Vereinsheftli» ist ORION heute zu einer  $sionellen, international \ aus gerich$  $t$ eten Astronomiezeitschrift geworden, die Vergleiche mit Konkurrenzprodukten wie «Sterne & Weltraum» oder «Sky & Telescope» nicht mehr zu scheuen braucht, vor allem wenn man den teanteil und damit die finanziellen Möglichkeiten mitberücksichtigt. Nur zum Vergleich: In der ak $t$ uellen ORION-Nummer  $6/12$  sind von 44 Seiten ganze 5,25 Seiten Werbung, das sind knapp 12%. In der aktuellen «Sky & Telescope»- Ausgabe sind es 29 von total 88 Seiten oder rund 33%

Geschätzt wird die Rubrikenvielfalt, Zusatzinformationen oder übergrei-Themen, welche auf die Schweiz oder einzelne Sektionen heruntergebrochen (regionalisiert) werden.

#### Interaktivität und Webauftritt

Ein ganz entscheidender Schritt, damit ORION auch in Zukunft «überleben» kann, ist und war es, neue Leserkreise zu erschliessen. Eine Zeitschrift bloss für SAG-Mitglieder herauszugeben, deren gliederzahlen in den vergangenen Jahren kontinuierlich nach unten zeigten und seit 2008 stagnieren, wäre äusserst kontraproduktiv. Es gibt über den Dachverband hinaus ein riesiges Potential von an Astrointeressierten Leuten, die sich gerne über das Himmelsgeinformieren, aber nicht zwingend gleich einem astronomi-Verein beitreten wollen.

So konnten dank des Webauftritts Abonnentenverluste vergangener Jahwettgemacht werden! Für die SAG und ihre Sektionen ist diese Öffnung auch eine grosse Chance, mehr Bekanntheitsgrad zu erlan-Dies müsste ja ganz im Sinne der Neuausrichtung des Dachverbandes sein!

Natürlich - dies wird auch von rinnen und Lesern gewünscht wird ORION in Zukunft vor allem im Online-Bereich interaktiv ausge-Ein Printmedium, das jeden zweiten Monat erscheint, kann gewisse Aktualitäten nicht zeitgerecht publizieren. Dazu bietet die Website eine ideale Plattform. Denkbar wäauch ein ORION-Blog.

«Zum Schluss ein Dankeschön ans ORION-Team für den bisher geleisteten Einsatz, ohne den das Überleben dieser einzigen schweizeri-Astrozeitschrift sicher nicht möglich gewesen wäre!»

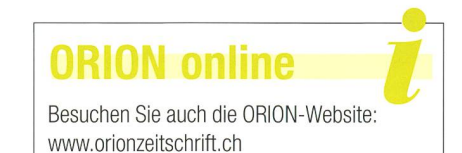

## 20. April 2013: Tag der Astronomie

## Der Mond zeigt den «Goldenen Henkel»

**E** Schweizerische Astronomische Gesellschaft SAG

Am Samstag, 20. April 2013, findet der Schweizerische Tag der Astronomie statt. Neben Saturn steht an diesem Abend auch der zunehmende Dreiviertelmond im Fokus. Zahlreiche Astronomische Sektionen stellen ihre mobilen Teleskope auf Plätzen auf oder öffnen ihre Sternwarten oder Planetarien.

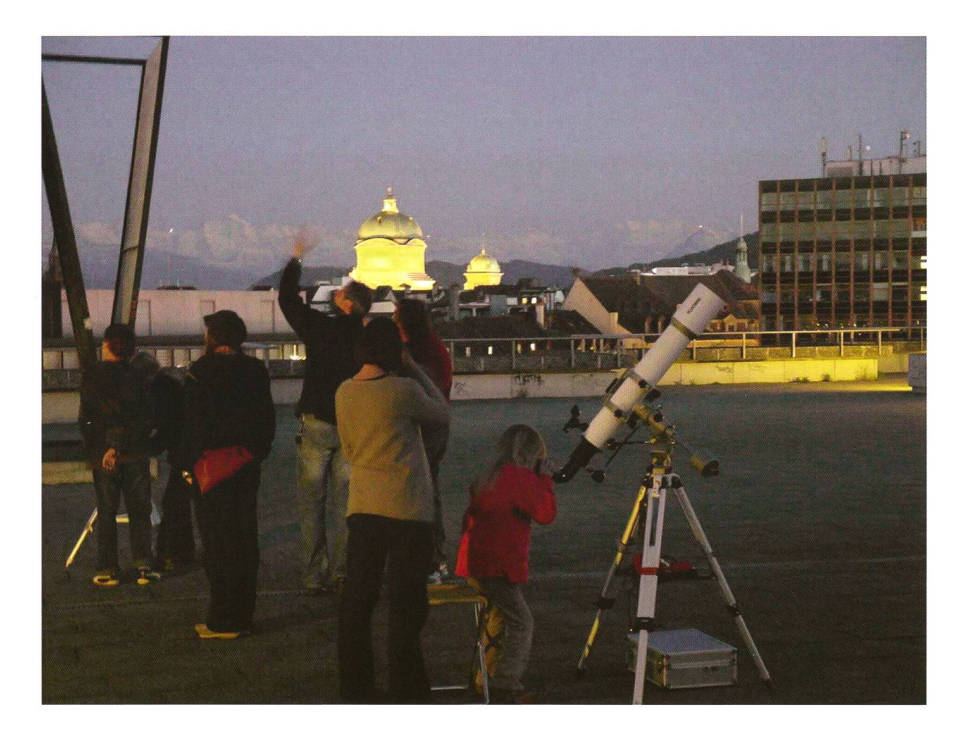

Abbildung 1: Tag der Astronomie 2011 in Bern. Langsam wird es dunkel und die ersten Sterne tauchen auf. (Bild: zvg)

Es gibt nach wie vor viele Leute, die noch nie eine Sternwarte aufgesucht, geschweige denn durch ein Teleskop geschaut haben. Ein Tag der Astronomie, wie er dieses Jahr am Samstag, 20. April 2013, wieder stattfindet, ist eine gute Gelegendem nichtkundigen Laien die Faszination des gestirnten Himmels näher zu bringen. Zahlreiche nomische Vereine und Sternwarten in der ganzen Schweiz (siehe Seiten 33/34) bieten interessante staltungen an, von Strassenastronomie über Vorträge, Aktivitäten für die Jugend und vieles mehr. Die Schweizerische Astronomische sellschaft SAG verspricht sich von

solchen Anlässen, dass die merksamkeit am Himmelsgeschehen in der Öffentlichkeit wächst. Wie der Astronomieboom in England eindrücklich zeigt, ist das Interesse an Naturwissenschaften ganz bestimmt auch hierzulande vorhanden. Doch an unseren Schulen, vor allem in den höheren Klassen, werden vornehmlich Physik und Chemie mangels ausgebildeter personen teilweise kaum mehr ununterrichtet. Auch Astronomie steht (leider) nicht fix im Lehrplan! So ist es der Lehrperson freigestellt, ob sie mit ihrer Klasse im Rahmen des «Natur&Technik»-Untemchts Sonne, Mond und Sterne behandelt.

#### Rund 30 öffentliche Sternwarten

In der ganzen Schweiz gibt es nicht weniger als 30 öffentliche und ebenso viele private Sternwarten. Auf www.astronomie.ch/obs/index.html existiert eine Sternwartendatenbank. Hier können Sie herausfinwelche Observatorien oder Planetarien sich in Ihrer Region befinden, mit welchen optischen Instrumenten sie ausgerüstet sind und das Wichtigste, wann sie geöffnet ben. Die allermeisten Publikumssternwarten bieten ein- bis zweimal wöchentlich einen öffentlichen Beobachtungsabend an, andere sind einmal monatlich für die Öffentlichzugänglich. In der Regel darf man einfach vorbeischauen. Es gibt aber Sternwarten, bei denen eine Voranmeldung ratsam oder gar forderlich ist. Je nach Infrastruktur finden die Vorführungen nur bei guter Witterung statt. Observatorien mit grösserem Konfort, etwa wenn sie über Vortragssäle oder ein netarium verfügen, haben meist wetterunabhängig geöffnet.

#### Der Jurabogen im Sonnenschein

Die Organisatoren des mietages wollten bewusst einen «grossen Mond» am Himmel haben, da der Erdtrabant für Laien das liegendste Gestirn ist. Nur fünf Tage vor Vollmond verläuft die Licht-Schatten-Grenze auf dem Trabanten durch das Mare Imbrium. Die berge, welche die «Lagune» Sinus Iridum umschliessen, empfangen über der noch im Schatten liegenden Ebene bereits die ersten Sonnenstrahlen. Je länger der Abend fortschreitet, desto schöner bildet sich das Phänomen des «Goldenen Henkels» aus und ist gegen 23:14 Uhr MESZ vollkommen.

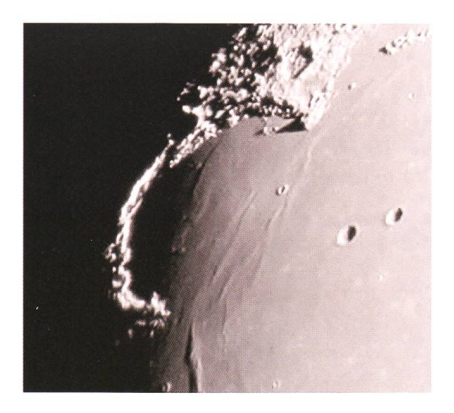

Abbildung 2: Der «Goldene Henkel» am Mond. (Bild: Sternwarte Bülach)

### **Aus den Sektionen**

## Was wo am Schweizerischen Tag der Astronomie läuft

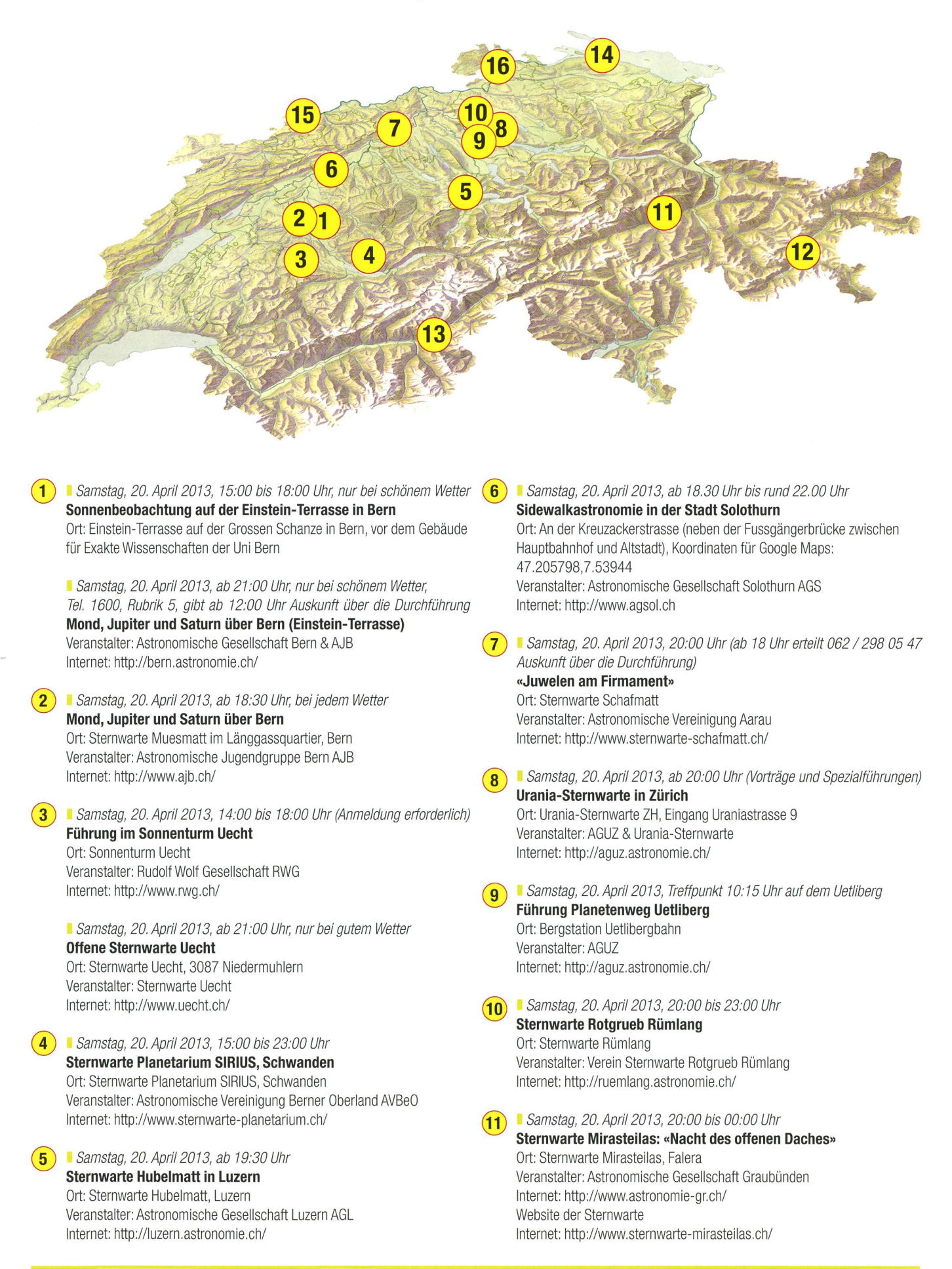

**ORION 375 33** 

### **.** Schweizerische Astronomische Gesellschaft

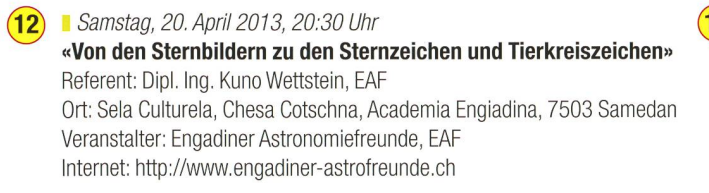

Samstag, 20. April 2013, 22:00 Uhr «Frühling am Nachthimmel» Demonstratoren: Thomas Wyrsch & Claudia Longoni Ort: Sternwarte «ACADEMIA Samedan», Chesa Cotschna, Academia Engiadina, 7503 Samedan Veranstalter: Engadiner Astronomiefreunde, EAF Internet: http://www.engadiner-astrofreunde.ch

■ Samstag, 20. April 2013, 16:00 Uhr Strassenastronomie und Astronomiestand in Brig Ort: Sebastiansplatz in Brig (mit Sonnenbeobachtung) Veranstalter: Astronomische Gesellschaft Oberwallis Internet: http://oberwallis.astronomie.ch/

**B** Samstag, 20. April 2013, 20:00 Uhr Planetarium Kreuzlingen, öffentliche Vorführung Ort: Planetarium Kreuzlingen, Breitenrainstrasse 21,8280 Kreuzlingen Internet: http://www.planetarium-kreuzlingen.ch/

■ Samstag, 20. April 2013, 16:00 Uhr bis 23:00 Uhr  $(15)$ Offene Sternwarte St. Margarethen (bei gutem Wetter) Ort: Sternwarte St. Margarethen, Venusstrasse 7,4102 Binningen Internet: http://avb.astropedia.ch/

#### ■ Samstag, 20. April 2013, 21:30 bis 23:00 Uhr  $(16)$ Sternwarte Schaffhausen

Die neue Sternwarte Schaffhausen ist bei gutem Wetter im Rahmen ihres regulären Programms geöffnet (bei guter Witterung) Planetarium: Präsentationen oder Fulldome-Film jeweils 1h vor Sternwartenöffnung (Dauer der Vorführung: ca. 45 Minuten), bitte anmelden Ort: Sternwarte Schaffhausen, Weiherweg 1, CH-8200 Schaffhausen Veranstalter: Sternwarte Schaffhausen, Naturforschende Gesellschaft Internet: http://www.sternwarte-schaffhausen.ch/

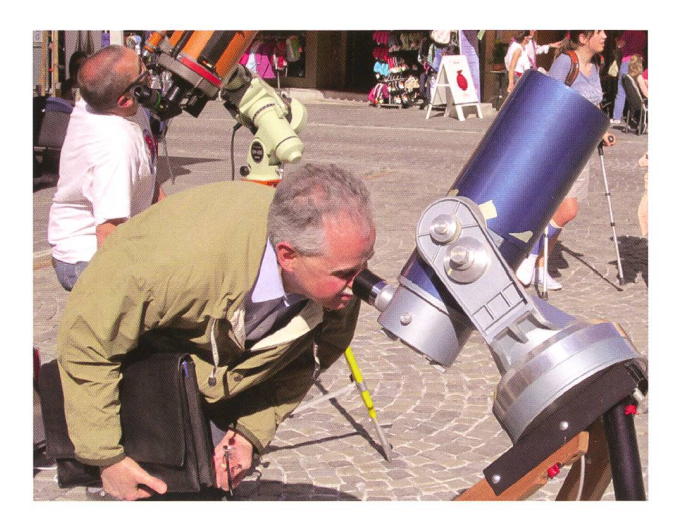

Abbildung 3: Astronomietag 2011 auf dem Sebastiansplatz in Brig. (Bild: Astronomischen Gesellschaft Oberwallis AGO)

## Dringender Aufruf zur Mitarbeit im Zentralvorstand der SAG

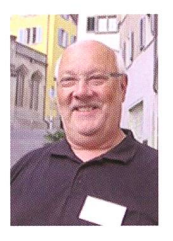

 $\sqrt{14}$ 

 $(13)$ 

Seit der Delegiertenversammlung in Zürich vom Mai 2011 befindet sich die SAG im Aufbruch zu neuen Zielen. Nur um einige zu nennen, so soll die Kom-

munikation zwischen SAG und ihren Sektionen intensiviert werden. Landesweit interessante Themen kann die SAG aufgreifen und zu eigenen Themen machen. Der Bereich Medien soll entsprechend ausgebaut und darauf abgestimmt werden. Die Jugendförderung gehört künftig zu den wichtigsten Zielen und soll in der SAG entsprechend abgestützt sein. Auch die Förderung von mieprojekten und die Unterstützung von Astronomie-Fachgruppen gehönach neuem Konzept zu den Hauptaufgaben der SAG.

Doch wer ist die SAG? Dies ist nüchtern betrachtet der Zentralvorstand. mit seinen zurzeit sieben Mitgliedern, In einer Klausurtagung im Juni 2012 hat der Zentralvorstand u. a. festgestellt, dass die im Zentralvorstand vorhandenen Ressourcen für diese neuen, interessanten und wichtigen Aufgaben ungenügend sind.

Eine Organisation wie die SAG be¬

nötigt Stabsfunktionen, um im tergrund die Basis für die eigentliche Facharbeit bereit zu stellen. Dazu gehören z. B. Finanzen, Sekretariat und Mitgliederverwaltung. Die SAG ist Herausgeber der ORION-Fachzeitschrift, was eine Abonnementsverwaltung voraussetzt.

Doch mit all diesen Stabsfunktionen ist noch kein einziger Handschlag für eines der genannten Ziele getan. Dazu braucht es weitere motivierte Kolleginnen und Kollegen, die eine aktive Mitarbeit zum Gemeinwohl der SAG leisten wollen.

Zur DV 2013 Anfang Mai 2013 wird unser verdienter Zentralsekretär und Verwalter der ORION-Abonnemente, GEROLD HILDEBRANDT, zurücktreten. Die entstehende Vakanz ist also dringend neu zu besetzen. Gleichzeitig soll mit der Neubesetzung die Einführung einer bedienerfreundlichen Standardsoftware durchgeführt werden. Gute Voraussetzungen für diese Aufgaben bringt eine Kollegin oder ein Kollege aus dem kaufmännischem Bereich mit.

Für die Inangriffnahme der eingangs erwähnten Themen und Ziele werden weitere motivierte und aufgestellte Kolleginnen und Kollegen zur Mitarbeit im Zentralvorstand gesucht. Dies bedeutet einen monatlichen Zeitaufwand von einigen Stunden, die Teilnahme an ca. acht jährlichen Zentralvorstandssitzungen, der Präsidentenkonferenz und der Delegiertenversammlung.

Berufliche Kenntnisse und Sozialkompetenz für die genannten Themen und Ziele sollen vorhanden sein.

Gerne möchte ich hiermit Kolleginund Kollegen, auch jüngere, die über ihre Sektionen Mitglieder der SAG sind, aufrufen, sich für die Mitarbeit in einer modernen, zukunftsorientierten SAG zu engagieren und sich für den Beitritt in den Zentralvorstand zu melden. Gerne stehe ich Ihnen für alle Fragen und detaillierten Auskünfte für alle vorgängig erwähnten Vakanzen zur Verfügung. Kontakt per Mail wkrein@hispeed.ch, per<br>Telefon 052 223 06 60 oder 079 Telefon 052 223 06 60 oder 689 17 40. Im Namen der SAG und des Zentralvorstands bedanke ich mich ganz herzlich für Ihr Engagement. Helfen Sie bitte mit, den Sektionen der SAG einen Mehrwert zu bieten.

I Walter Krein, Präsident der SAG Johannes Beugger-Strasse 122 CH-8408 Winterthur

# Werden Sie Kometen-Jäger

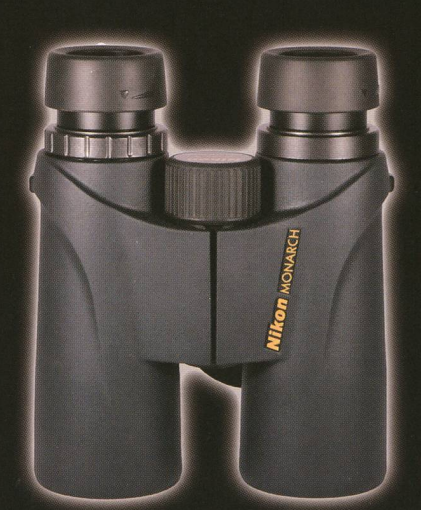

Nikon Monarch 10x42 Fr. 455.-

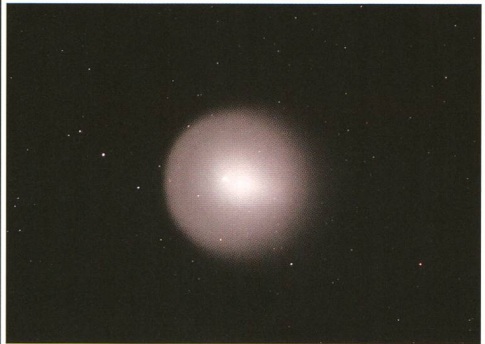

Komet 17/P Holmes

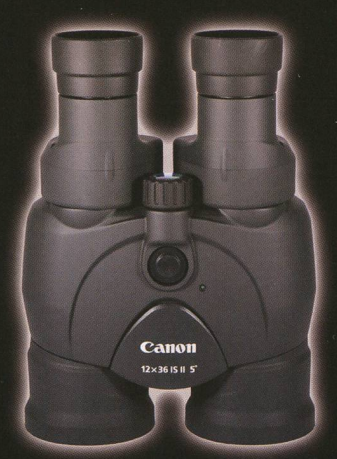

Canon 12x36 IS Stabilisiert Fr. 888.-

Nikon Kit 4 Spektiv und Kamera Fr. 818.-

## Besuchen Sie unsere Astrokurse!

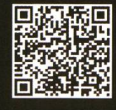

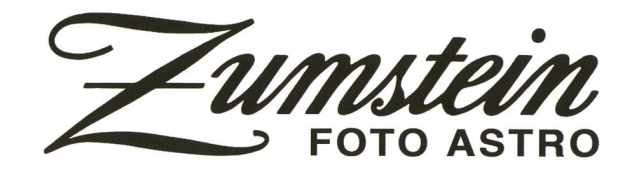

## Veranstaltungskalender

## Vorträge, Kurse, Seminare und besondere Beobachtungsanlässe Seminare und besondere Beobachtungsanlässe

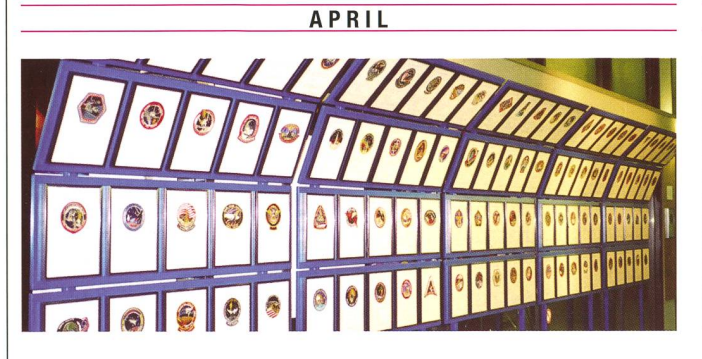

#### ■ 15. April bis 24. Mai 2013 (jeweils Montag bis Freitag, 08:00 bis 18:00 Uhr) Ausstellung «30 Jahre Space Shuttle 1981 - 2011 »

Vernissage: 6. Mai 2013,19.30 Uhr mit Vortrag von Daniel Ursprung zum Thema «Space Shuttle» und anschliessendem Apéro

Ort: Berufsbildungszentrum Wirtschaft, Informatik & Technik, Oberhofstrasse 45, CH-6020 Emmenbrücke (hinter dem Emmen-Center)

Veranstalter: Astronomische Gesellschaft Luzern

Internet: http://luzern.astronomie.ch/

#### ■ Samstag, 20. April 2013, ganzer Tag SCHWEIZERISCHER TAG DER ASTRONOMIE

In verschiedenen Sternwarten und Planetarien der Schweiz oder auf Plätzen werden an diesem Tag Teleskope an den Himmel gerichtet oder Sterne an eine Kuppel projiziert, um der breiten Bevölkerung die Geheimnisse der Astronomie zu erläutern. (Siehe dazu Seite 33)

#### ■ Donnerstag, 25. April 2013, 20:00 Uhr MESZ

#### Themenabend: Partielle Mondfinsternis

Ort: Schul- und Volkssternwarte Bülach, Sternwarteweg 7,8180 Bülach Veranstalter: Astronomische Gesellschaft Zürcher Unterland AGZU Internet: http://sternwartebuelach.ch/

#### ■ Donnerstag, 25. April 2013, 21:00 bis 23:00 Uhr MESZ

Beobachtung der partiellen Mondfinsternis

Ort: Sternwarte Rotgrueb Ruemlang, Chätschstrasse, 8153 Rümlang Veranstalter: Verein Sternwarte Rotgrueb Rümlang Internet: http://ruemlang.astronomie.ch

#### MAI

#### I Freitag, 3. Mai 2013, 19:30 Uhr MESZ

Thema: «Wasser, Wasser überall – aber keinen Tropfen zum Trinken?» Referent: Prof. Nicolas Thomas Ort: Uni Zürich, Hauptgebäude, Raum F-175, Rämistr. 71 Veranstalter: Astronomische Gesellschaft Urania Zürich Internet: http://aguz.astronomie.ch/

#### Freitag, 10., bis Sonntag, 12. Mai 2013 AOAsky-WTT trifft Frühlingsteleskoptreffen

Ort: Im Schwendi-Kaltbad, Glaubenberg OW Veranstalter: Verein AOAsky, Niklaus J. Imfeld und Eduard von Bergen Internet: http://www.aoasky.ch/info/

Geniessen Sie den Sternenhimmel auf 1444 m ü.M. in seiner vollen Pracht. Auf einem grossen Platz beim Bergrestaurant Schwendi-Kaltbad finden Sie genügend Raum, um Ihr Teleskop aufzustellen. Hier können Sternenfreunde in Ruhe den nächtlichen Berghimmel betrachten. Sei es durch das eigene Instrument oder das des Kollegen, welches einem die prächtigen Objekte am Himmelszelt näher bringt.

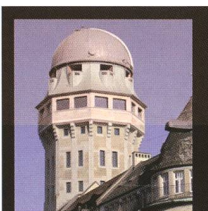

Öffentliche Führungen in der Urania-Sternwarte Zürich: Donnerstag, Freitag und Samstag bei jedem Wetter. Sommerzeit: 21 h, Winterzeit: 20 h.

Am 1. Samstag im Monat Kinderführungen um 15, 16 und 17 h. Uraniastrasse 9, in Zürich.

### www.urania-sternwarte.ch

#### I Montag, 15., bis Freitag, 19. Juli 2013, ganztags Astronomischer Jugendkurs (Kurs 1)

Ort: Schul- und Volkssternwarte Bülach, Sternwarteweg 7, 8180 Bülach Anmeldung: Bis I.Juli 2013, siehe PDF-File auf der Website der Sternwarte Veranstalter: Astronomische Gesellschaft Zürcher Unterland AGZU Internet: http://sternwartebuelach.ch/

#### ■ Sonntag, 28. Juli, bis Sonntag, 4. August 2013

#### SAG-Jugendlager in Marbachegg

Schon ist es wieder soweit: Nach dem ersten wunderbaren Lager auf der Marbachegg kannst du dich bereits für das diesjährige SAG-Jugendlager anmelden,

Ort: Ferienheim Schrattenblick, Marbachegg (1500 m ü.M.) Veranstalter: Schweizerische Astronomische Gesellschaft SAG Anmeldung: Barbara Muntwyler, Schwarzenburgstrasse 121, CH-3097 / Liebefeld b. Bern, Tel: 031 / 971 56 38 bzw. 078/672 10 67, E-Mail: barbara\_muntwyler@gmx,ch Internet: http://sas.astronomie.ch/ und www.schrattenblick.ch

#### ■ Montag, 12., bis Freitag, 16. August 2013, ganztags Astronomischer Jugendkurs (Kurs 2)

Ort: Schul- und Volkssternwarte Bülach, Sternwarteweg 7, 8180 Bülach Anmeldung: Bis 1. Juli 2013, siehe PDF-File auf der Website der Sternwarte Veranstalter: Astronomische Gesellschaft Zürcher Unterland AGZU Internet: http://sternwartebuelach.ch/

#### Wichtiger Hinweis

Veranstaltungen wie Teleskoptreffen, Vorträge und Aktivitäten auf Sternwarten oder in Planetarien können nur erscheinen, wenn sie der Redaktion rechtzeitig gemeldet werden. Für geänderte Eintrittspreise und die aktuellen Öffnungszeivon Sternwarten sind die entsprechenden Vereine verantwortlich. Der Agenda-Redaktionsschluss für die Juni-Ausgabe (Veranstaltungen Juni und Juli 2013) ist am 15. April 2013. (Bitte Redaktionsschluss einhalten. Zu spät getroffene Anlässe können nach dem 15. April 2013 nicht mehr berücksichtigt werden.)

## Sternwarten und Planetarien

#### ÖFFENTLICHE STERNWARTEN

#### ■ Jeden Freitag- und Samstagabend, ab 21 Uhr

#### Sternwarte «Mirasteilas», Falera

Eintritt Fr. 15 .- (Erwachsene), Fr. 10 .- (Kinder und Jugendliche bis 16 Jahren) Bei öffentlichen Führungen ist eine Anmeldung erforderlich. Sonnenbeobachtung: Jeden 1. und 3, Sonntag im Monat bei schönem Wetter von 10 bis 12 Uhr.

#### ■ Jeden Freitagabend ab 20 Uhr (bei jedem Wetter)

#### Schul- und Volkssternwarte Bülach

Besuchen Sie die erweiterte Sternwarte Bülach an einem schönen Freitagabend. Ab Mitte Mai wird zu Beginn der Abendführung die Sonne gezeigt. http://sternwartebuelach.ch/

■ Jeden Mittwoch, ab 21 Uhr MESZ (Sommer), nur bei gutem Wetter Sternwarte Rotgrueb, Rümlang

Im Sommerhalbjahr finden die Führungen ab 21 Uhr statt. Sonnenbeobachtung: Jeden 1. und 3. Sonntag im Monat ab 14.30 Uhr (bei gutem Wetter).

I Jeden Dienstag, 20 bis 22 Uhr (bei Schlechtwetter bis 21 Uhr) Sternwarte Hubelmatt, Luzern

Sonnenführungen im Sommer zu Beginn der öffentlichen Beobachtungsabende. Jeden Donnerstag: Gruppenführungen (ausser Mai - August)

■ Jeden Donnerstag, April nach Einbruch der Dunkelheit, ab Mitte Mai 22:00 Uhr Sternwarte Muesmatt, Muesmattstrasse 25, Bern Nur bei guter Witterung (Sekretariat AIUB 031 631 85 91)

I Während der Sommerzeit, mittwochs von 20:30 bis ca. 22:30 Uhr Sternwarte Eschenberg, Winterthur

Während der Winterzeit (Ende Oktober bis Ende März): von 19:30 bis ca, 21:30 Uhr. Achtung: Führungen nur bei schönem Wetter!

■ Jeden Freitag, ab 21 Uhr (Sommer), ab 20 Uhr (Winter),

Sternwarte Schafmatt (AVA), Oltingen, BL Eintritt: Fr. 10. – Erwachsene, Fr. 5. – Kinder. Bei zweifelhafter Witterung: Telefon-Nr. 062 298 05 47 (Tonbandansage)

■ Jeden Freitagabend, im August 21:30 Uhr, im September 20:30 Uhr MESZ Sternwarte - Planetarium SIRIUS, BE Eintrittspreise: Erwachsene: CHF14.-, Kinder: CHF 7.-

■ Mardi 14 et les vendredis 3, 17 et 24 août, à 21<sup>h</sup>30 et 7 September, 21<sup>h</sup> Observatoire d'Arbaz - Anzère II est nécessaire de réserver à l'Office du tourisme d'Anzère au

027 399 28 00, Adultes: Fr. 10. -, Enfants: Fr. 5. -.

#### ■ Jeden Freitag ab 20 Uhr

Beobachtungsstation des Astronomischen Vereins Basel Auskunft: http://basel.astronomie.ch oder Telefon 061 422 1610 (Band)

I Les visites ont lieu durant l'été dès <sup>21</sup> heures Observatoire de Vevey (SAHL) Sentier de la Tour Carrée Chaque premier samedi du mois: Observation du Soleil de 10h à midi. Tel. 021/921 55 23

■ Öffentliche Führungen Stiftung Jurasternwarte, Grenchen, SO Auskunft: e-mail: info@jurasternwarte.ch, Therese Jost (032 65310 08)

I Öffentliche Führungen, (einmal monatiich, siehe Link unten) Sternwarte «ACADEMIA Samedan»

Auskunft: http://www.engadiner-astrofreunde.ch/jan---juni-2013.html

## Astrofoto-Seminar

#### ■ Samstag, 22. Juni 2013, von 10:00 bis 17:00 Uhr Astrofotografie mit der Digital-Kamera Von der Installation der Kamera bis zum fertigen Bild

In unserem Seminar zum Thema «Astrofotografie mit der Digital-Kamera» führen wir Schritt für Schritt vor, wie Kameras in Betrieb genommen werden, verschiedene Programme zur Aufnahme und zum Guiding genutzt werden und wie aus Rohbildern, die mit einer monochromatischen Digital-Kamera aufgenommen wurden, ein fertiges Bild entsteht. Die erforderlichen Bearbeitungsschritte weranhand von AstroArt 4 und 5 erläutert. Die Bearbeitungsschritte lassen sich jedoch verallgemeinern und können in vergleichbarer Weise mit anderer kommerzieller Software oder als Freeware erhältlichen Programmen durchgeführt werden.

- I Installation der Kameras, Treiber und zugehörige Software (QGVideo, EZCap, EZPIanetary, PHD Guiding, AstroArt)
- I Aufnahme von Bildern in den verschiedenen Programmen
- Guiding mit PHD-Guiding und AstroArt, auch AstroArt Demo
- Bildbearbeitung mit AstroArt
	- Stacking der Rohbilder mittels Addition, Median, Sigma-Combine und Hot-Pixel-Beseitigung
	- Möglichkeiten der Gradientenentfernung
	- Ausrichtung und Kombination der Farbkanäle, RGB, LRGB, Debayern
- I Nutzung von Plugins zur weiteren Bildoptimierung
- I Automatisierte Aufnahmeserien
- Besondere Funktionen in AstroArt 5 und geplante Neuerungen

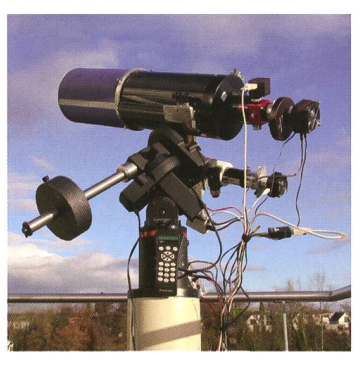

Grundlegende Kenntnisse von Windows sind hilfreich. Alle Beispiele, die Rohdaten, die Zwischendaten und die Resultate der Bildbearbeitung finden sie auf der im Seminar ausgehändigten CD und können exakt, wie im Seminar gezeigt, mit AstroArt 4 und 5 und zum grossen Teil auch mit der Demoversion von AstroArt 5 selber nachvollzogen werden.

**I** 

Die Bearbeitungsschritte werden zentral auf Leinwand präsentiert, ei-

gene Rechner sind nicht erforderlich, können aber auf Wunsch mitgebracht werden. Die Platzzahl an Tischen ist beschränkt.

Am Seminar können auch Jung-Hobbyastronomlnnen ab Alter 12 teilnehmen. Computer- und Astronomiekenntnisse sind Voraussetzung,

Ort: Gemeindefoyer Worbiger, Katzenrütistr. 6, 8153 Rümlang Referent: Dr. PETER HEINRICH, D-47447 Moers Kosten: Fr. 70,- pro Person, Fr. 50.- für Teilnehmende unter 18 Jahren inkl. Kursunterlagen, Pausenkaffee, exkl. Mittagessen. Anmeldeschluss: 7. Juni 2013 Maximale Teilnehmerzahl: 45 Auskunft und Anmeldung: Kurr Hess, astro.mec@sunrise.ch, Tel. 044 820 06 73. Mitglied von VSRR, Verein Sternwarte Rotgrueb Rümlang und AGUZ Zürich, Leiter ERFA-Gruppe Digitale-Astrofotografie.

## Spezielle Veranstaltungen

In dieser Spalte werden künftig spezielle Kurse, Seminare und andere Anlässe etwas ausführlicher publiziert. (tba)

Einsam in der skandinavischen Wildnis

## Das wärmende Zelt unter Polarlichtern

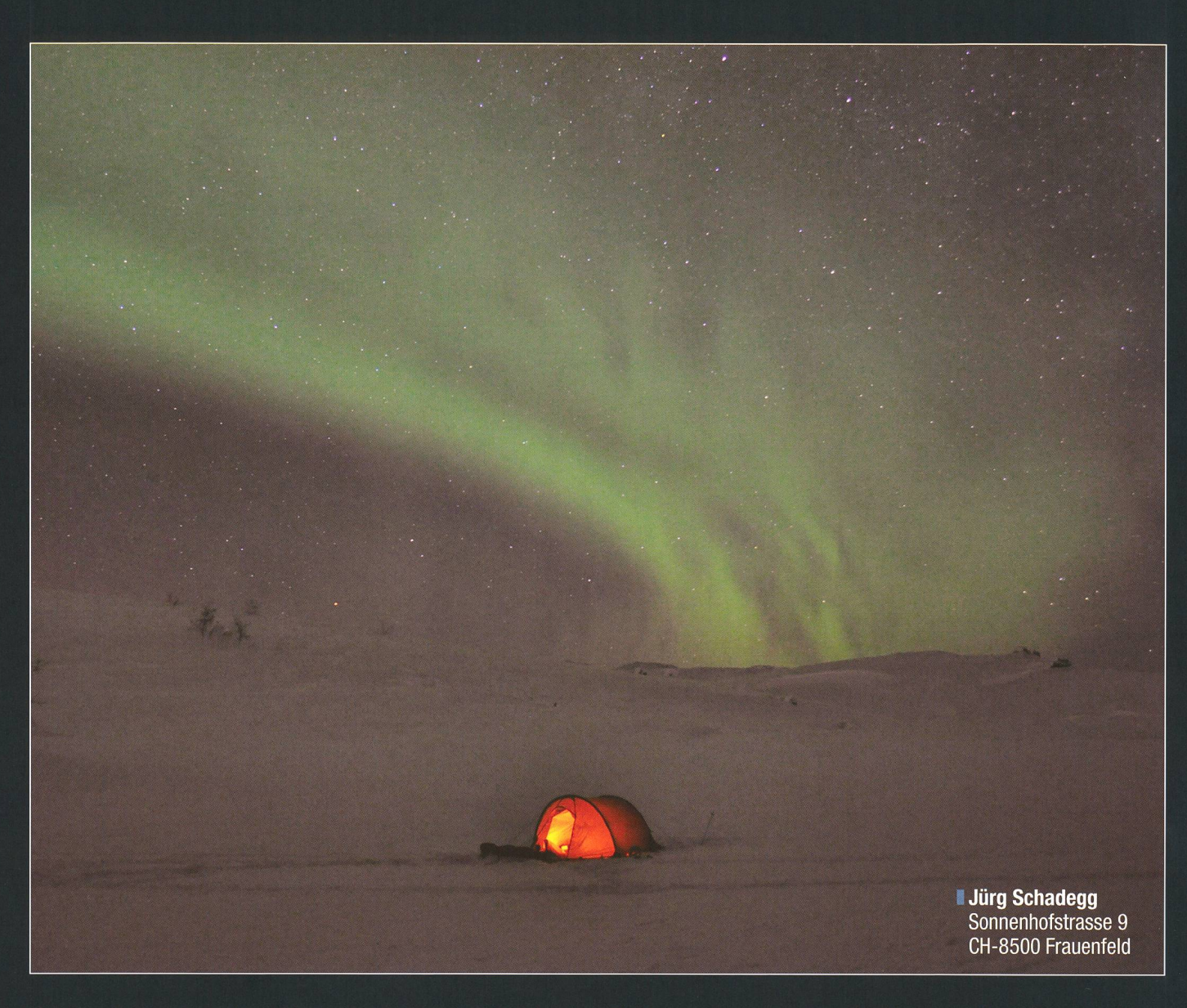

Entstanden ist das obige Bild recht genau auf der norwegisch-schwedischen Grenze in der weiteren Um-Umgebung von Narvik. Fast jedes Jahr ziehe ich, manchmal alleine, manchmal aber auch mit anderen Personen, durch die skandinavische winter-Wildnis. Im Schlepptau ein ca. 50 kg schwerer Pulka, d.h. ein schlitten für Menschen. Ich bin also der Hund! Mit Schneeschuhen ziehe ich so durch die tief verschneite gend. Da alles vereist ist, muss ich, um Wasser zu gewinnen, Schnee schmelzen. Zum Überleben ist es also entscheidend, einen zuverlässigen und mit genug Brennstoff versehenen Kocher dabei zu haben. Das Zelt und der Schlafsack müssen den

zum Teil extremen Bedingungen wachsen sein, ebenso das Schuhwerk, die Handschuhe und die Gesichtsmaske. Diesen Winter fiel das Thermometer nur bis minus 23 Grad, den extremsten Winter lebte ich diesbezüglich in Nordfinnland mit minus 51 Grad. Kleinste Unachtsamkeiten können in dieser Umgebung ernsthafte Konsequennach sich ziehen, im Extremfall den Tod.

Das eigentlich grüne Hilleberg-Zelt wird von innen durch den brennenden Petrolkocher rotgelblich erhellt. Eine Taschenlampe würde ein viel zu kaltes Licht erzeugen. Meist tografiere ich analog (Dias) mit einer Mittelformat-Rollei-Kamera (6 cm2). Da sie vollmechanisch, temperatur kompatibel geölt und keinerlei Batterien benötigt, ist sie dazu vorzüglich geeignet. Das Bild hingegen ist mit einer Nikon D5000- Spiegelreflexkamera aufgenom-Neben der speziellen Ölung ist es hier wichtig, die Batterie in einer körpernahen und somit warmen Schicht zu tragen. Karbonstative währten sich am besten, da sie auf Temperaturschwankungen wenig reagieren und das Handling nicht von unangenehm kalten Metallen beeinträchtigt wird.

#### **Jürg Schadegg** Sonnenhofstrasse 9 CH-8500 Frauenfeld

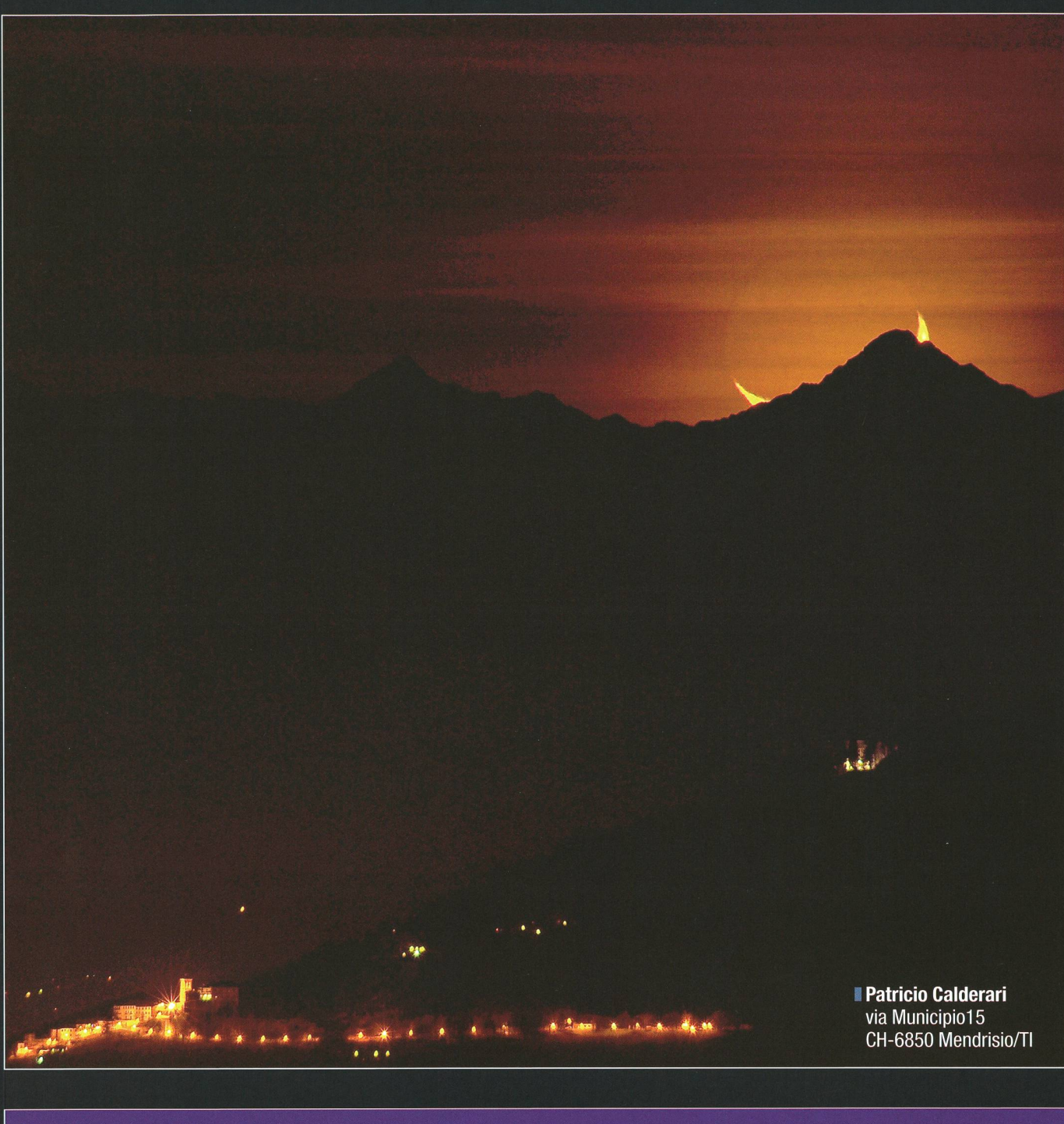

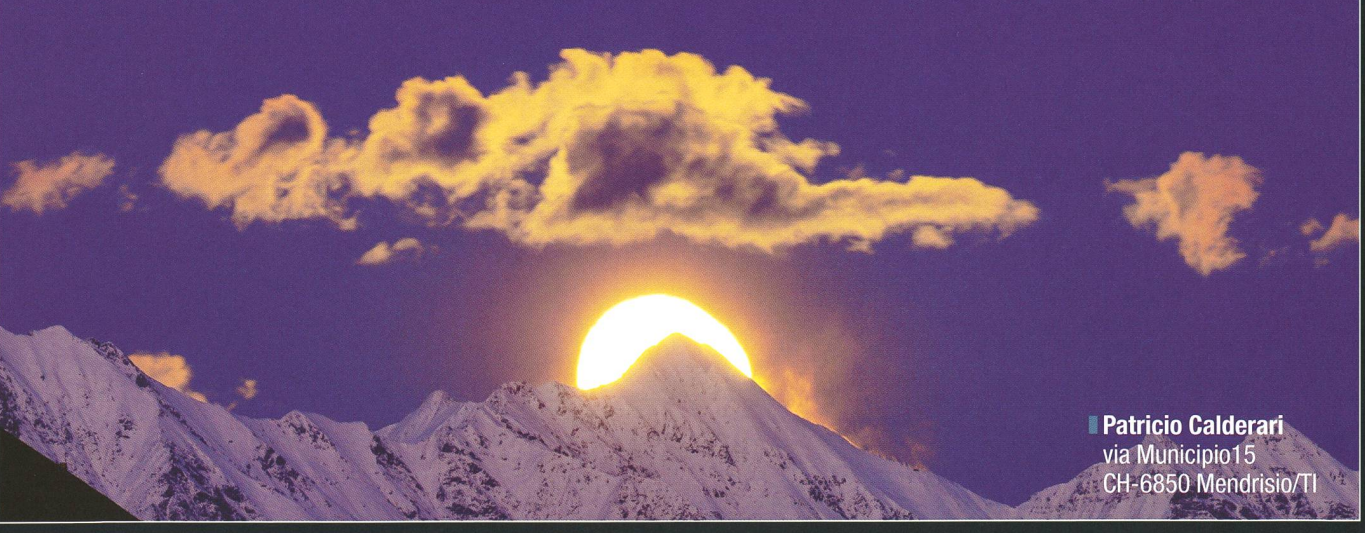

## Fotogalerie

#### **Manuel Jung** Kirchenfeldstrasse 36 CH-3005 Bern

### Fotogalerie

## Drei ferne Welten im Sternbild des Löwen

## Kleine Galaxiengruppe

Die Galaxie M 65 ist eine Spiralgalaxie des Typs Sb, 35 Millionen Lichtjahre entfernt und bildet zusammen mit ihrer Schwestergalaxie M 66 (ebenfalls Typ Sb) und der Galaxie NGC 3628 (Typ Sc) das Leo-Triplet, eine kleine Galaxiengruppe im Sternbild des Löwen. NGC 3628 terscheidet sich von den beiden ande-

Die nächste Fotogalerie wollen wir dem Kometen C/2011 L4 (Pan-STARRS) widmen. Gelingt Ihnen ein stimmungsvolles Bild, so senden Sie Ihre Aufnahme mit allen technischen Daten bis zum 15. April 2013 an die ORION-Redaktion! Die schönsten Aufnahmen werden hier publiziert. Gesucht sind auch erste Bilder des Kometen C/2012 SI (ISON).

ren Galaxien deutlich. Durch den flachen Blickwinkel sehen wir bei guter Sicht ein ausgeprägtes Staubband. Die Galaxie hat eine Ausdehnung von  $13,5' \times 4,3'$  (Durchmesser ca. 120'000 Lichtjahre) und eine scheinbare visuelle Helligkeit von +9.5 mag. Sie wurde am 8. April 1784 vom deutsch-britischen Astronomen WILHELM HERSCHEL entdeckt, M 65 und M 66 bereits 14 Jahre früher durch den französischen Astrono-Pierre Méchain. Letzterer war übrigens mit Charles Messier bebefreundet und wie dieser auf die Jagd nach Kometen spezialisiert. Er wurde durch den Fund von acht dieser eisigen Vagabunden für seine empirische Suche belohnt, seinen ersten Kometen entdeckte Méchain im Jahre 1781. Durch Messier liess er seine Objekte prüfen.

So entdeckte Méchain 26 Deep-Sky-Objekte, darunter den Kugelsternhaufen M 80 sowie die Galaxien M 102 und M 103. (tba)

## Das Leo-Triplet M 65, M66 und NGC 3628

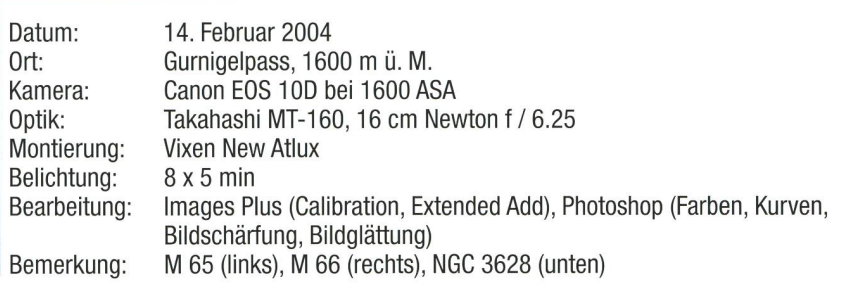

www.teleskop-express.de Teleskop-Service - Kompetenz & TOP Preise Der große Onlineshop für Astronomie, Fotografie und Naturbeobachtung Von Teleskop-Service: Die Photoline APO Serie PHOTOLINE EDS Preiswerte Refraktoren mit PHOTOLINE APOs mit über 4000 Angeboten! PHOTOLINE Korrektoren:

besserer Farbkorrektur und hervorragender Ausleuchtung

80mm f/7: 411,76 € 102mm f/7: 618,48 € 110mm f/7: 825,21 €

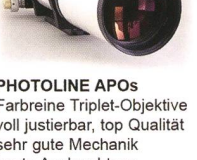

Farbreine Triplet-Objektive voll justierbar, top Qualität sehr gute Mechanik beste Ausleuchtung 80mm f/6: 839,50 € 102mm f/7: 1.172,27 €<br>115mm f/7: 1.258.82 € 115mm f/7: 1.258,82 €<br>130mm f/7: 1.805.88 € 130mm f/7:

Allen gemeinsam: 3" Crayford Auszug mit Gewindeanschluss für mehr Stabilität und bessere Ausleuchtung - hervorragende Eignung für Astrofotografie - ein geschlossenes Konzept - keine Adapterprobleme, keine falschen Korrektoren - perfekte Sterne ... garantiert.

Hinweis: Alle Preise in dieser Anzeige sind Netto-Export Preise ohne MwSt!

3" Vollformat Flattener für Ausleuchtung ca. 60mm  $209,24 \in$ (125,21 € i.V. mit Photoline Teleskop)

0,75x Reducer und Korrektor von Riccardi mit 42mm Ausleuchtung für die Triplet Apos  $504.20 - \epsilon$ 

0,8x Reducer und Korrektor für die EDs 121,85,-

### Jetzt auch bei uns: Teleskope von Meade!

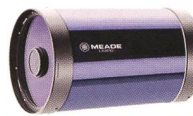

z.B. Advanced Coma Free OTA

Hochkorrigiertes System für visuelle Beobachtung und Astrofotografie. Gerade außerhalb der optischen Achse ist die Abbildungsleistung deutlich besser als bei herkömmlichen SC-Systemen. Incl. UHTC Vergütung und Hauptspiegel-Fixierung.<br>8" f/10: 1.428,- €<br>10" f/10: 2.066,- €

12" f/10: 3.411,- €  $14" f/10: 5.336 - 6$ 16"  $f/10: 9.832 - \epsilon$  (Tubusfarbe weiß)

#### Exklusiv von Teleskop-Service:

 $1.336 - 1$ 

UNC / ONTC Newton Teleskope mit Carbontubus, nach Ihren Wünschen maßgefertigt! - 6" -16" Öffnung, f/4 bis f/6 Hauptspiegel von GSO oder Orion UK Okularauszüge: Baader Steeltrack, Moonlite, Feathertouch... - Größe des Fangspiegels nach Ihrem Wunsch Verfügbare Grundmodelle: - Fokuslage über OAZ nach Ihrem Wunsch - mit vielen Reducern / Korrektoren kombinierbar (z.B. ASA) - Verschiedene HS-Zellen und FS-Spinnen lieferbar  $-$  ... ab 629, $- \in (6^{\circ} \text{ Model})$ UNC 2008 (8" f/4): UNC 20010 (8" f/5):  $839 - 6$ 797,-  $ONTC$  809 (8"  $f/A$ , 5):  $1.807 \t\t\in$ Alle ONTC Modelle:

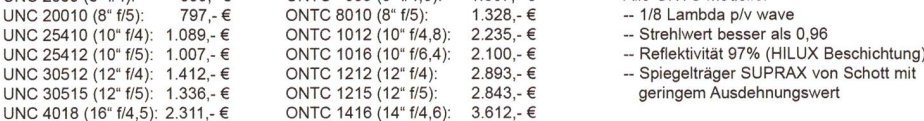

Telefon: +49 (0)89-1892870 · Fax: +49 (0)89-18928710 · info@teleskop-service.de

UNC 30515 (12" f/5):

Teleskop-Service, Keferloher Marktstr. 19C, D-85640 Putzbrunn/Solalinder

## Impressum orion http://orionzeitschrift.ch/

I Leitender Redaktor Rédacteur en chef Thomas Baer Bankstrasse 22, CH-8424 Embrach Tel. 044 865 60 27

e-mail: th\_baer@bluewin.ch

Manuskripte, Illustrationen, Berichte sowie Anfrazu Inseraten sind an obenstehende Adresse zu senden. Die Verantwortung für die in dieser Zeitschrift publizierten Artikel tragen die Autoren. Les manuscrits, illustrations, articles ainsi que les demandes d'information concernant les annonces doivent être envoyés a l'adresse ci-dessus. Les auteurs sont responsables des articles publiés dans cette revue.

#### I Zugeordnete Redaktoren/ Rédacteurs associés: Hans Roth

Marktgasse 10a, CH-4310 Rheinfelden e-mail: hans.roth@alumni.ethz.ch

#### Grégory Giuliani

gregory.giuliani@gmx.ch Société Astronomique de Genève

#### I Ständige Redaktionsmitarbeiter/ Collaborateurs permanents de la rédaction Armin Behrend

Vy Perroud 242b, CH-2126 Les Verrières/NE e-mail: omg-ab@bluewin.ch

#### Sandro Tacchella

Trottenstrasse 72, CH-8037 Zürich e-mail: tacchella.sandro@bluemail.ch

Stefan Meister

Sandgruebstrasse 9, CH-8193 Eglisau e-mail: stefan.meister@astroinfo.ch Markus Griesser

Breitenstrasse 2, CH-8542 Wiesendangen e-mail: griesser@eschenberg.ch

I Korrektoren/ **Correcteurs** Sascha Gilli & Hans Roth

e-mail: sgilli@bluewin.ch

e-mail: hans.roth@alumni.ethz.ch

I Auflage/ **Tirage** 

1850 Exemplare, 1850 exemplaires. Erscheint 6 mal im Jahr in den Monaten Februar, April, Juni, August, Oktober und Dezember. Paraît 6 fois par année, en février, avril, juin, août, octobre et décembre.

#### **Druck/Impression** Glasson Imprimeurs Editeurs SA

Route de Vevey 255 CP336, CH-1630 Bulle <sup>1</sup> e-mail: msessa@glassonprint.ch

## Inserenten

#### Meade Instruments Europe, D-Rhede/Westfalen 2 Astrooptik von Bergen, Samen 9 SaharaSky, MA-Zagora 30 Zumstein Foto Video, CH-Bern 35 Urania Sternwarte, CH-Zürich 36 Teleskop-Service, D-Putzbrunn-Solalinden and announces and announces and the state of the 41 Astro-Lesemappe der SAG, CH-St. Margrethen 1999 and 1999 and 1999 and 1999 and 1999 and 1999 and 1999 and 199 Wyss-Foto, CH-Zürich 43 Wyss-Foto, CH-Zürich 44

Anfragen, Anmeldungen, Adressänderungen sowie Austritte und Kündigungen des Abonnements (letzteres nur auf Jahresende) sind zu richan: Für Sektionsmitglieder an die Sektionen, für Einzelmitglieder an das Zentralsekretariat. Informations, demandes d'admission, gements d'adresse et démissions (ces dernières seulement pour la fin de l'année) sont à adresser: à leur section, pour les membres des sections; au secrétariat central, pour les membres individuels.

#### I Zentralsekretariat der SAG/ Secrétariat central de la SAS Gerold Hildebrandt

Postfach 540, CH-8180 Bülach Telefon: 044 860 12 21 Fax: 044 860 49 54 e-mail: ghildebrandt@hispeed.ch

I Zentralkassier/ Trésorier central

#### Hans Roth

Marktgasse 10a, CH-4310 Rheinfelden Telefon: 061 831 41 35 e-mail: hans.roth@alumni.ethz.ch Postcheck-Konto SAG: 82-158-2 Schaffhausen

I Abonnementspreise/ Prix d'abonnement:

Schweiz: SFr. 63.-, Ausland:  $\in$  51.-. Jungmitglieder (nur in der Schweiz): SFr. 31- Mitgliederbeiträge sind erst nach Rechnungsstellung zu begleichen.

Suisse: Frs. 63.-, étranger:  $\in 51$ .-,

Membres juniors (uniquement en Suisse): Frs. 31.-Le versement de la cotisation n'est à effectuer qu'après réception de la facture.

Einzelhefte sind für SFr.10.50 zuzüglich Porto und Verpackung beim Zentralsekretariat erhältlich. Des numéros isolés peuvent être obtenus auprès du secrétariat central pour le prix de Frs. 10.50 plus port et emballage.

#### I Astro-Lesemappe der SAG: Christof Sauter

Weinbergstrasse 8, CH-9543 St. Margarethen

**I** Aktivitäten der SAG/Activités de la SAS http://www.astroinfo.ch

I Copyright:

SAG. Alle Rechte vorbehalten. SAS. Tous droits réservés.

ISSN0030-557X

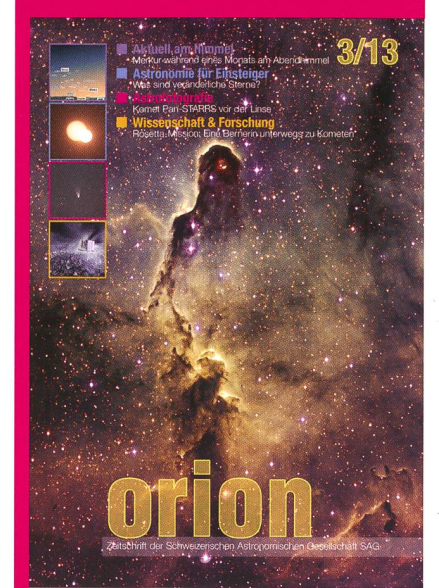

### Und das lesen Sie im nächsten **orion**

Wir berichten über das Erscheinen des Kometen Pan-STARRS im März 2013, präsentieren die besten Aufnahmen und blicken an den Abendhimmel, wo Merkur zu einer sehr guten Abendsichtbarkeit ansetzt. Der Einsteiger erfährt Wissenswertes über veränderliche Sterne und wir fliegen mit einer «Bernerin» zu den Kometen.

Redaktionsschluss für Juni: 15. April 2013

### **Astro-Lesemappe der SAG**

Die Lesemappe der Schweizerischen Astronomischen Gesellschaft ist die ideale Ergänzung zum ORION. Sie finden darin die bedeutendsten international anerkannten Fachzeitschriften:

**Sterne und Weltraum** 

**VdS-Journal** 

**Ciel et Espace** 

Interstellarum **Forschung SNF** 

**Der Sternenbote** 

Kostenbeitrag: nur 30 Franken im Jahr!

#### **Rufen Sie an: 071 966 23 78 Christof Sauter** Weinbergstrasse 8 CH-9543 St. Margarethen

#### Vorschau 3/13

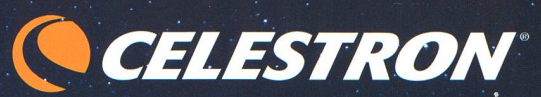

M33 - Spiral Galaxie (Ausschnitt) © Andre Paquette. Aufgenommen mit CGE Pro 1400 HD und Nightscape (abgebildet).

## **DAS BILD IST DAS ZIEL**

Die CGE Pro Serie ist das Flaggschiff der Celestron Produktpalette. Diese schwere Montierung wird mit SC- und Edge HD-Teleskopen mit 91A", 11" und 14" Öffnung angeboten und eignet sich für den mobilen Betrieb wie auch für den stationären Aufbau Ihrer Sternwarte.

#### CGE PRO MONTIERUNG

- Stabile und präzise Kegelrollenlager, massive Achsen, Schneckentriebe und Stativ
- Pittmann DC Servomotore mit optischen Encodern in beiden Achsen
- <sup>+</sup> All-Star Polar Alignment Technologie: kein Polarstern zum Einnorden erforderlich, Polsucher entfällt <sup>+</sup> Permanent einstellbarer Schneckenfehlerausgleich
- <sup>+</sup> Tragfähigkeit: 40 kg

#### EDGE HD TELESKOP

- <sup>+</sup> Edge HD-Optiken haben schon bei f/10 dreifach bessere Bildebnung als ein Standard Schmidt-Cassegrain. Dabei werden Sterne auf Vollformat-Sensoren mit 45mm Bildfelddiagonale beugungsbegrenzt abgebildet
- StarBright-XLT-Vergütung für maximale Lichttransmission über das gesamte Spektrum <sup>+</sup> Hochwertige, durchdachte Mechanik: Spiegelfeststeller, Belüftungsöffnungen mit Staubfilter
- lund grosse CGE-Schwalbenschwanzschiene
- <sup>+</sup> HyperStar-kompatibel mit der optionalen HyperStar-Optik wird das EdgeHD zu einer Schmidt-Kamera für Ihre CCD- oder DSLR-Kamera zur Fotografie im Primärfokus bei f/2 (C8, C91/4, C11) und f/1.9 (C14)

#### Für C11 und C14 ist ein 0,7x-Reducer erhältlich

#### NIGHTSCAPE CCD-KAMERA

- One Shot Color Farbkamera mit 10,7MP CCD Sensor kein Filterrad nötig
- <sup>+</sup> Thermoelektrische Kühlung Geregelte Kühlung minimiert das thermische Rauschen und erlaubt präzise Dunkelstromkorrektur
- interner mechanischer Verschluss erleichtert die Aufnahme von Dunkelbildern und ermöglicht ferngesteuerten Betrieb
- Pixelgrösse 4,75 x 4,75 Mikrometer dazu 2x2 oder 4x4 Binning für optimale Anpassung an verschiedene Öffnungsverhältnisse. Der interne Bildspeicher erlaubt es auch während der Bildübertragung an den PC weiter zu fotografieren
- AstroFX Software begleitet Sie Schritt für Schritt von der Bildaufnahme bis zur fertigen Bildbearbeitung - ideal einsteigertauglich. Die Kamera kann auch mit externer Software betrieben werden

# DREI BRENNWEITEN -

EIN EDGE HD (f/10, f/7, f/2)

Bildgeebneter

Reducer 0,7x Allen Hyperstar

Verwandeln Sie Ihr Edge HD in eine digitale' f/2 Schmidt-Kamera

CELESTRON Teleskope von der Schweizer Generalvertretung mit Garantie und Service.

94240

**proartro** (P WYSS PHOTO-VIDEO EN GROS)

Dufourstrasse 124 • 8008 Zürich Tel. 044 383 01 08 • Fax 044 380 29 83 inFoücelestron.ch

Catalhow Care

Aufnahme: M42 © Rolf Geissinger - Celestron Edge HD 1100 mit Hyperstar

# Teleskop-Serie CPC CCELESTRON

.V^

 $\sqrt{2}$ 

www.

 $\bullet$ 

••• il

 $\frac{\sigma}{\sigma}$ 

CP£ - die modernste Telesköpgeneration von Celestron

FELESTRON

,<br>**CPC 800**<br>Schmidt-Eassegrain-Spie- . "gelteie.skop mit Starhright Vergütung 0 203 mm, Brennweite 2032 mm, F/10 Geliefert mit 40 mm Okular 0 <sup>1</sup> '/i" J51x), Zenitspiegel 01'A", Sucherfemrohr 8x50, Autobatterieadapter und höhenverstellbarem Stahl- ,: stativ.

CELESTR0N Teleskope \ n der Schweizer Generalver etung mit Garantie und Se

R MOOTO DE ROOM

Revolutionäre AlignementverFahren! Mit «SfcyAlign» müssen Sie keinen Steril mehr mit Namen kennen. Sie fah- .ren mit dem Teleskop drei beliebige Sterne an, drücken «Enter» und schon errechnet der eingebaute Computer den Sternenhimmel und Sie können über 40000 Objekte in der Datenbank per KnopFdruck positionleren. Ihren Standort auf der Erde und die lokale Zeit : entnimmt das Teleskop, automatisch den GPS-Satéllitendaten.

«SkyAlign» funktioniert ohne das Teleskop nach Norden auszurichten, ohne Polarstern - aufTerrasse und Rälkon- \*Subh>b"ei. eingeschränkten. Sichtver hältnissen!

**0** Mit «Solar System Align» können Sie die Objekte des-Sünnen systems Für. das ; .Alignment nutzen. Fähren 5ie einfach die Sonne an' jnur mit geeignetem • Objektiyifi|ter!),..drücken Sie «Enter» und Finden danach helle Sterne und Planeten mühelos am Taghimmel!

Alle Funktionen des Händcontrollers (inkl. PEC) lassen sich durch die mit-" geheferte NexRemofe-SoFtware vom • PC aus fernsteuern, Der Händcontroller ist per Internet updatefähig.

l Die Basis (1.1" grosses Kugellager) und die Doppelarm-Gabelmontierung tragen das 'Teleskop, auch mit schwerem Zubehör, stabil.

 $\ddot{\mathbf{P}}$ 

USE NEARLY ANY 3 BRIGHT **ECTS IN THE SI** ALIGN YOUR TELESCOPE!.

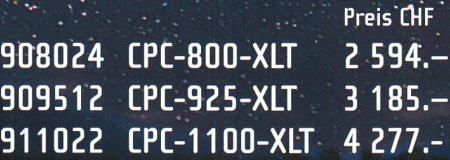

Dufourstrasse 124 · 8008 Zürich Tel. 044 383 01 08 • Fax 044 380 29 8 inFo@celestron.ch